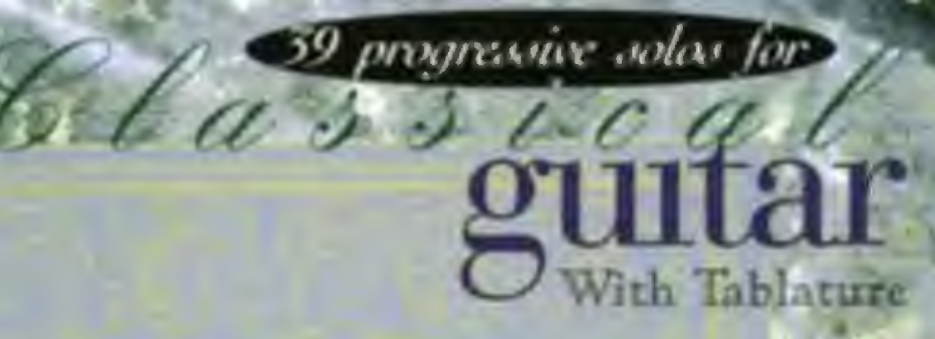

### **SEAT ARRAIGHMENT CONTROL DOG A DISC** Arranged by Ben Bolt

Book II

œ

**INCLUDED** 

Includes: Sanz/Canarios . Bach/Allemande<br>Dowland/Tarleton's Resurrection Milan/Six Pavans . Son/Study In B Minor

### **TABLATURE EXPLANATION**

TABLATURE: A six-line staff that graphically represents the guitar fingerboard, with the top line indicating the highest sounding string (high E). By placing a number on the appropriate line, the string and fret of any note can be indicated. The number 0 represents an open string.

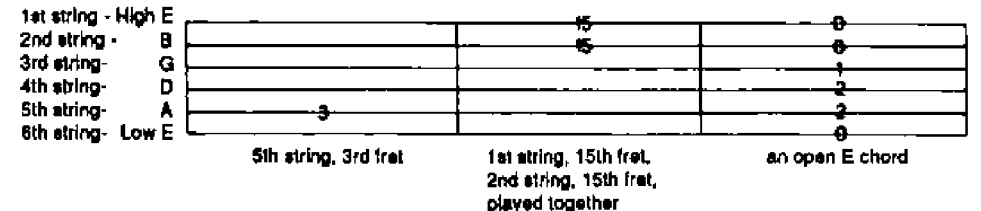

#### **PERFORMANCE NOTES**

Stem Direction and Right-Hand Fingering: In music of two or more parts, notes with downward stems are played by the thumb; notes with upward stems are played by the finoers: a note with a double stem (up and down) is played by the thumb. The letters p.  $i, m$  and a are used to specify which righthand fingers are to play the indicated notes ( $p =$ thumb;  $i =$ index;  $m =$  middle;  $a =$ ring).

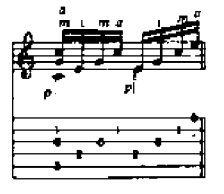

#### Barre:

The letter C and accompanying Roman numeral indicate which fret is to be barred by the left-hand index finger. A dotted line indicates how long the barre is to be held.

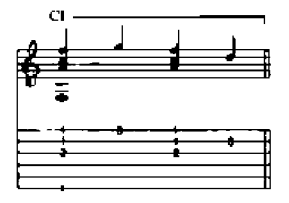

#### String Numbers and Left-hand Fingering:

Numbers inside circles indicate on which string a note is to be played, and uncircled numbers indicate which left-hand fingers to use (1 = index;  $2 = midd$ ) = ring;  $4 =$  little).

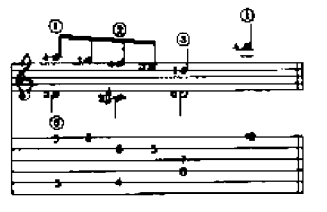

# **CONTENTS**

Study In C (Sor)

 $\overline{4}$ 

- 6 Study In B Minor (Sor)
- 9 Song Of The Emperor (de Narváez)
- 13 Romance (Anonymous)
- 16 Six Pavans (Milan)
- 29 Study In D (Sor)
- 32 Sarabande (J.S. Bach)
- 34 Tarleton's Resurrection (Dowland)
- 35 Guárdame Las Vacas (de Narváez)
- 37 Baxa De Contrapunto (de Narváez)
- Allemande (J.S. Bach) 40
- 42 Canarios (Sanz)

#### CHERRY LANE MUSIC: THE PRINT COMPANY

EXECUTIVE: Michael Lefferts, President; Kathleen A. Makoney, Director of Customer Sarvice; Len Handler, Creative Services Manager, Rock Stamberg, Advertising and Promotion Manager, Karen DeCrenza, Executive Secretary, Karen Carey, Division Secretary. MUSIC: Mark Phillips, Director of Music; Jon Chappell, Associate Director of Music; Steve Gorenberg, Music Editor;

Kerry O'Brien, Music Editor; Gordon Hallberg, Director, Music Engraving.<br>ART: Kerstin A. Fairband, Art Director; Rosemary Cappa, Art Assistant.

PRODUCTION: Daniel Rosenbaum, Production Manager, James Piacentino, Production Coordinator.

STUDY IN C

Arr. Ben Bolt

Fernando Sor

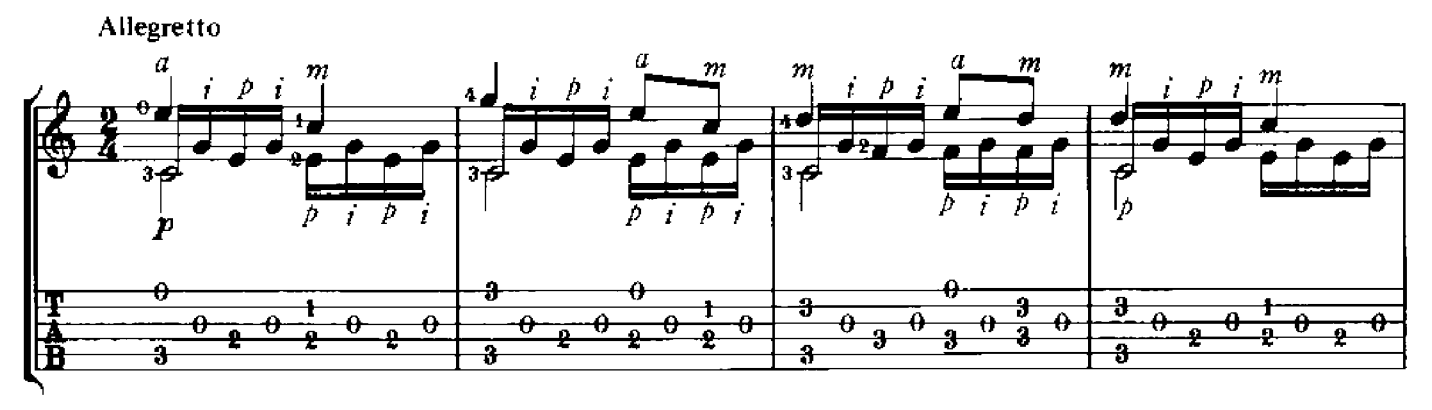

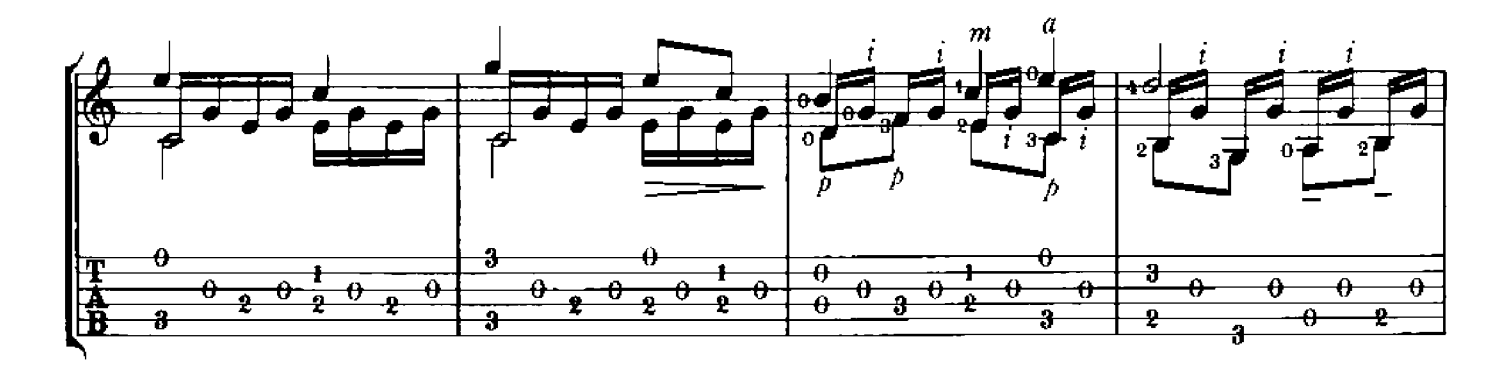

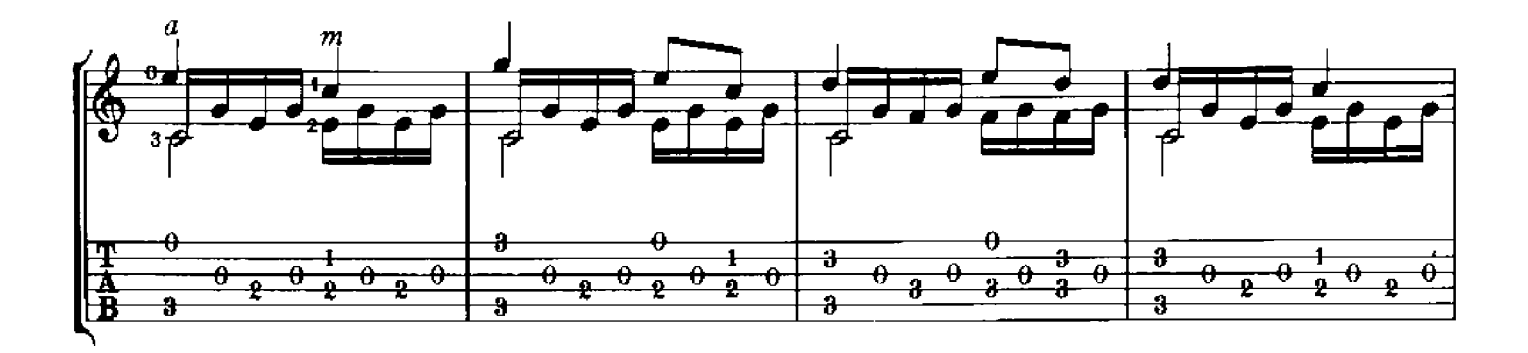

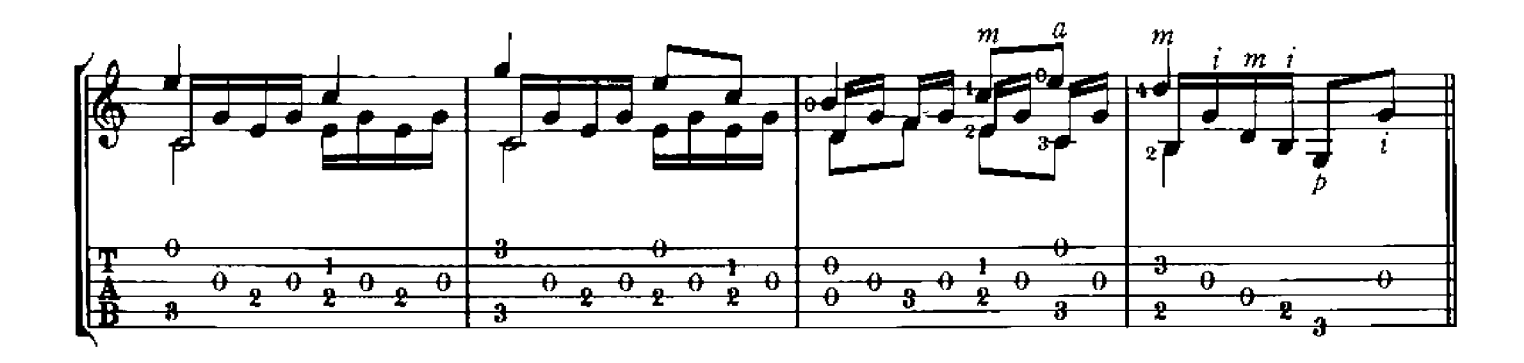

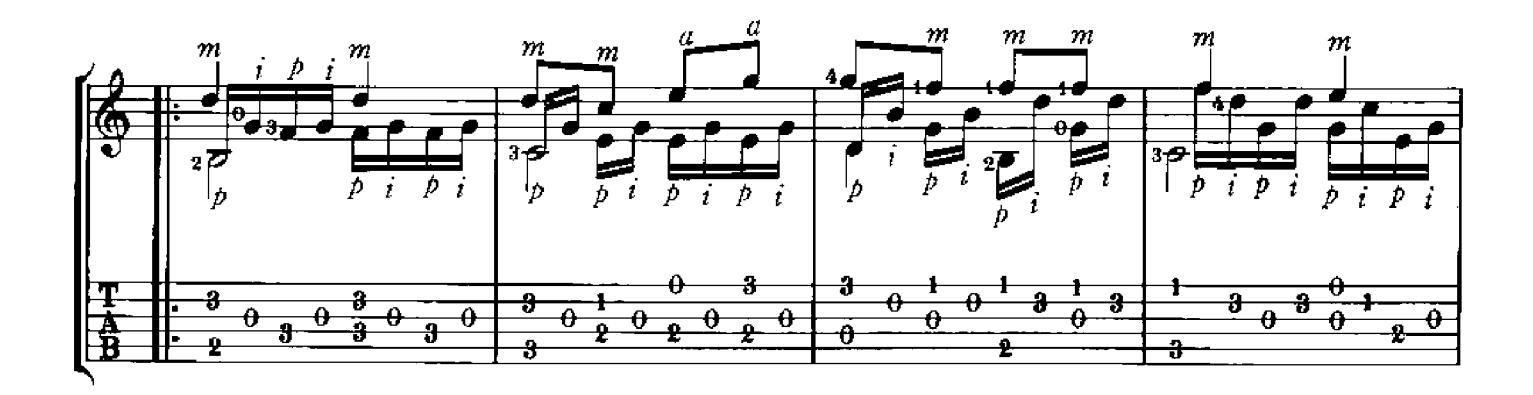

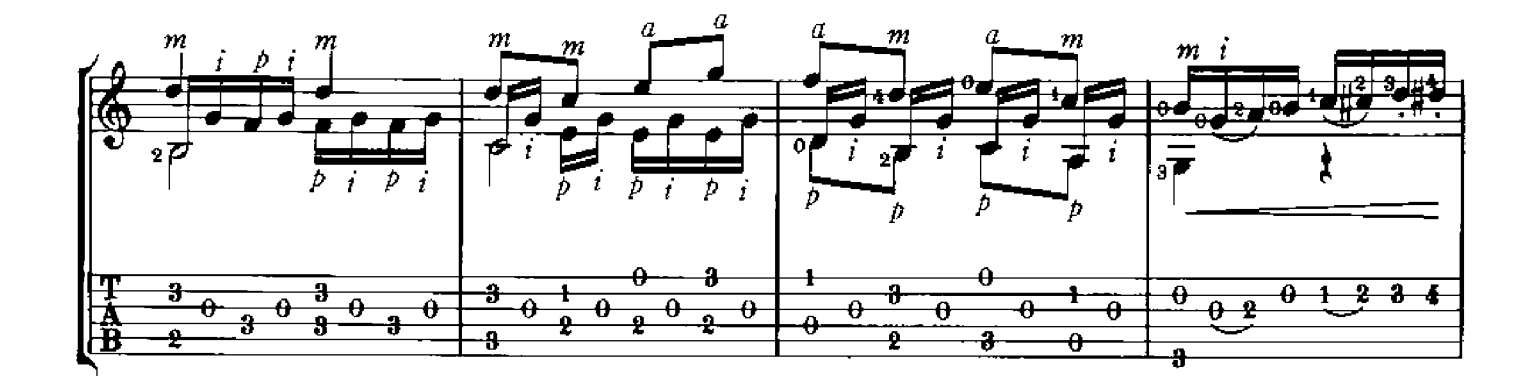

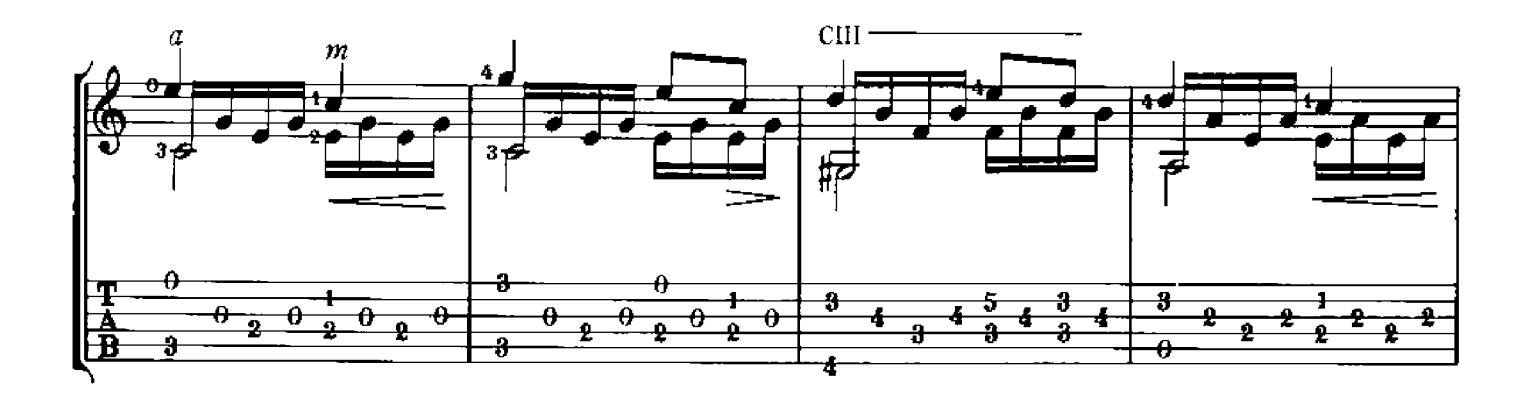

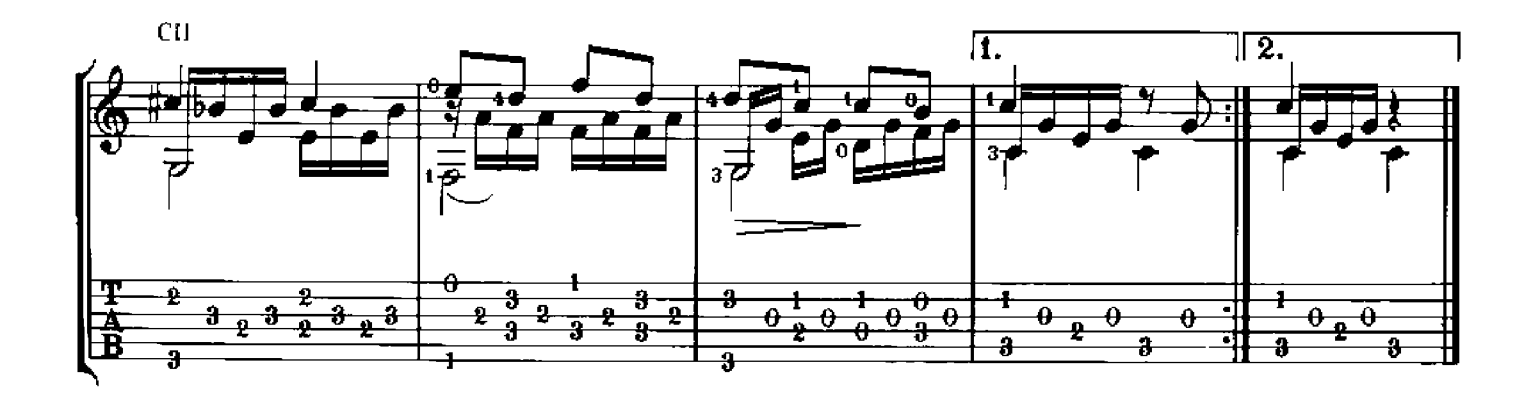

STUDY IN B MINOR

Arr. Ben Bolt

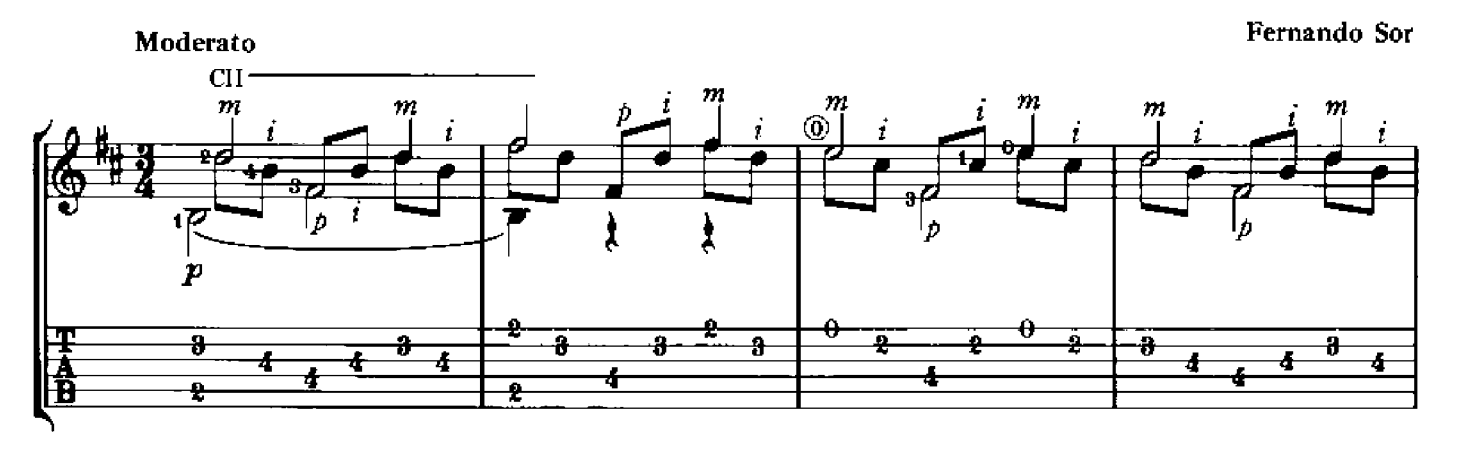

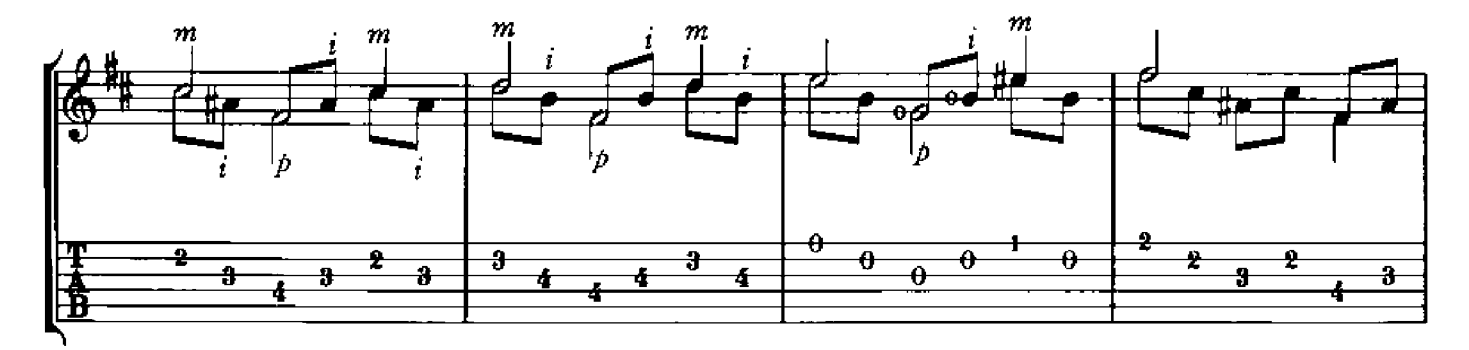

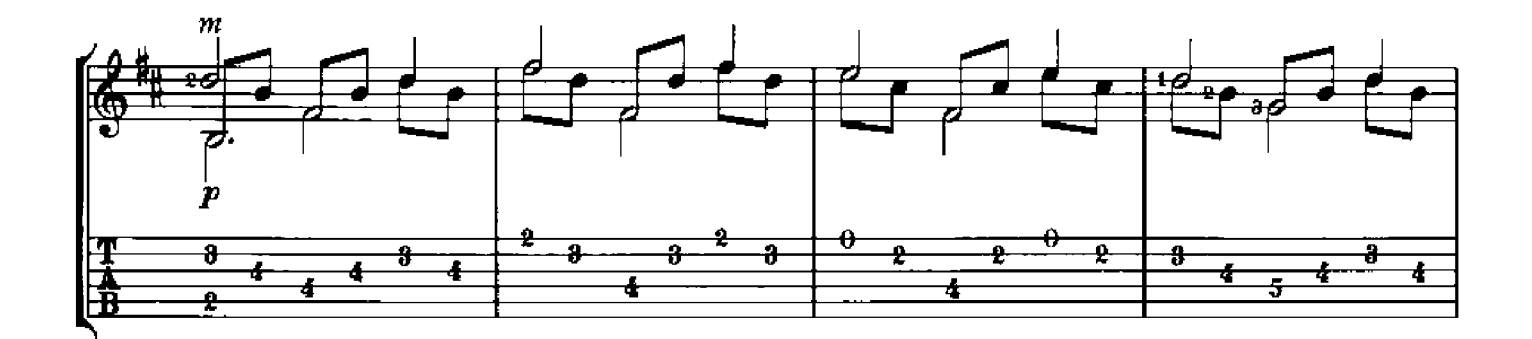

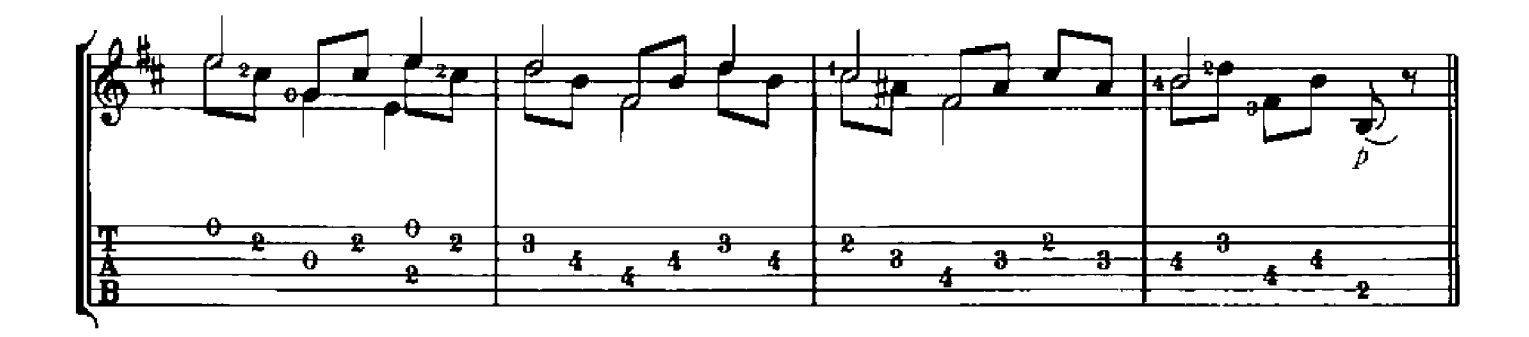

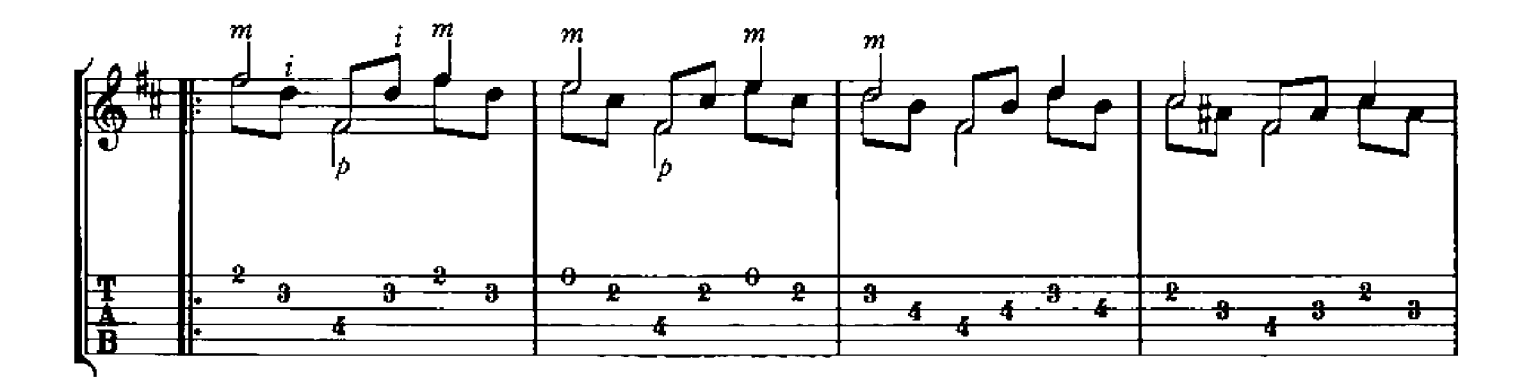

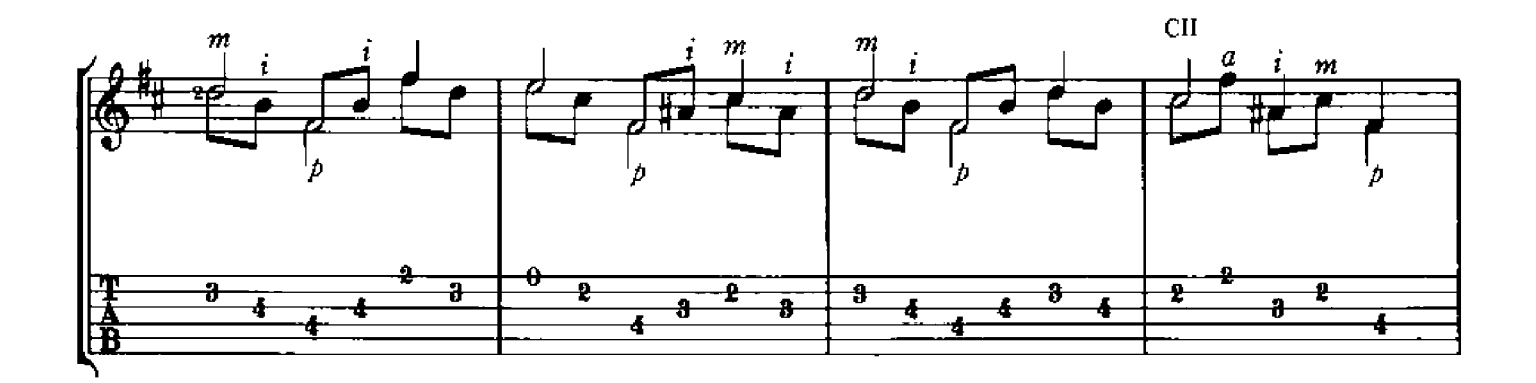

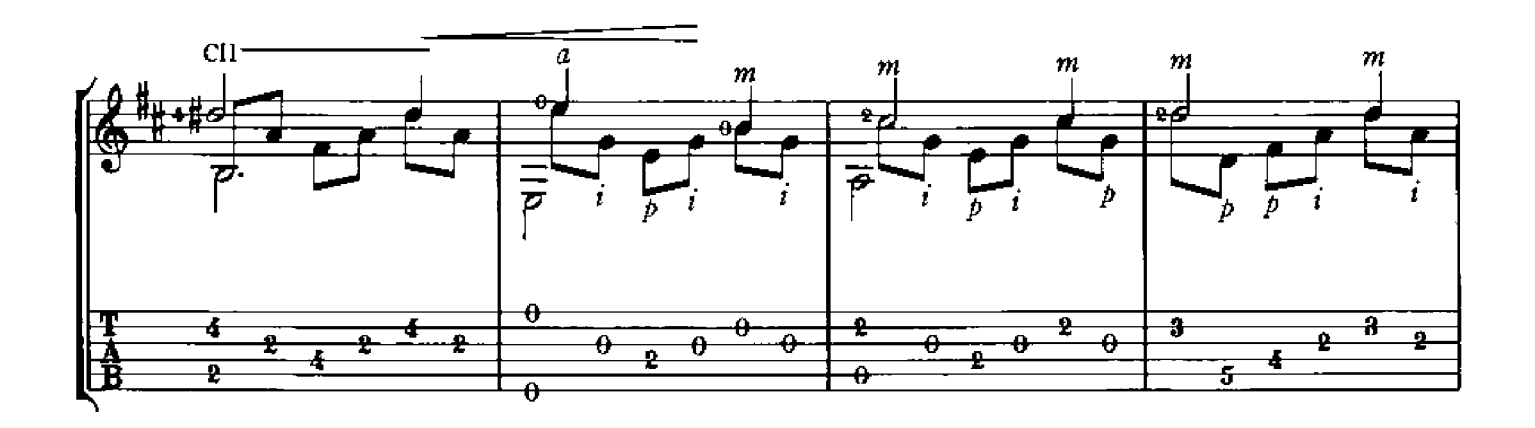

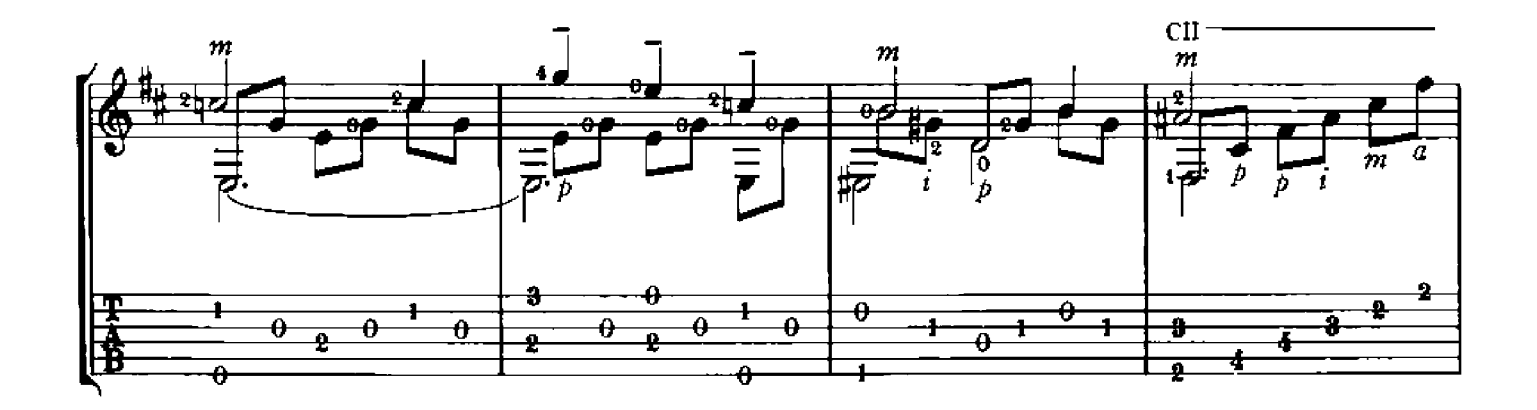

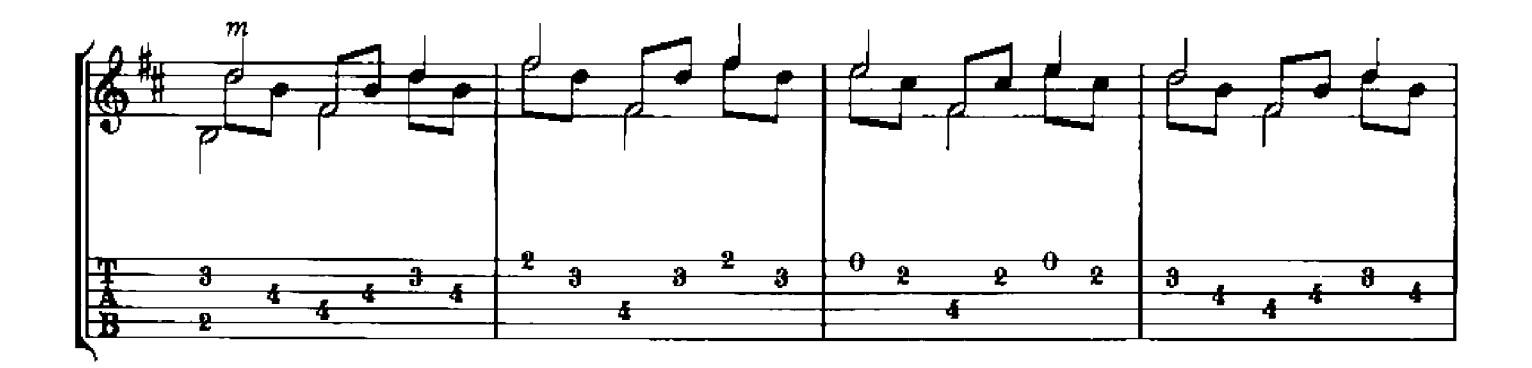

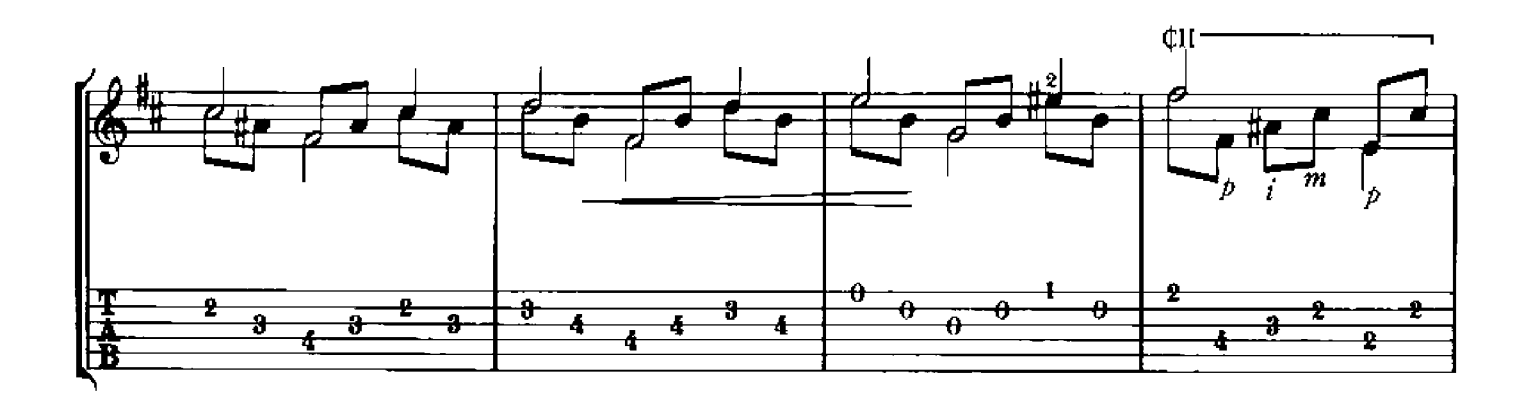

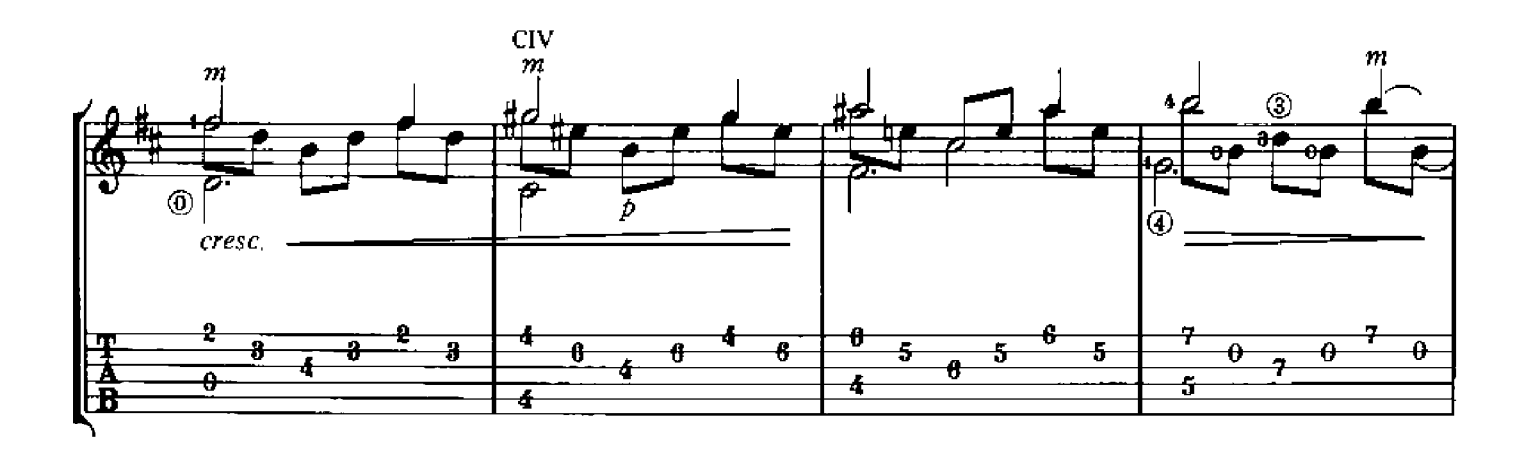

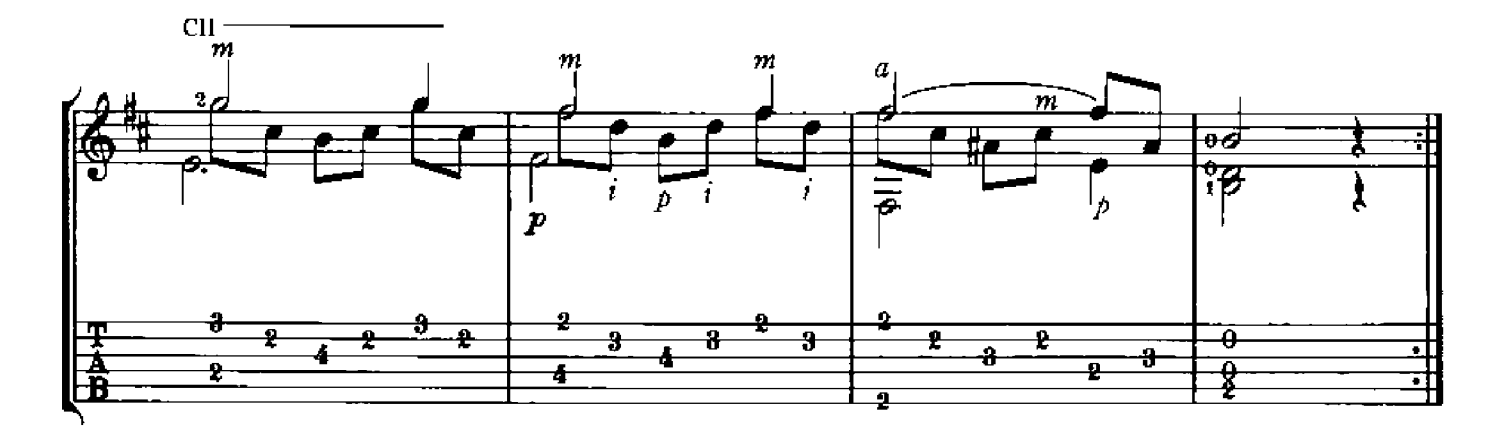

Arr. Ben Bolt

Luys de Narváez

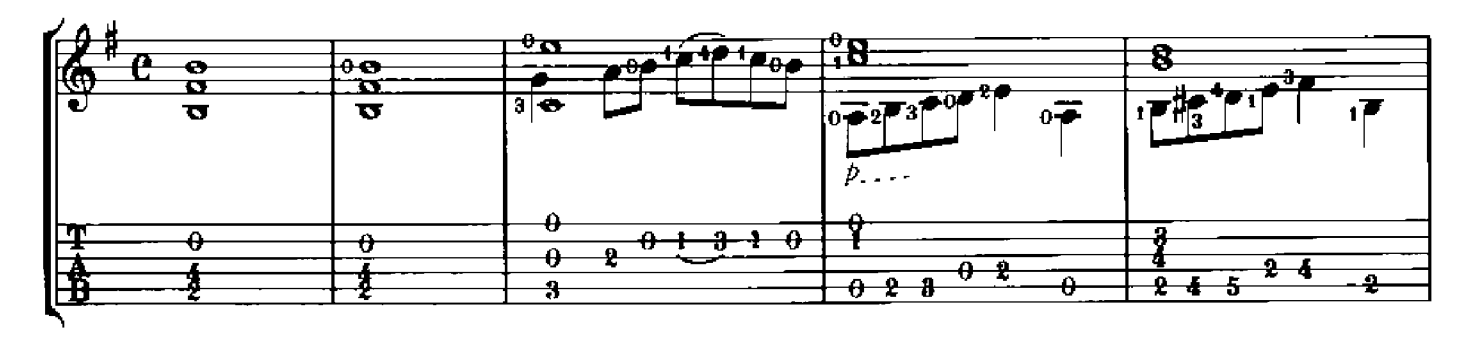

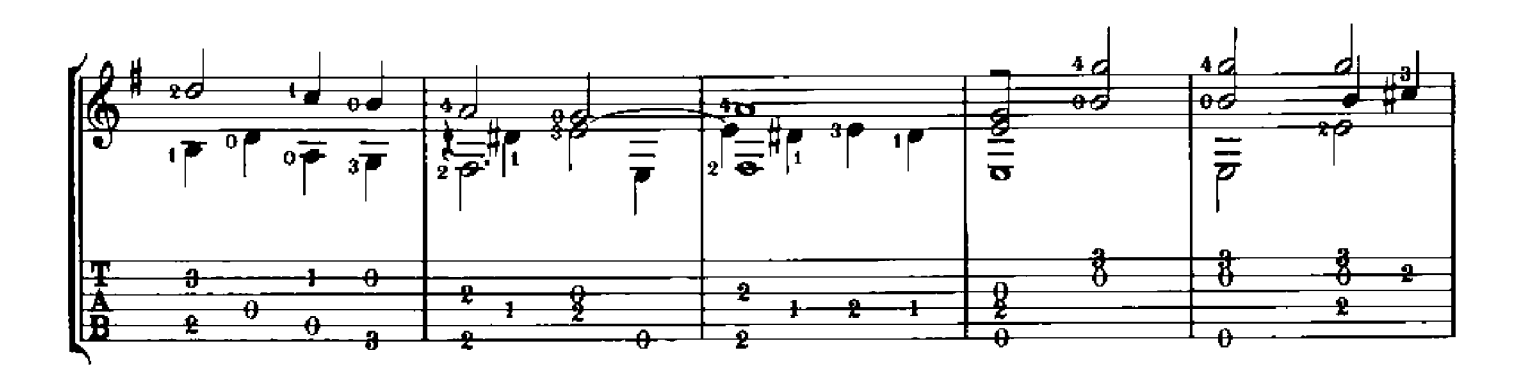

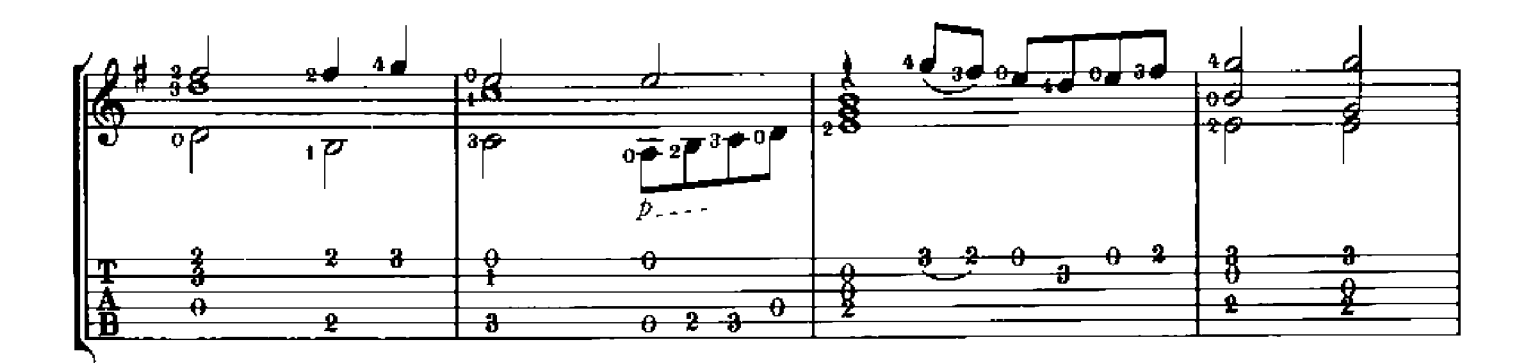

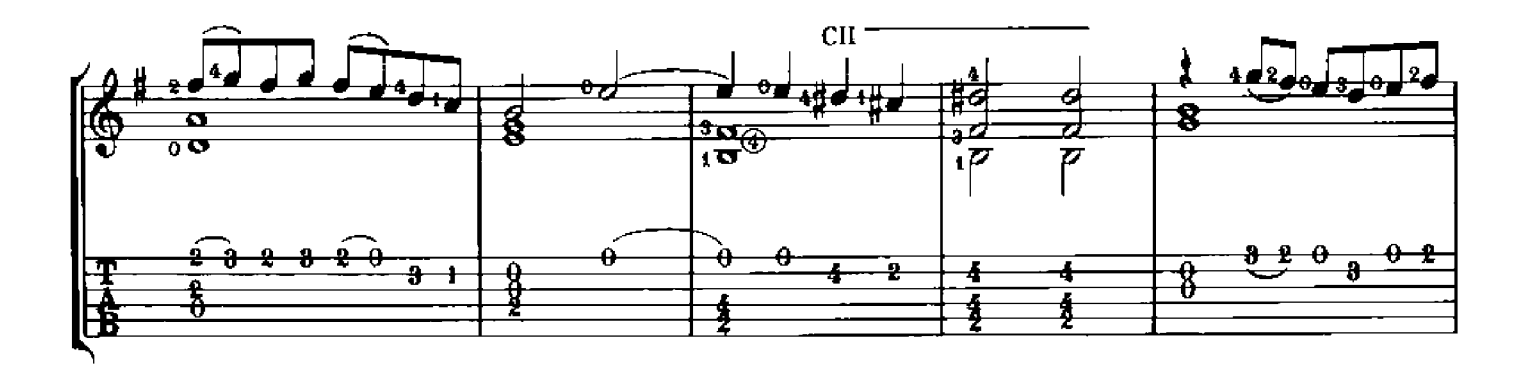

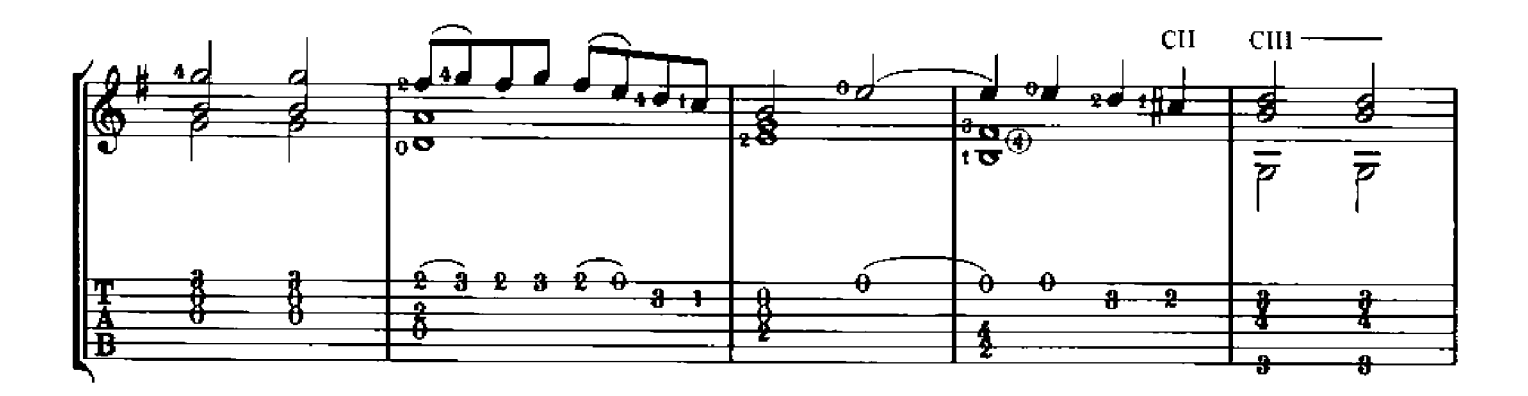

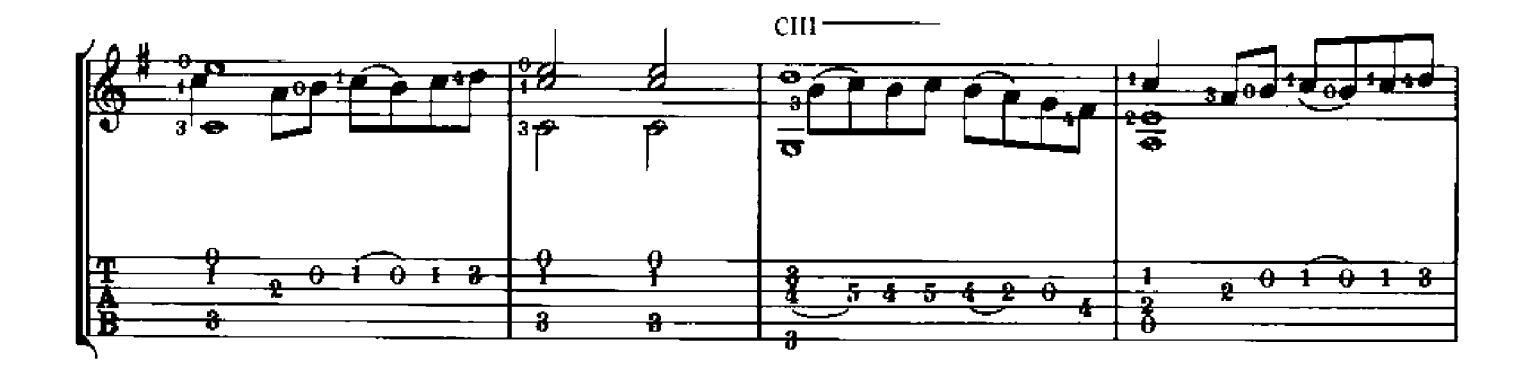

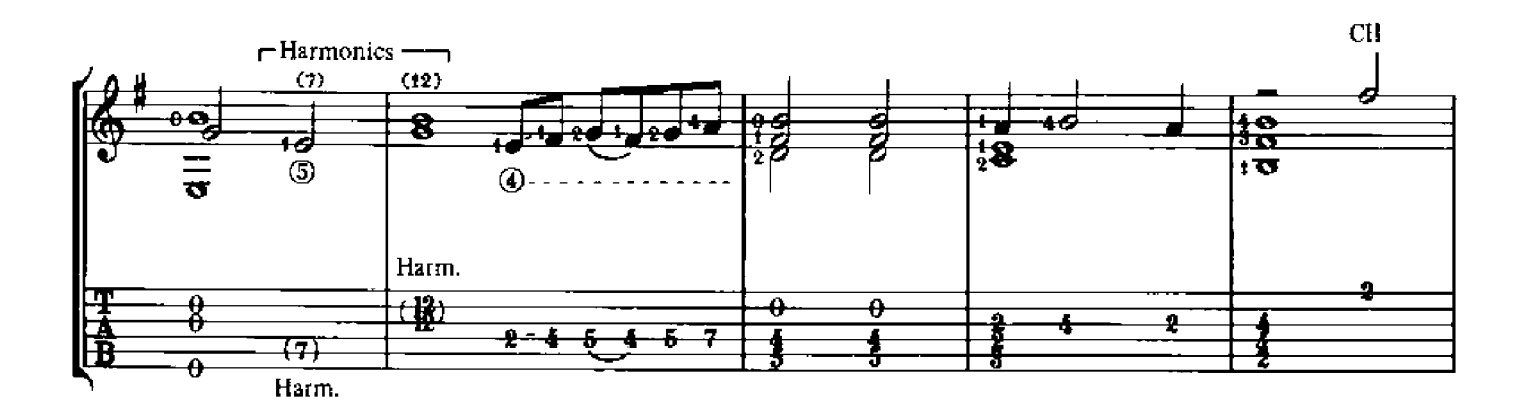

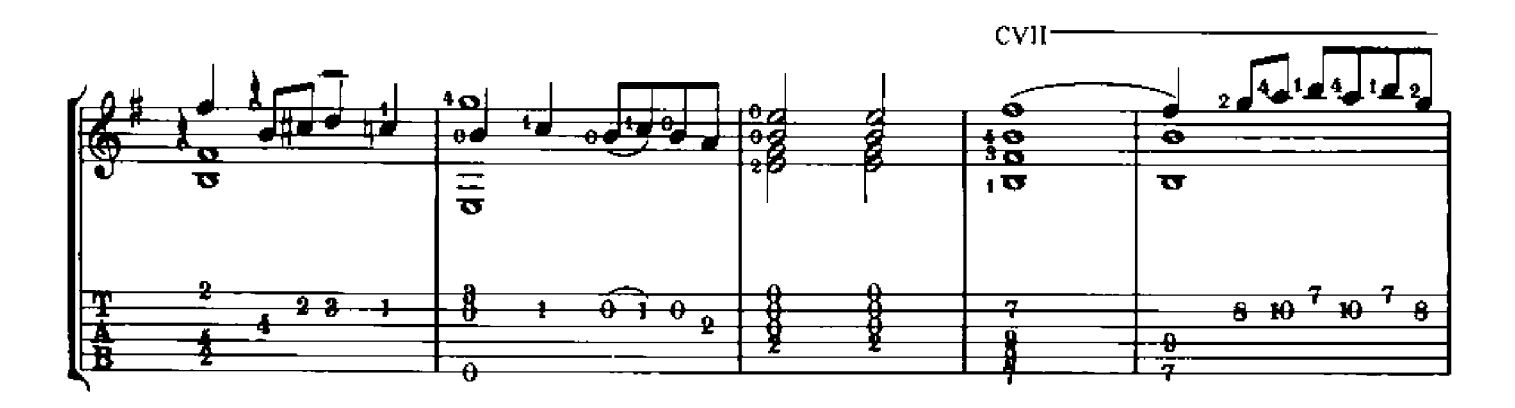

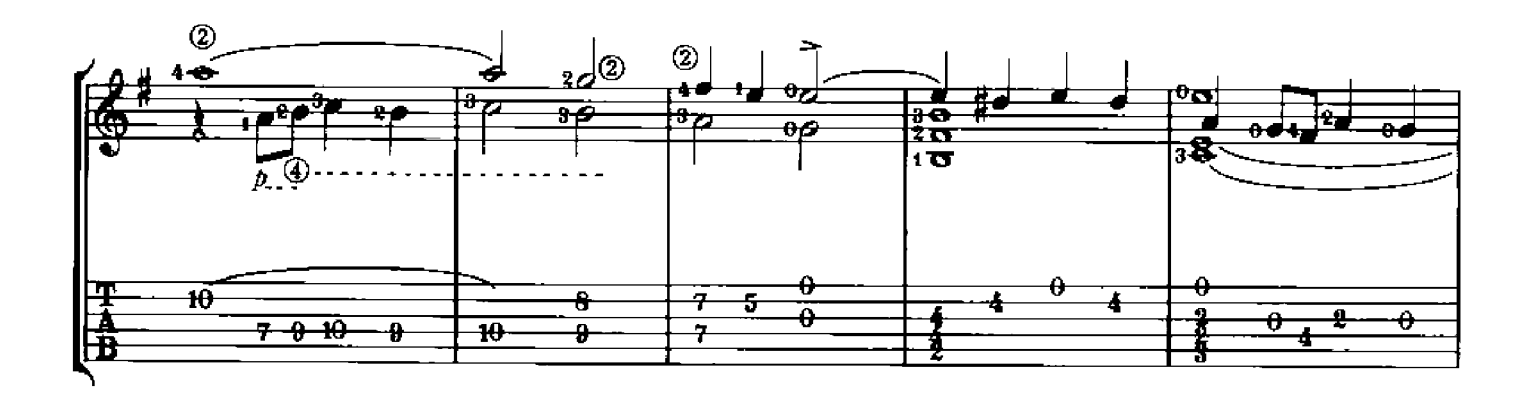

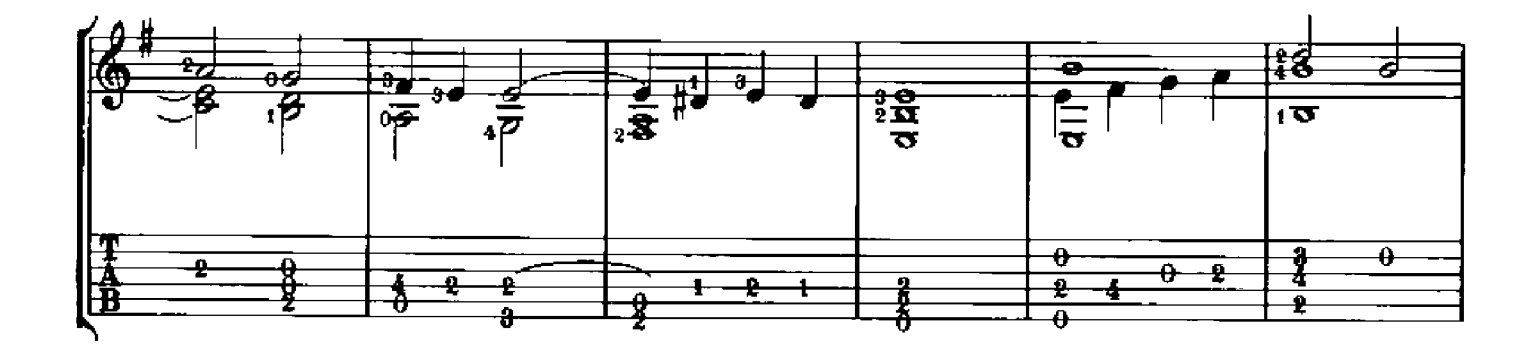

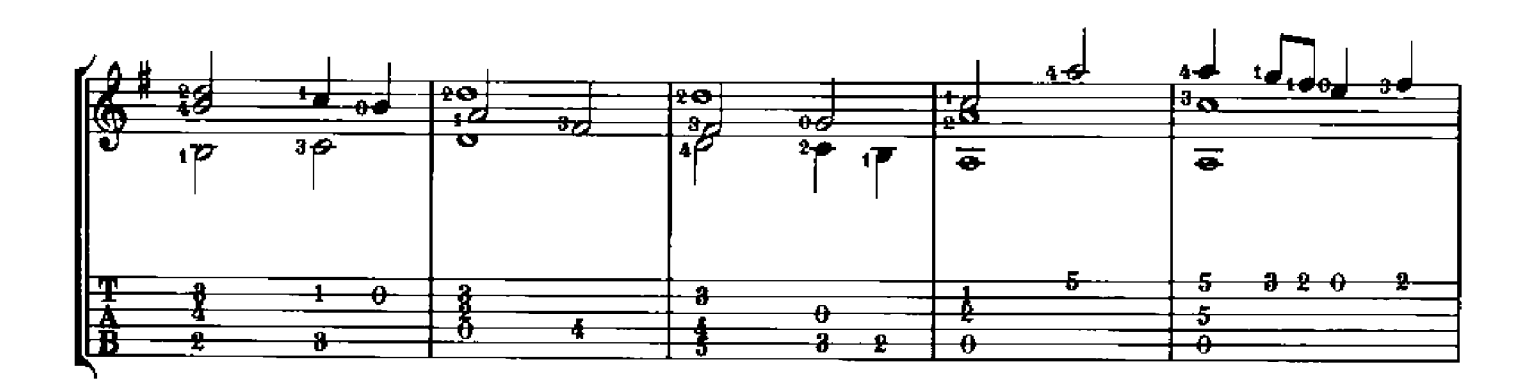

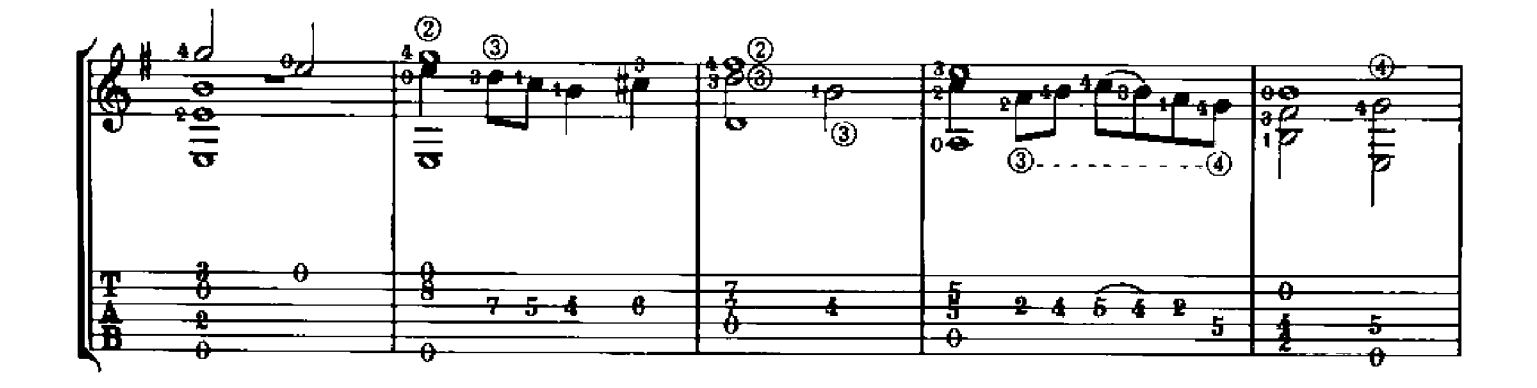

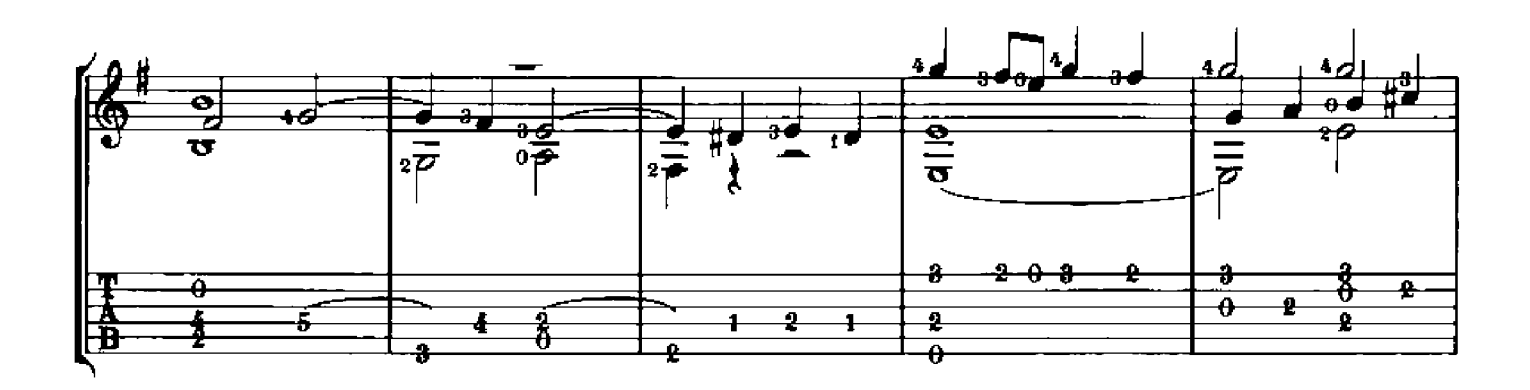

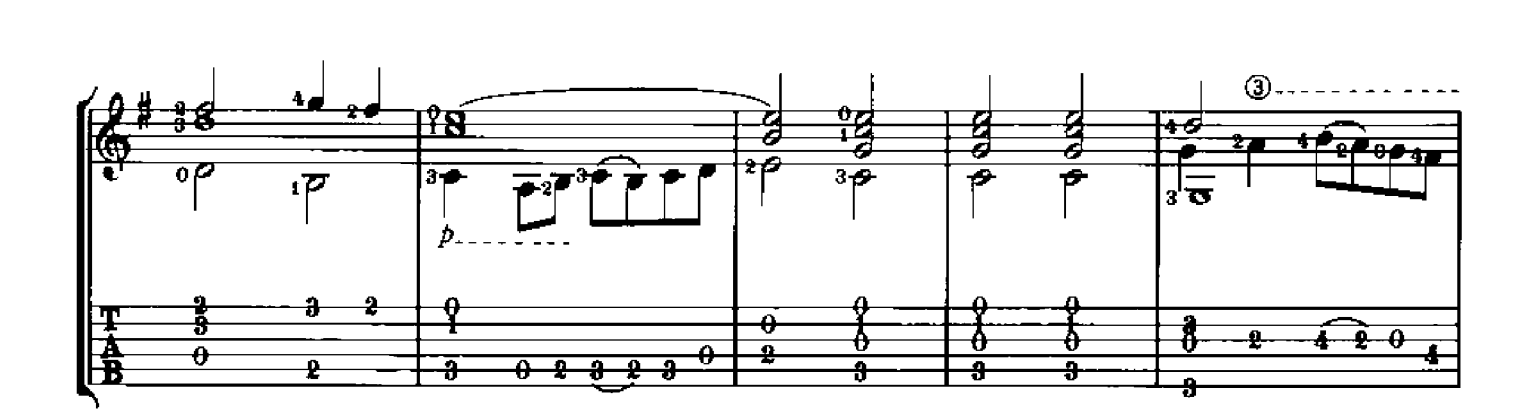

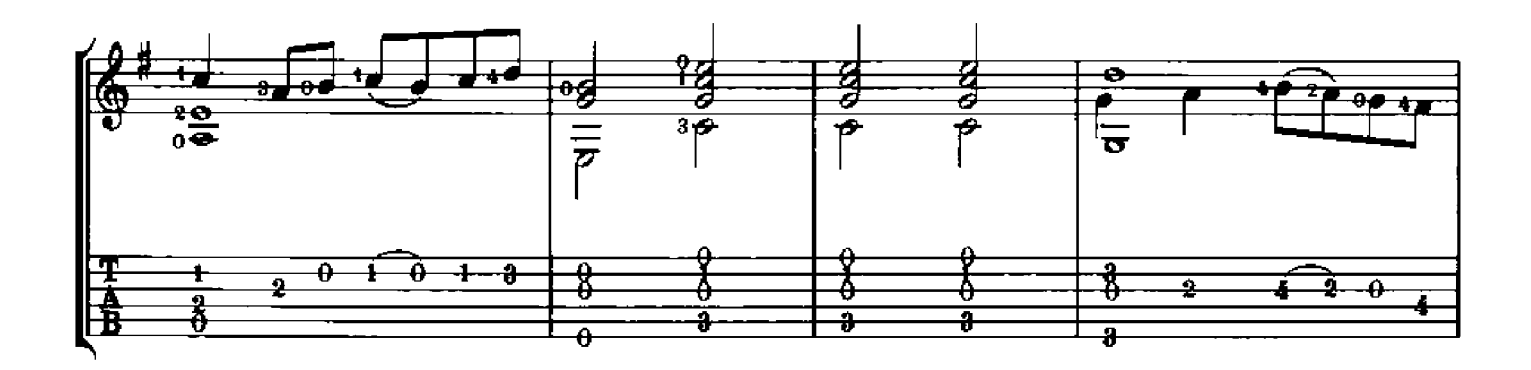

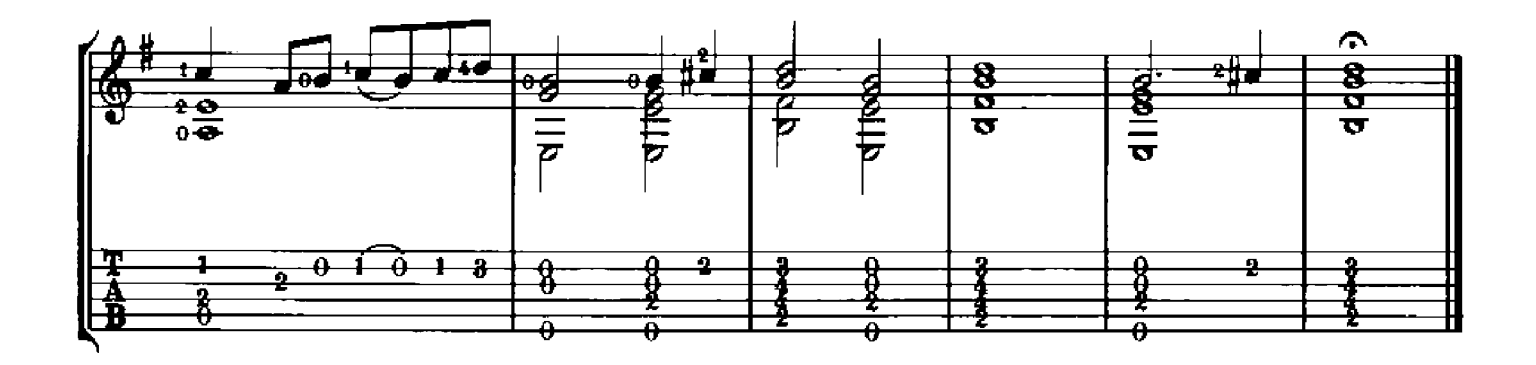

## **ROMANCE**

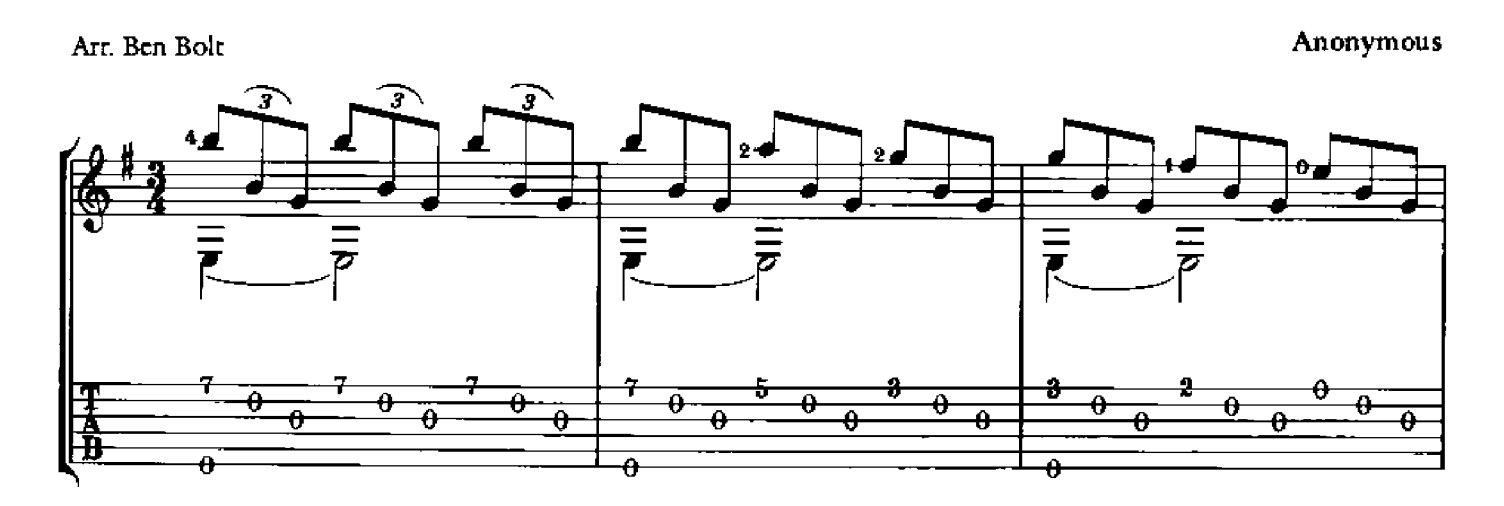

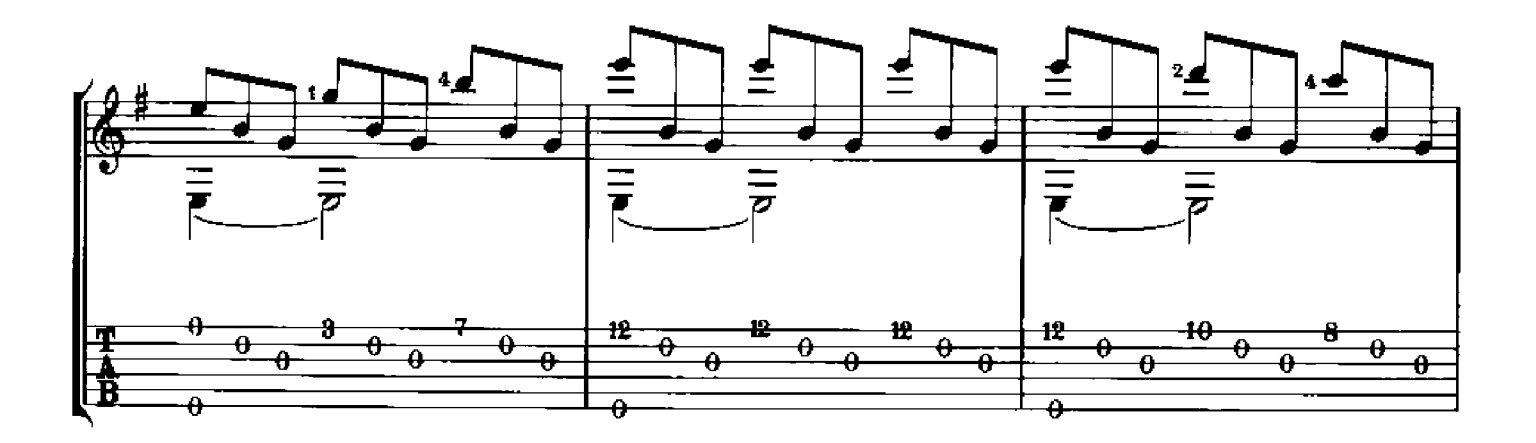

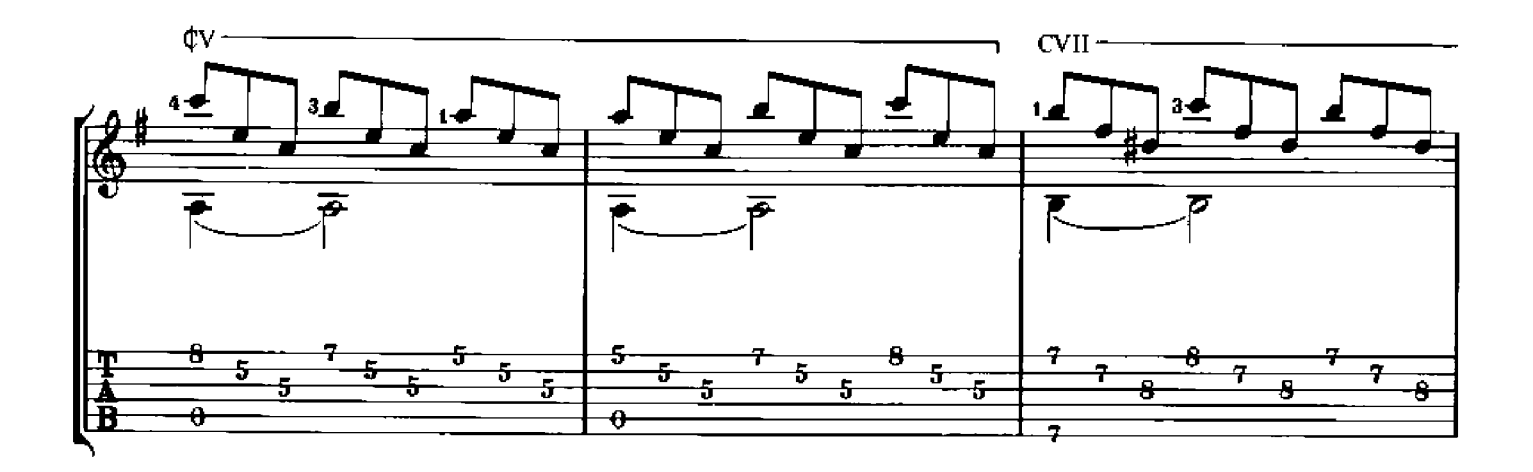

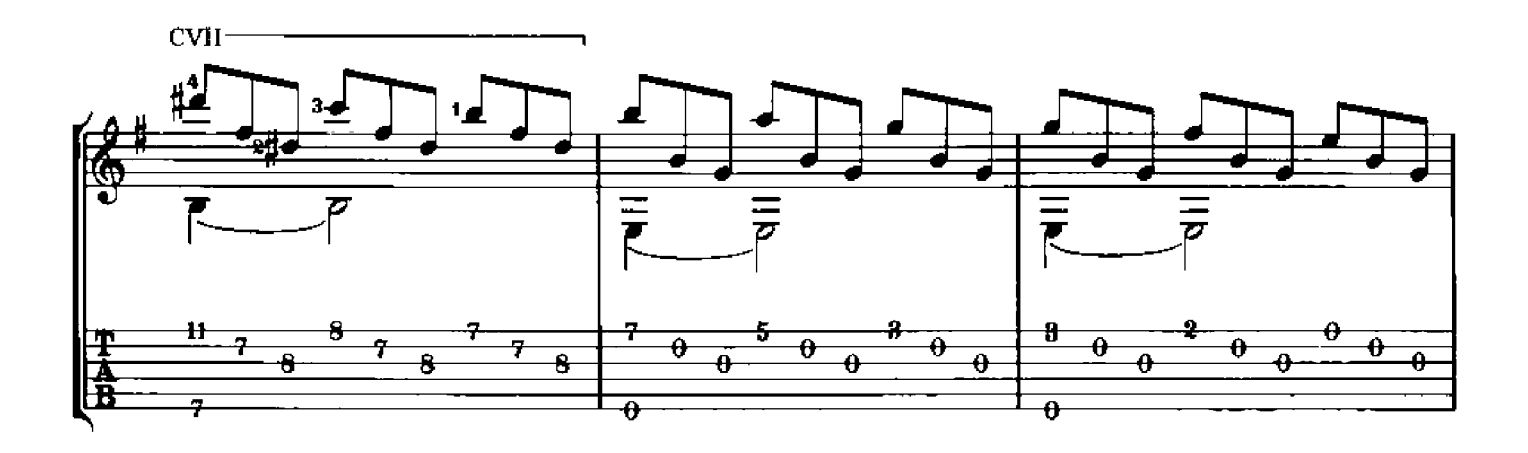

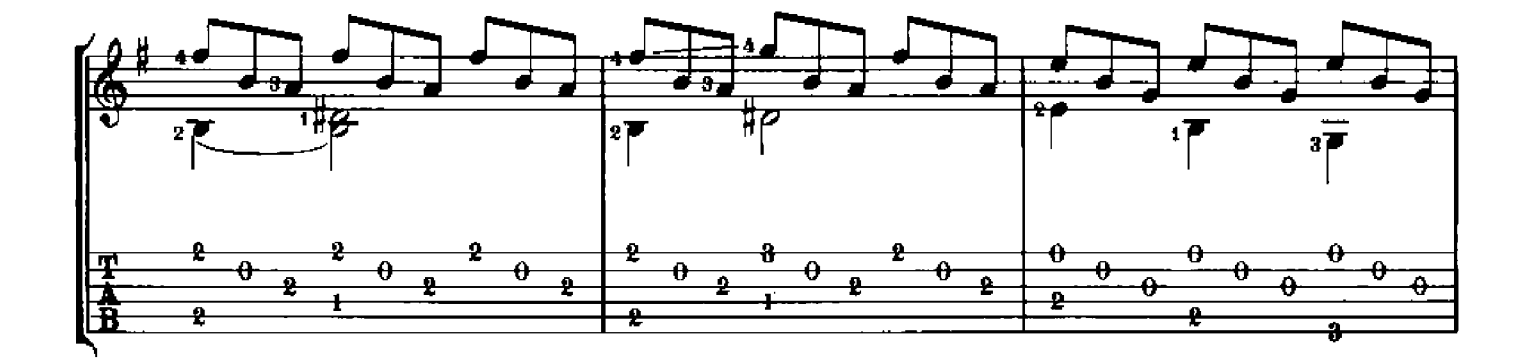

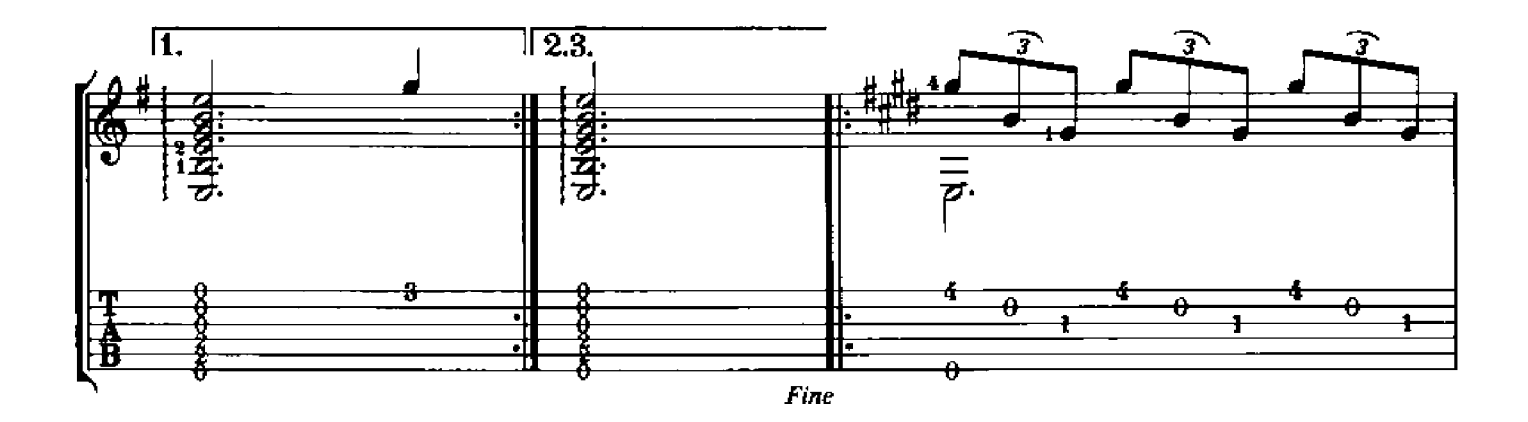

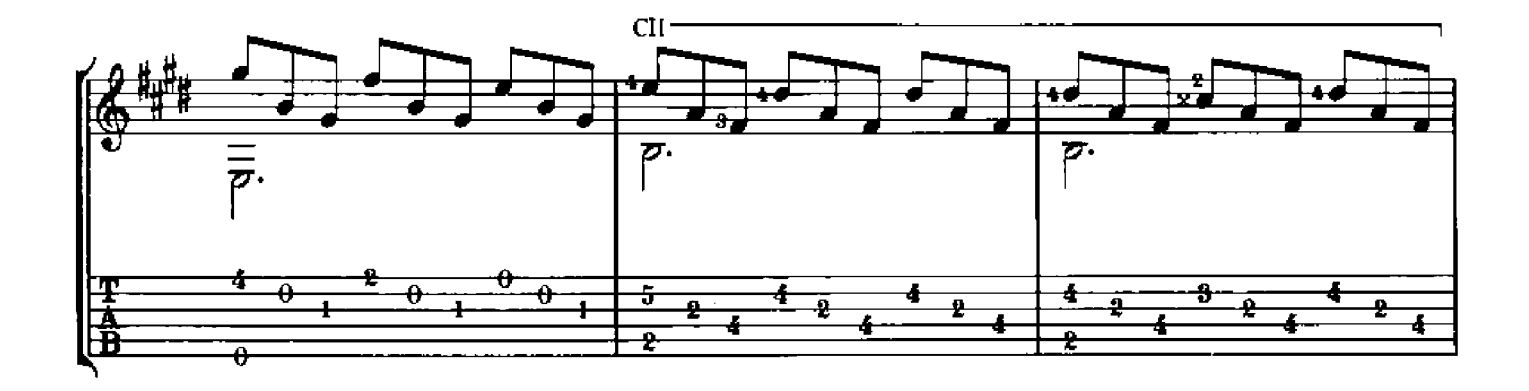

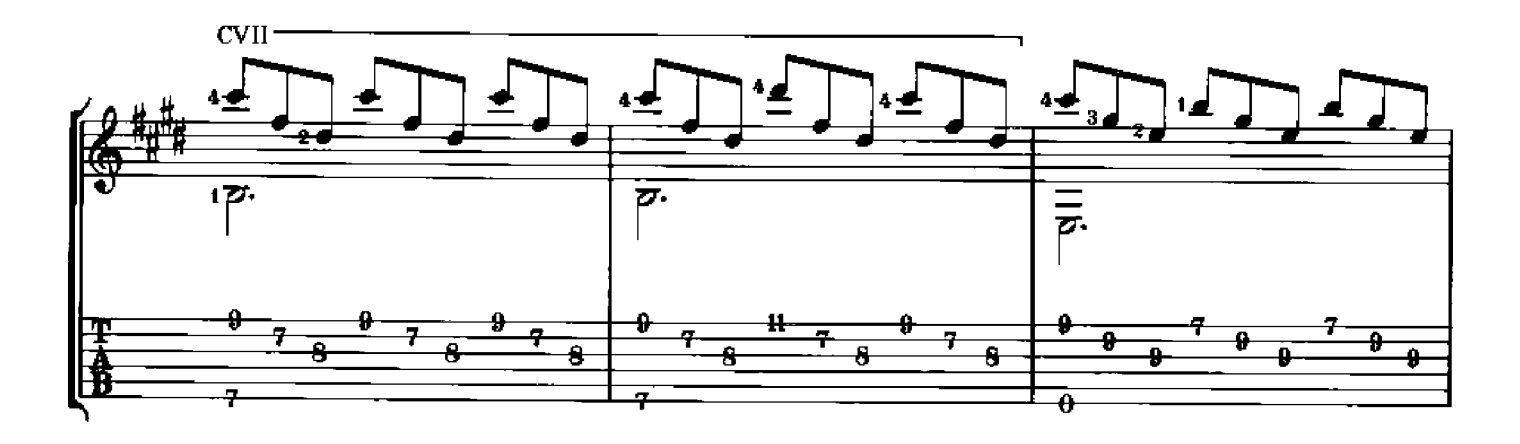

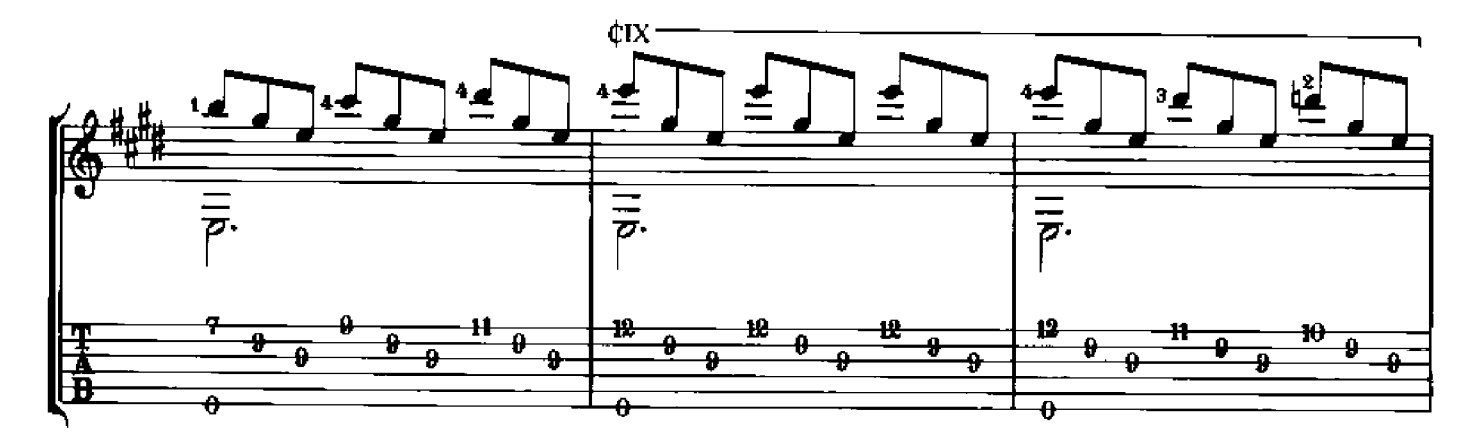

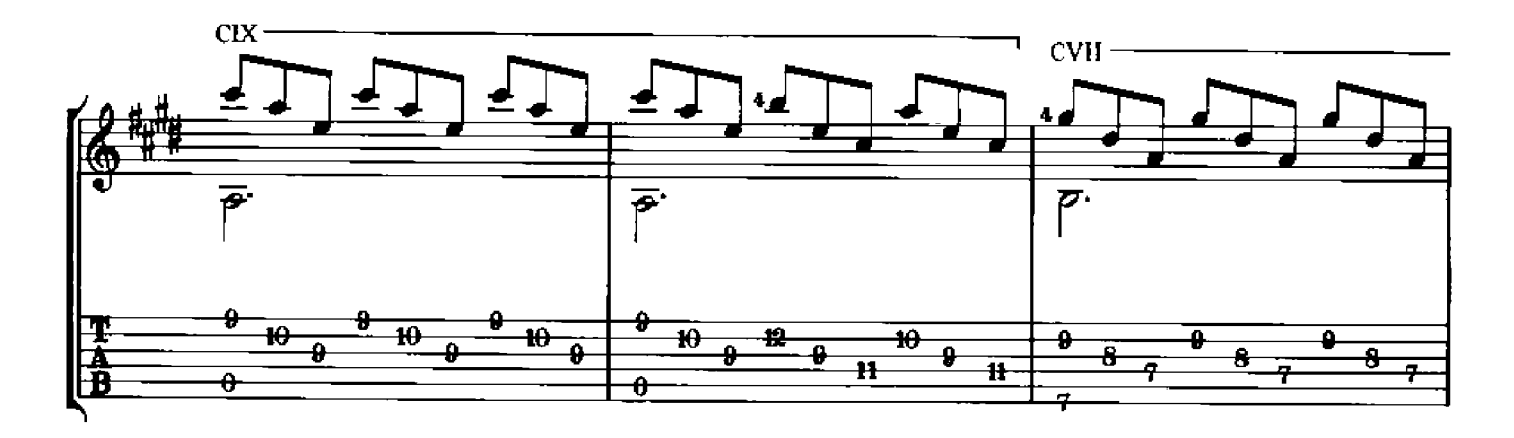

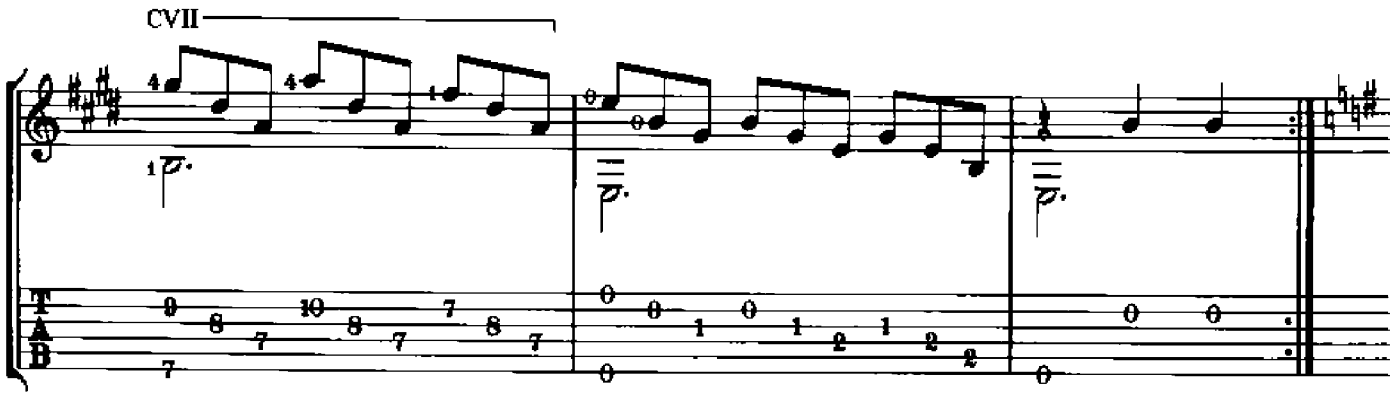

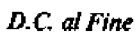

## **SIX PAVANS**

#### Arr. Ben Bolt

Luis Milan

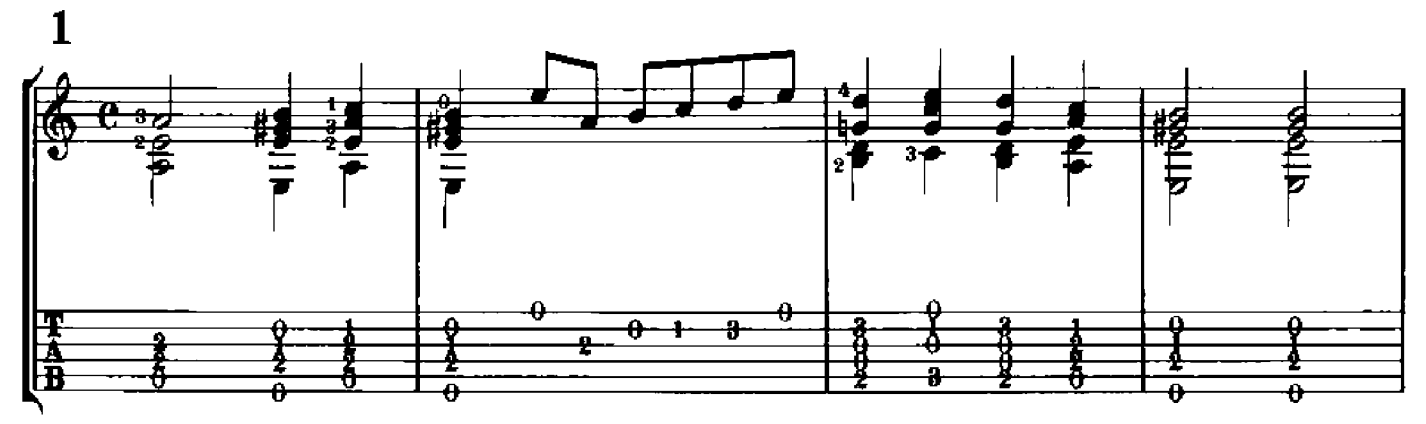

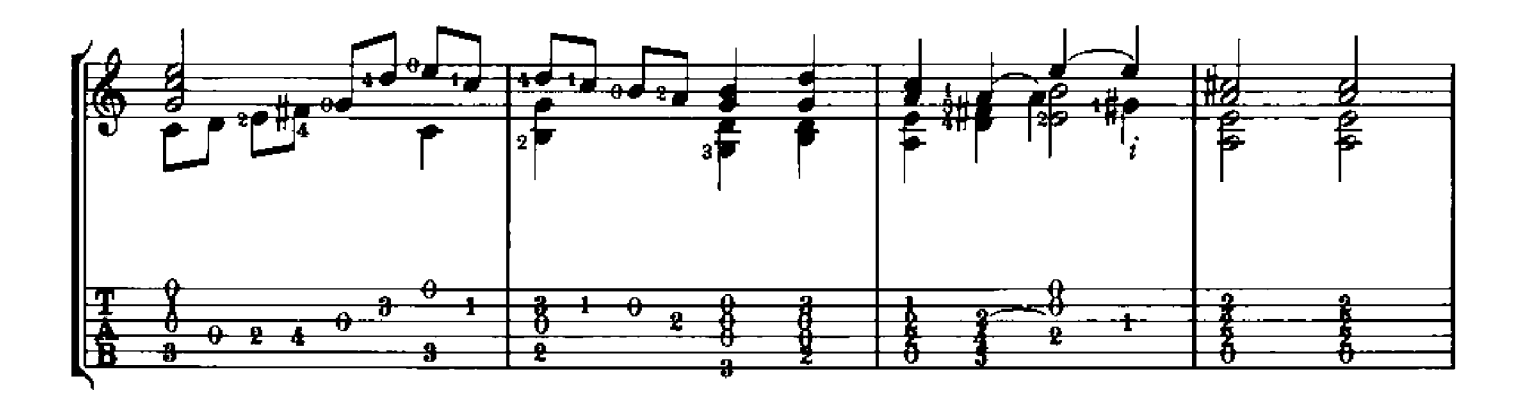

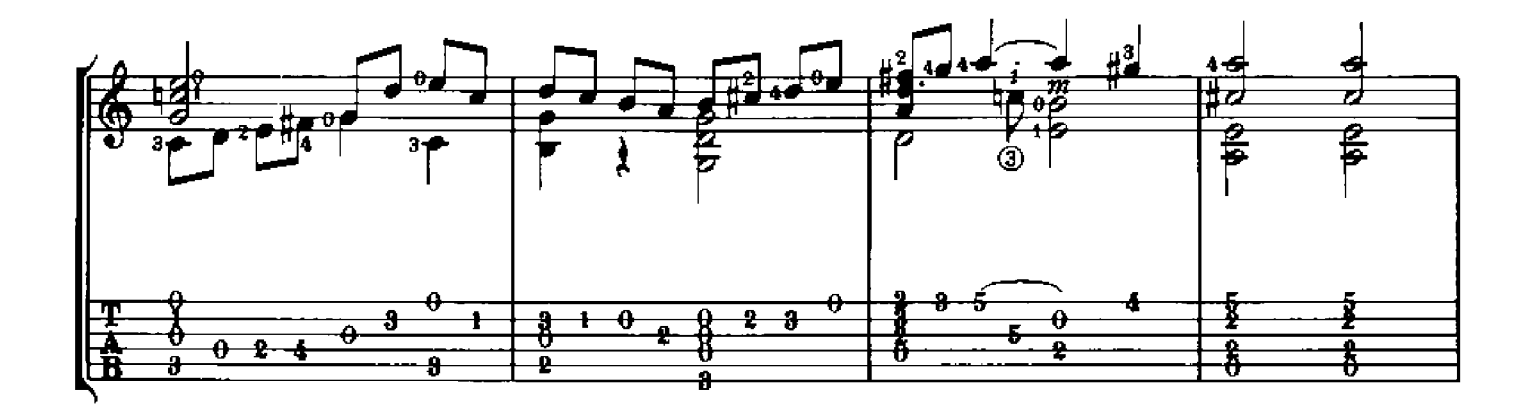

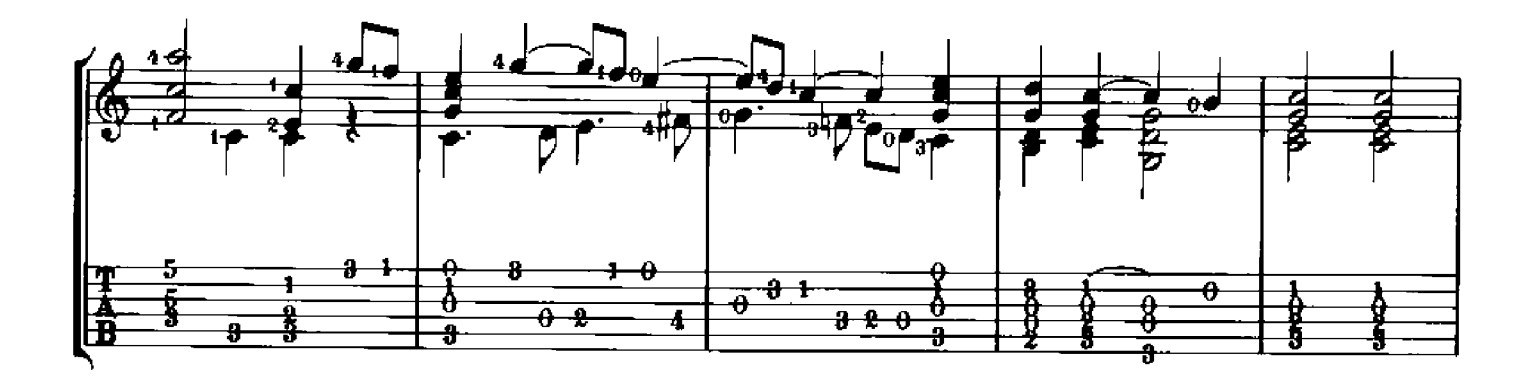

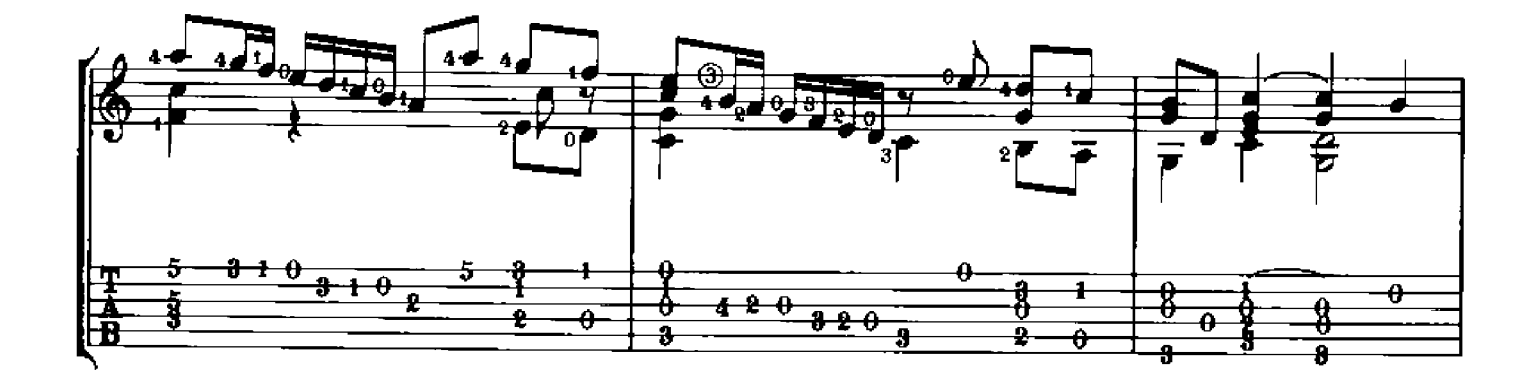

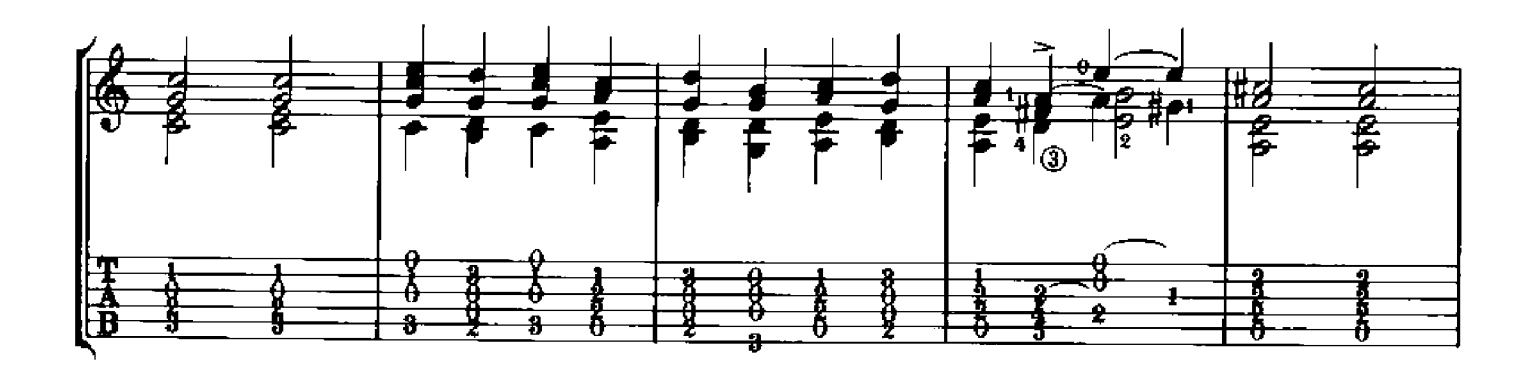

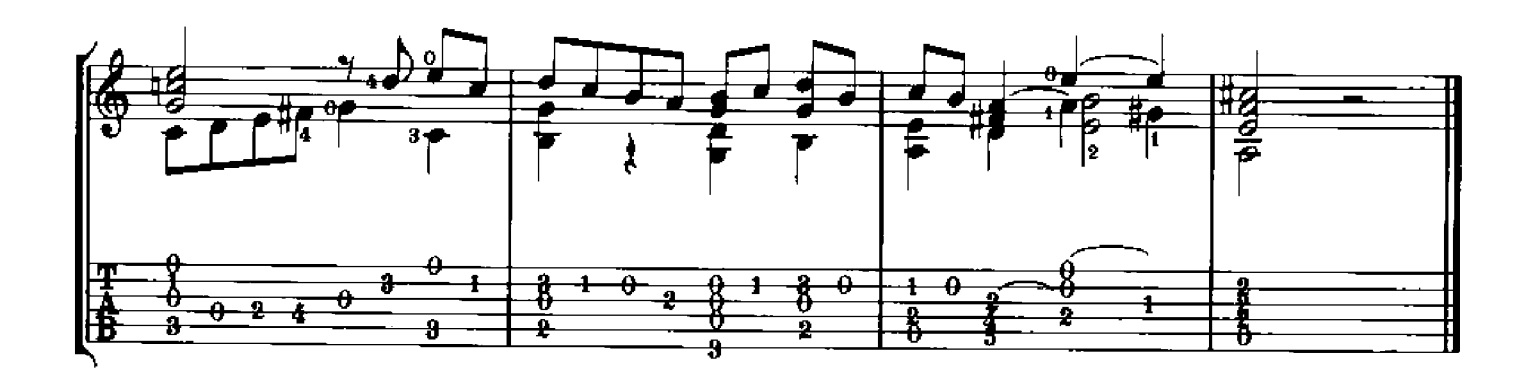

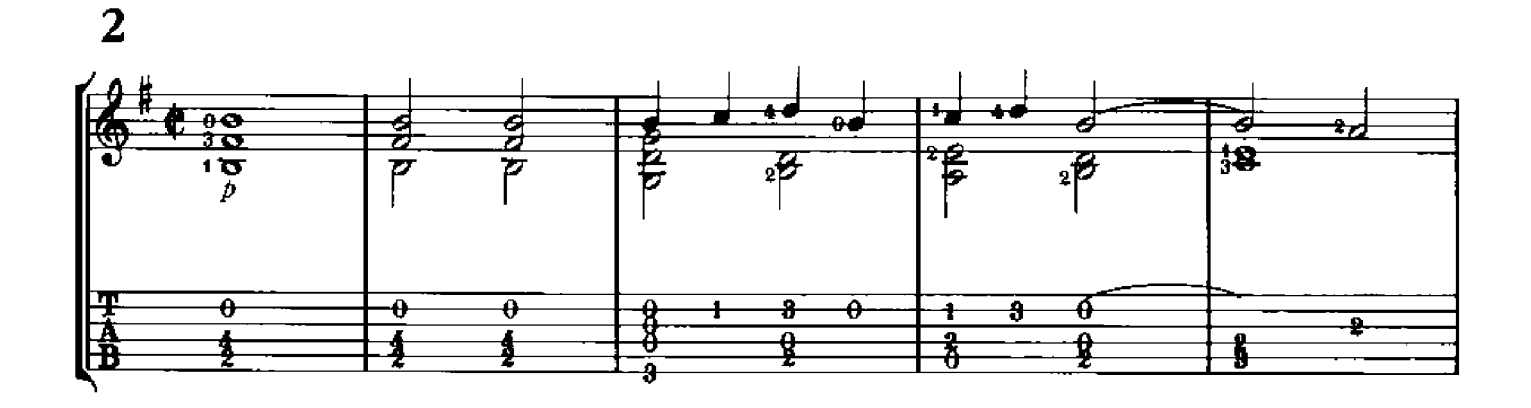

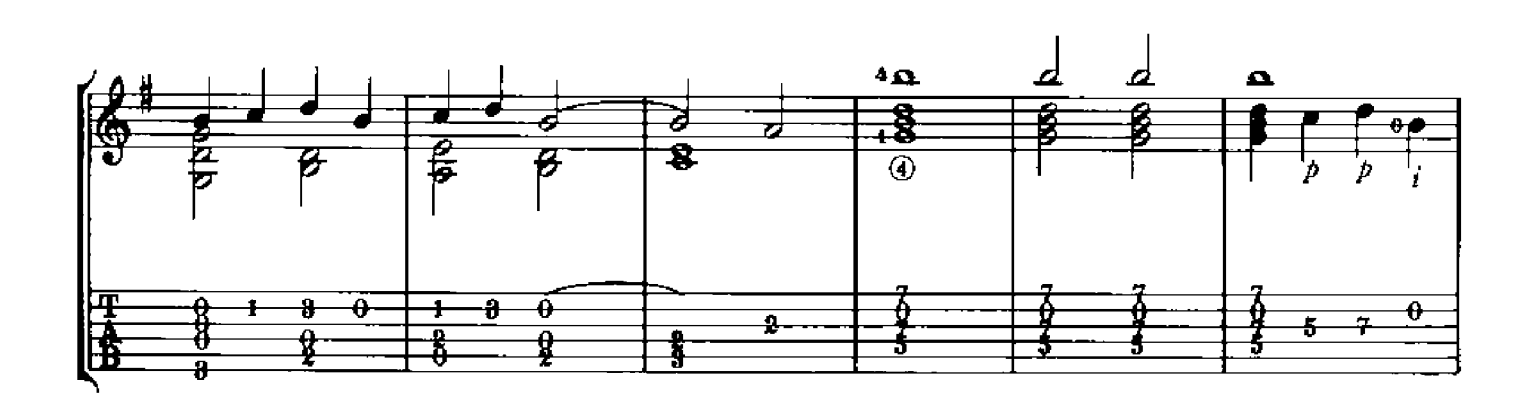

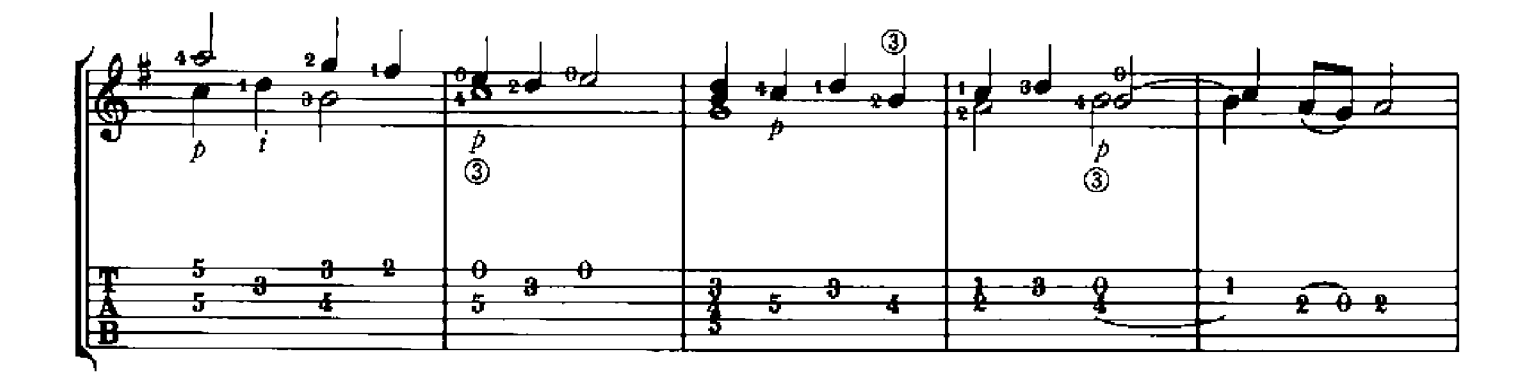

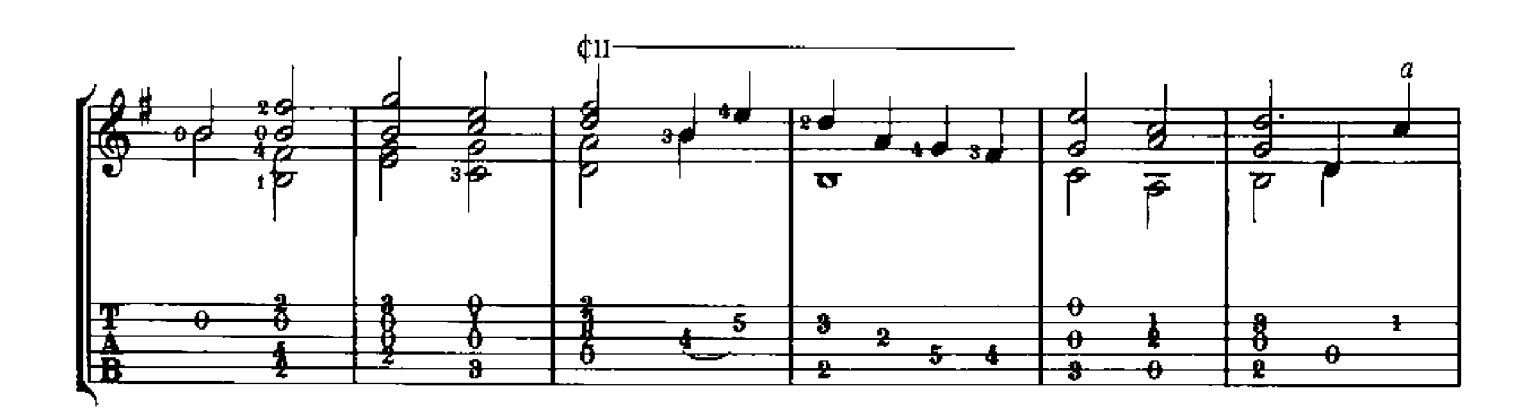

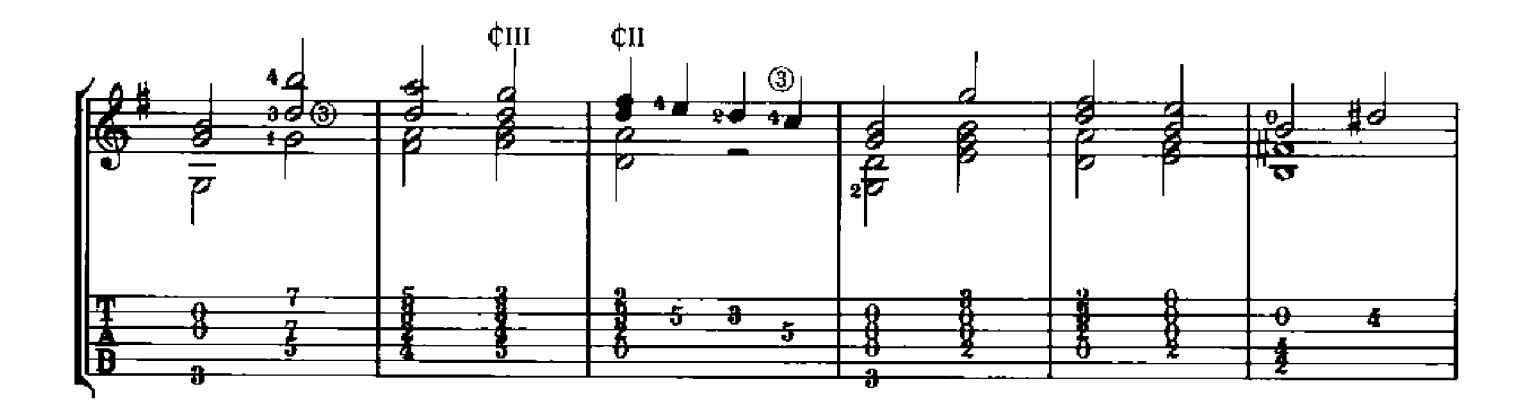

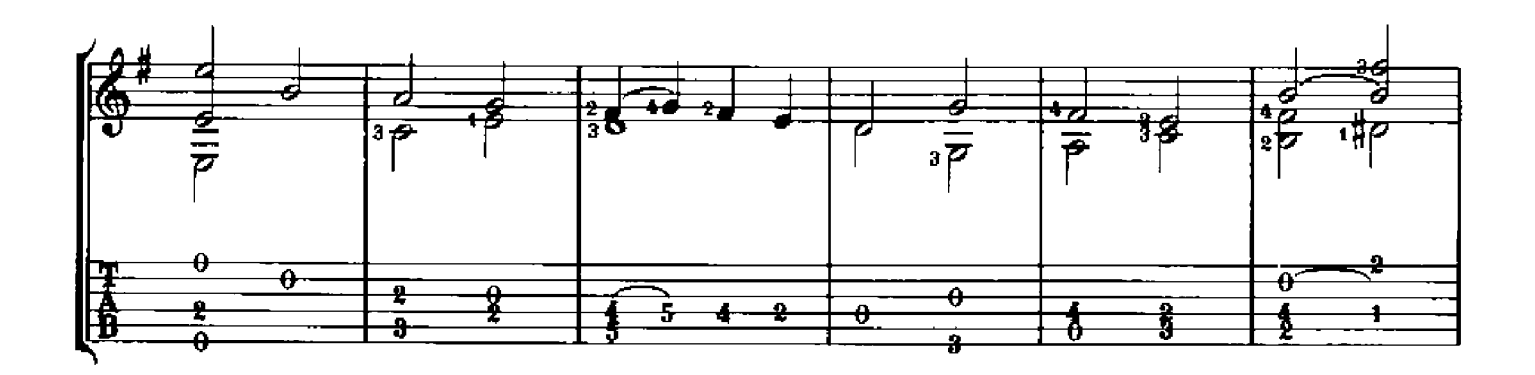

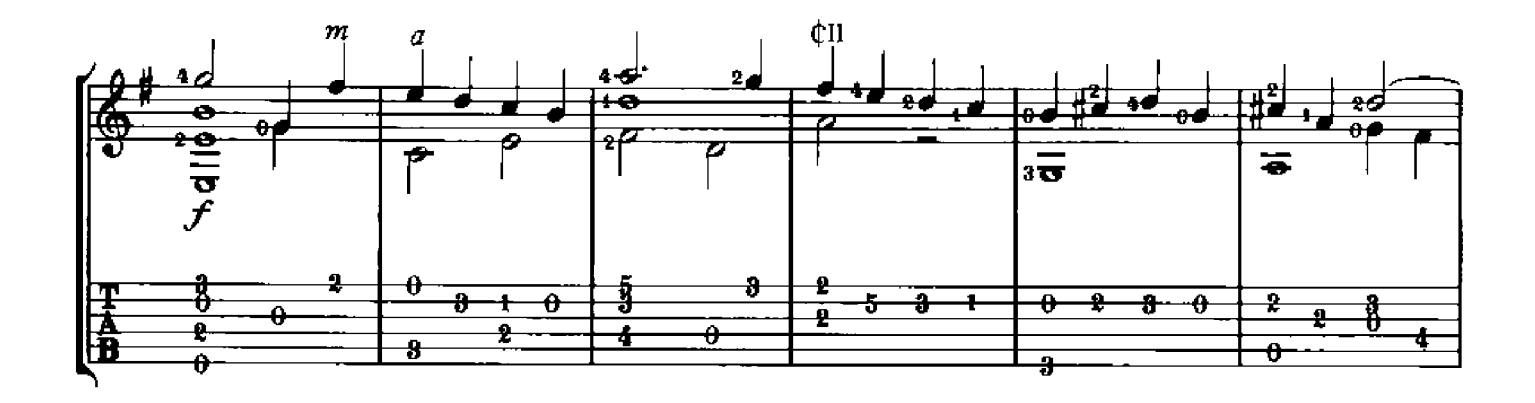

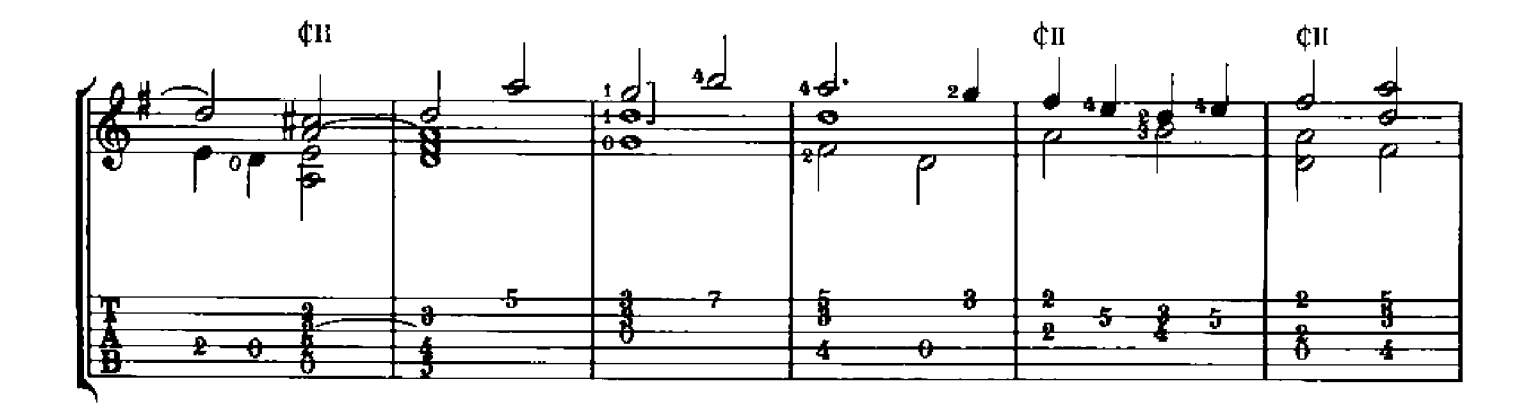

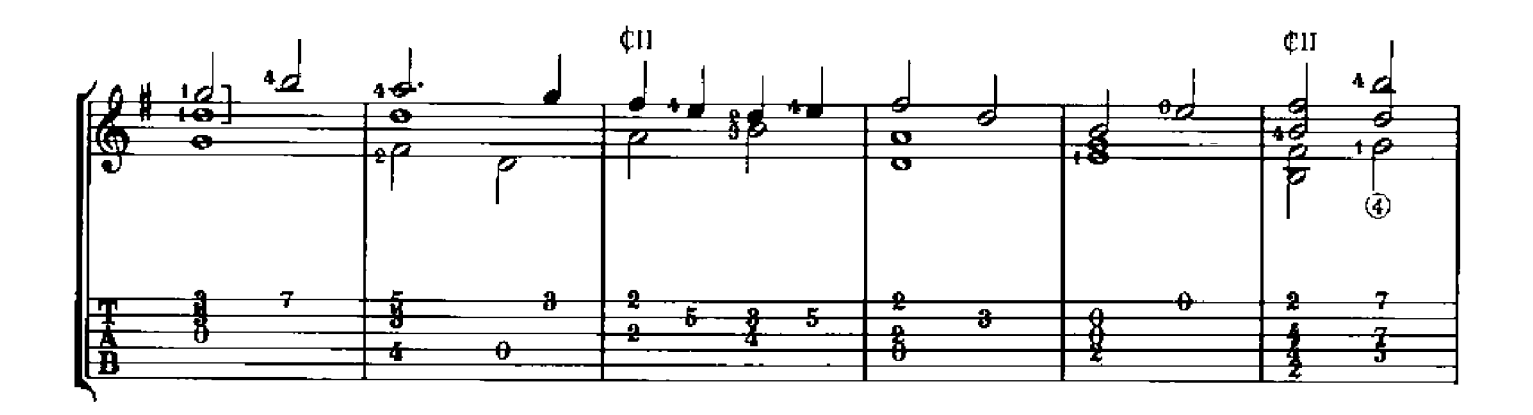

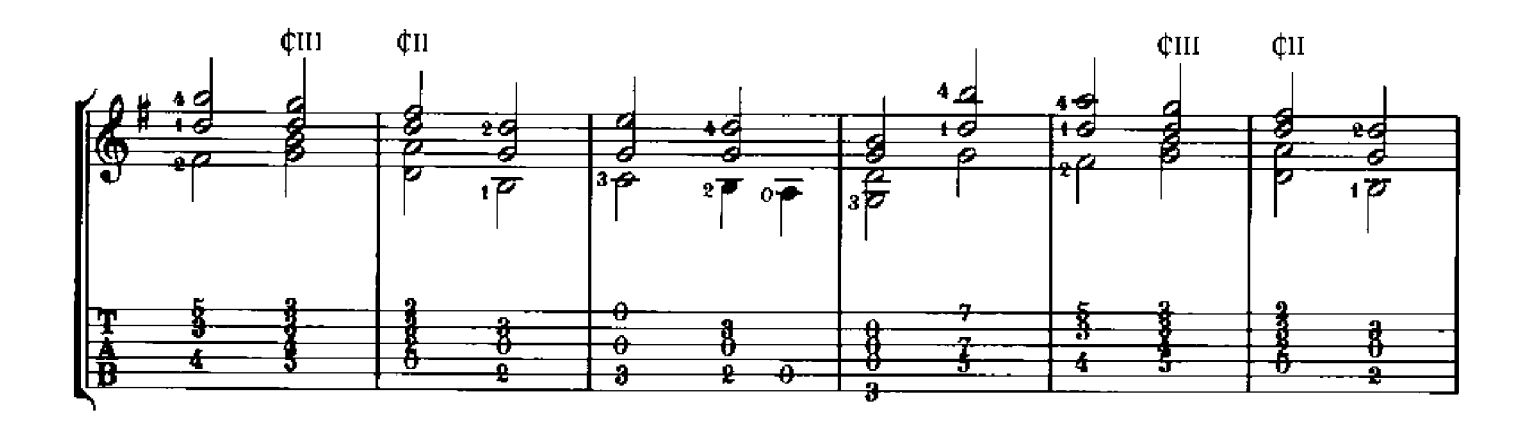

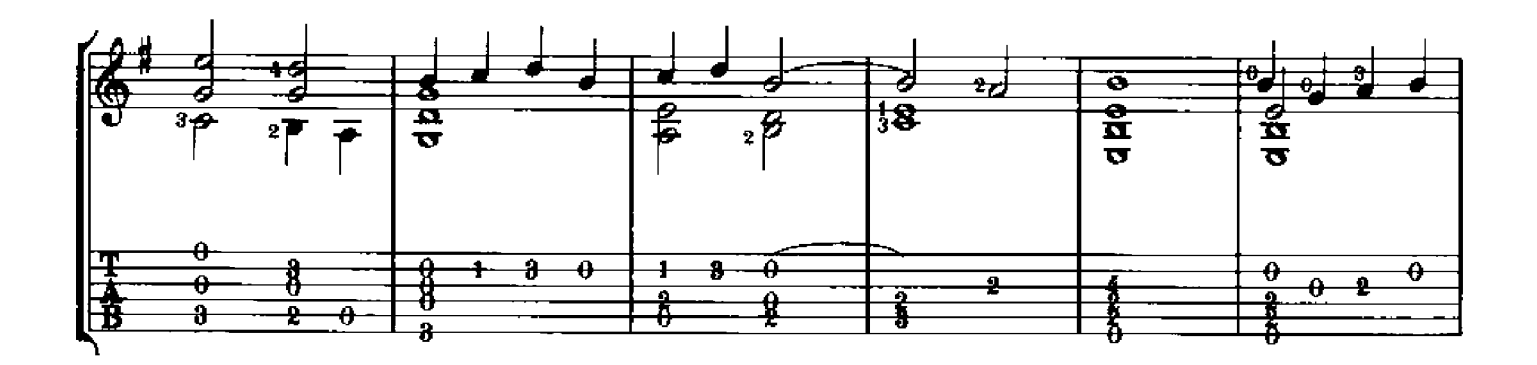

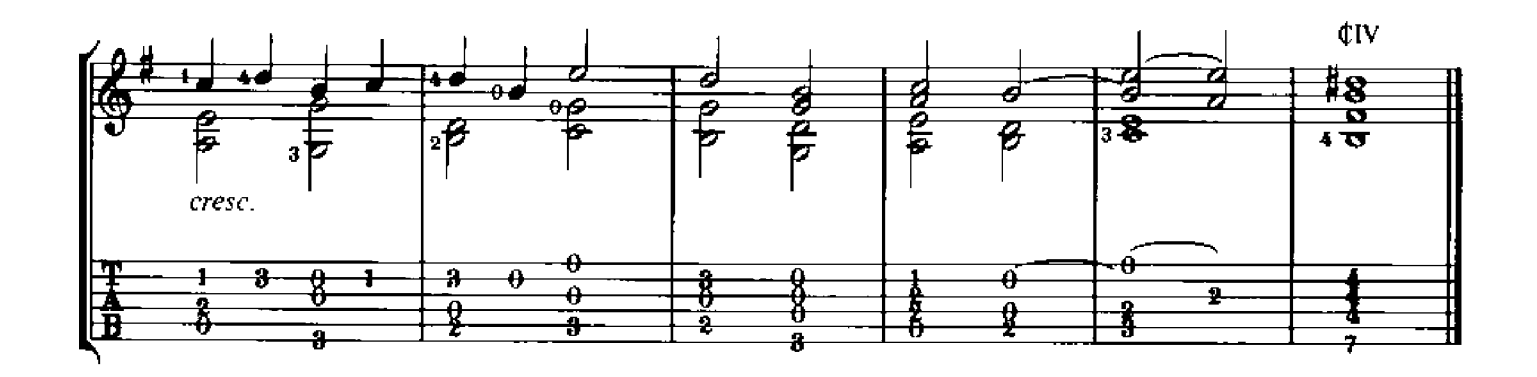

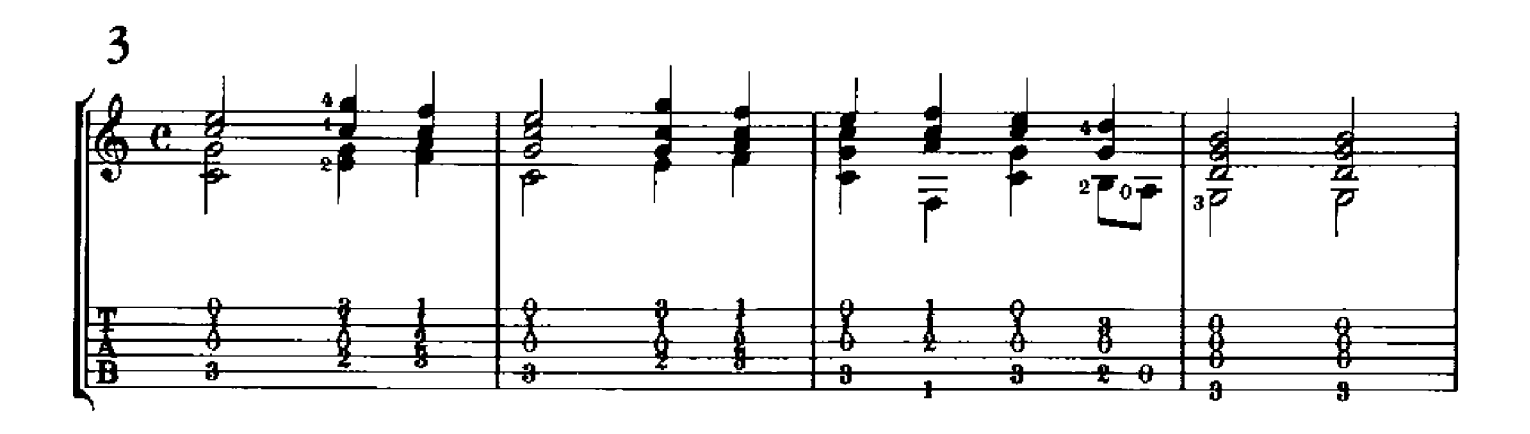

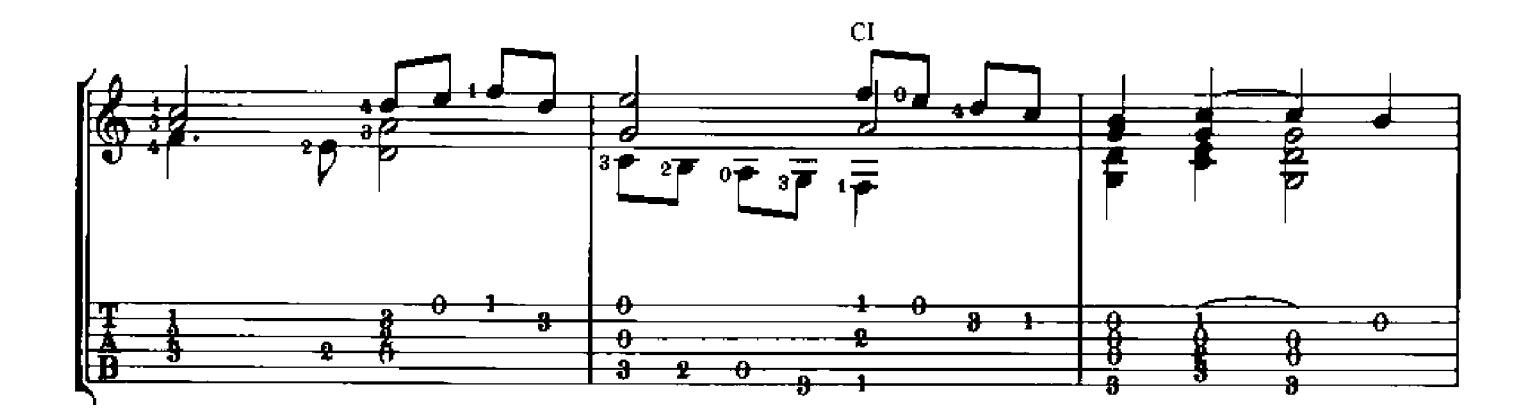

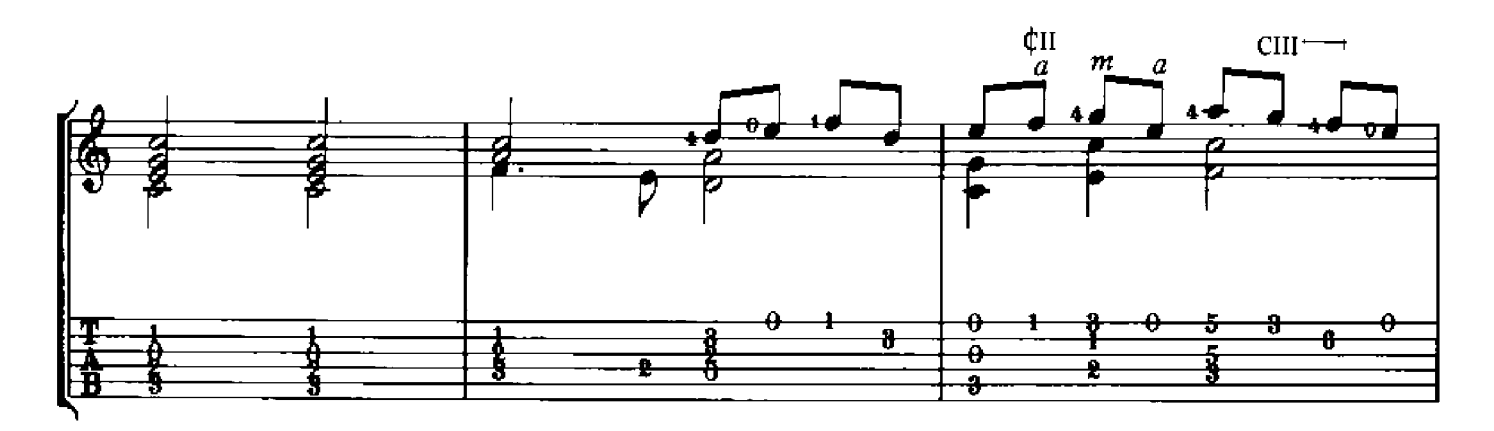

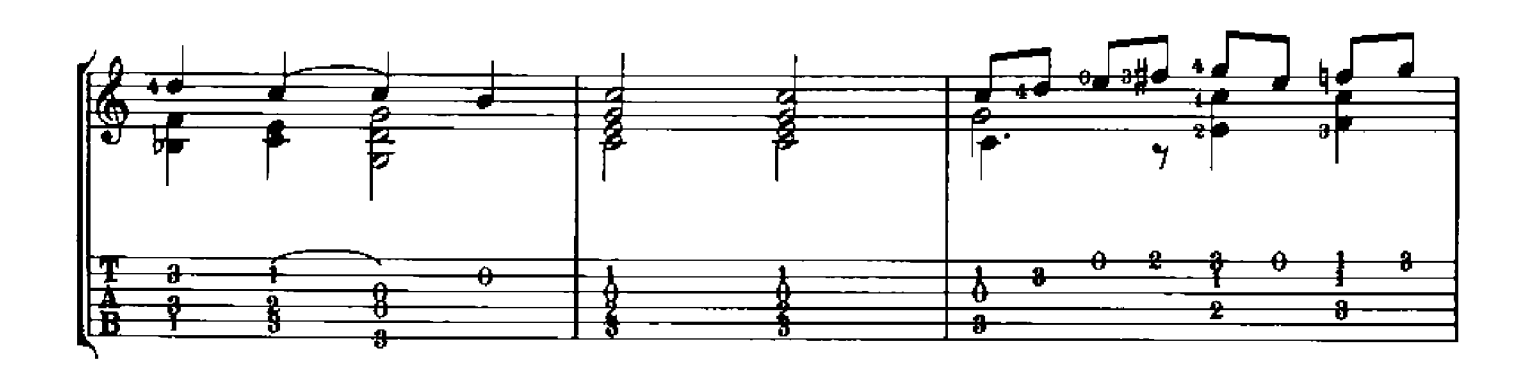

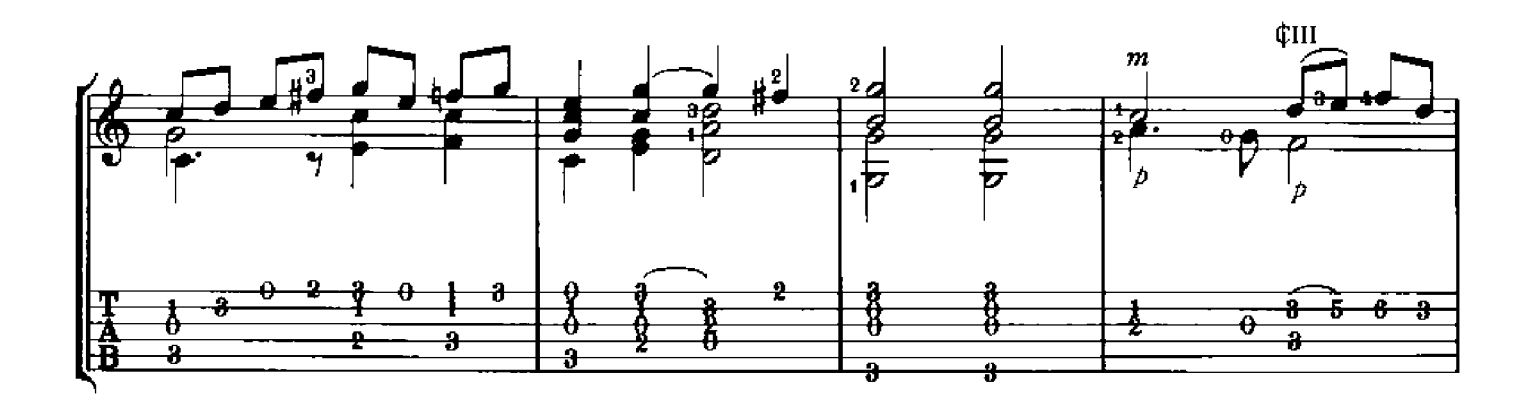

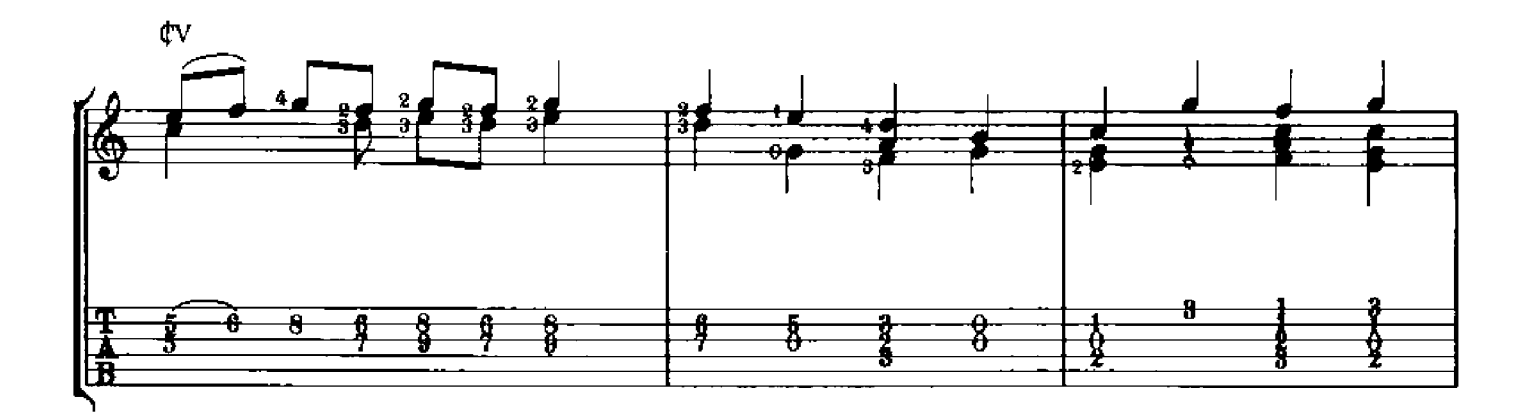

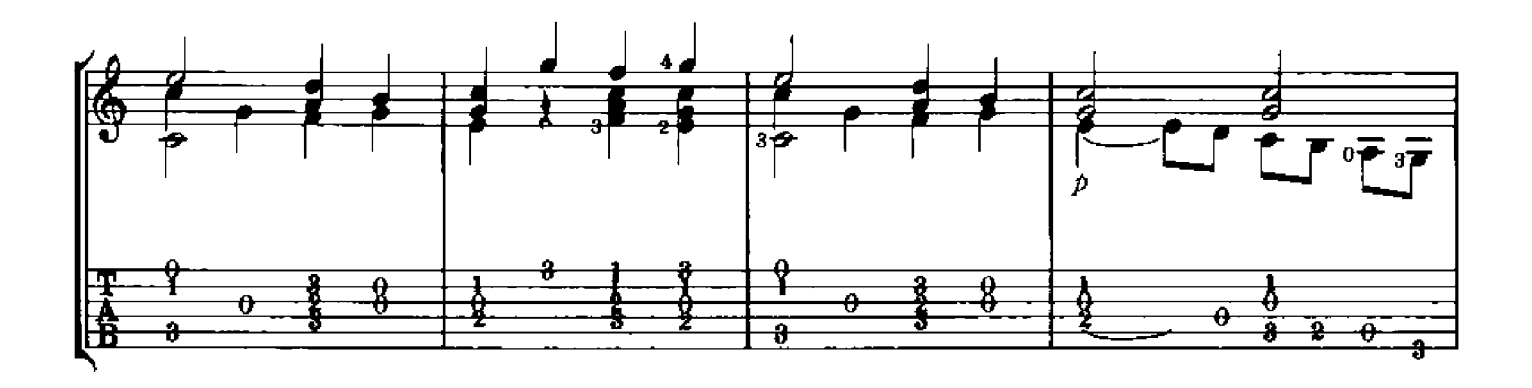

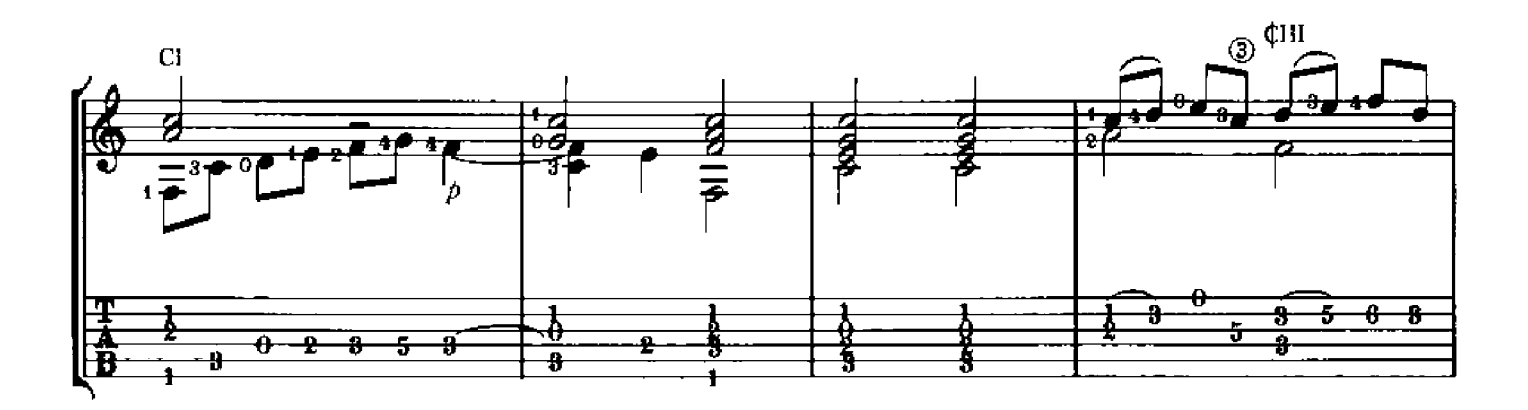

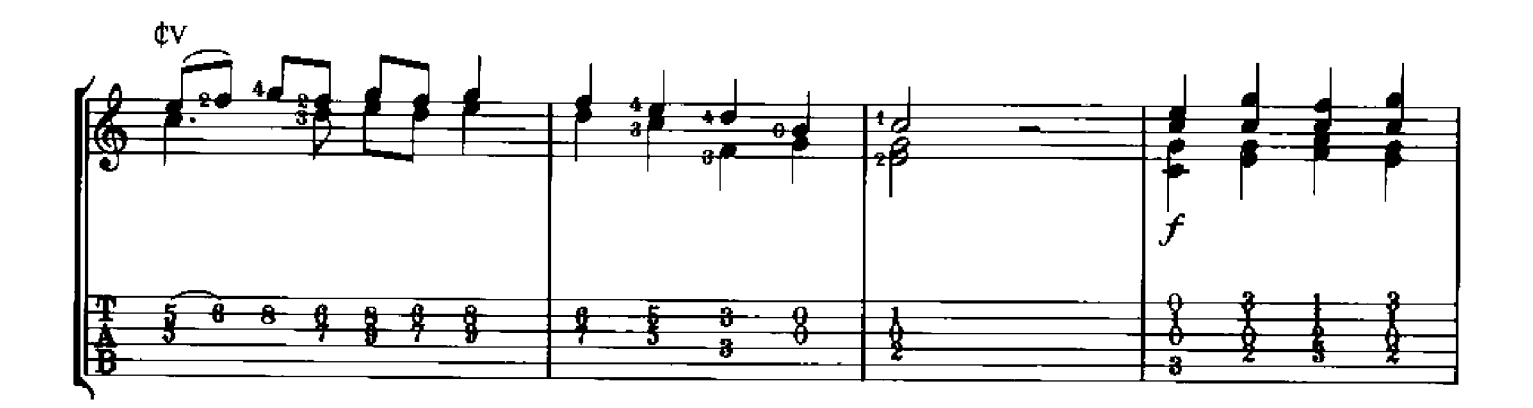

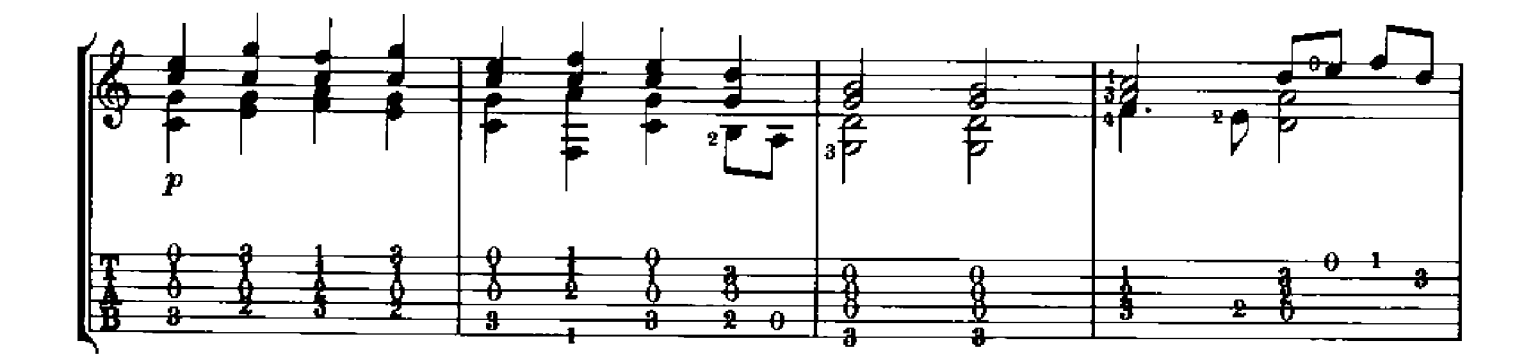

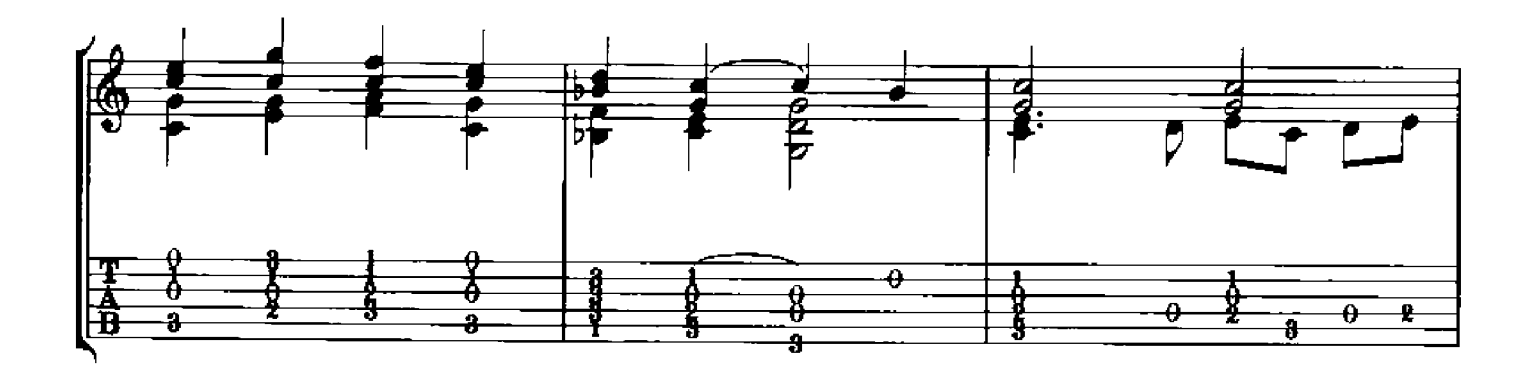

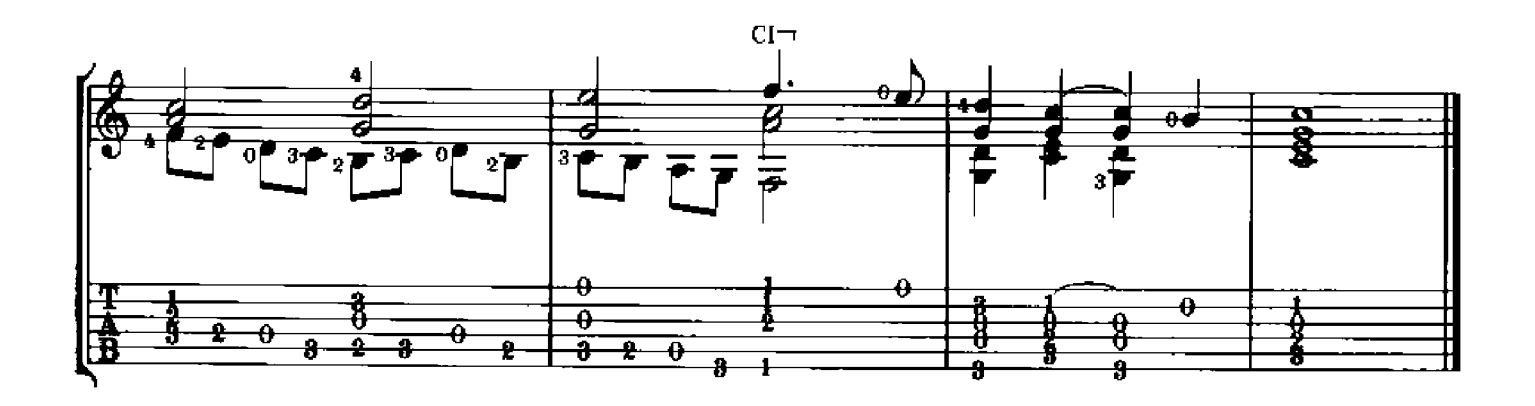

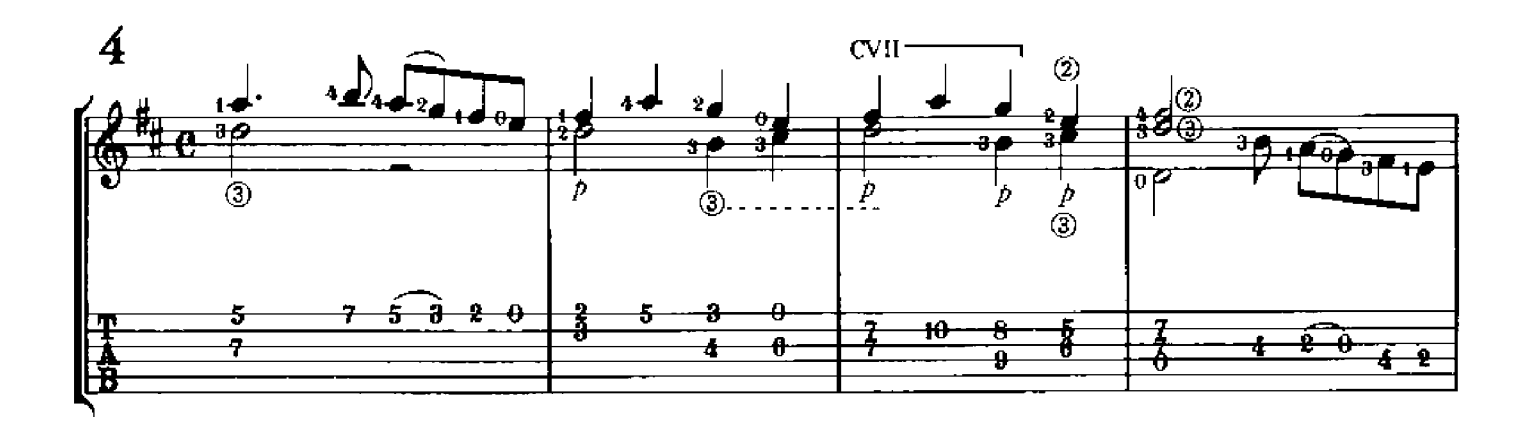

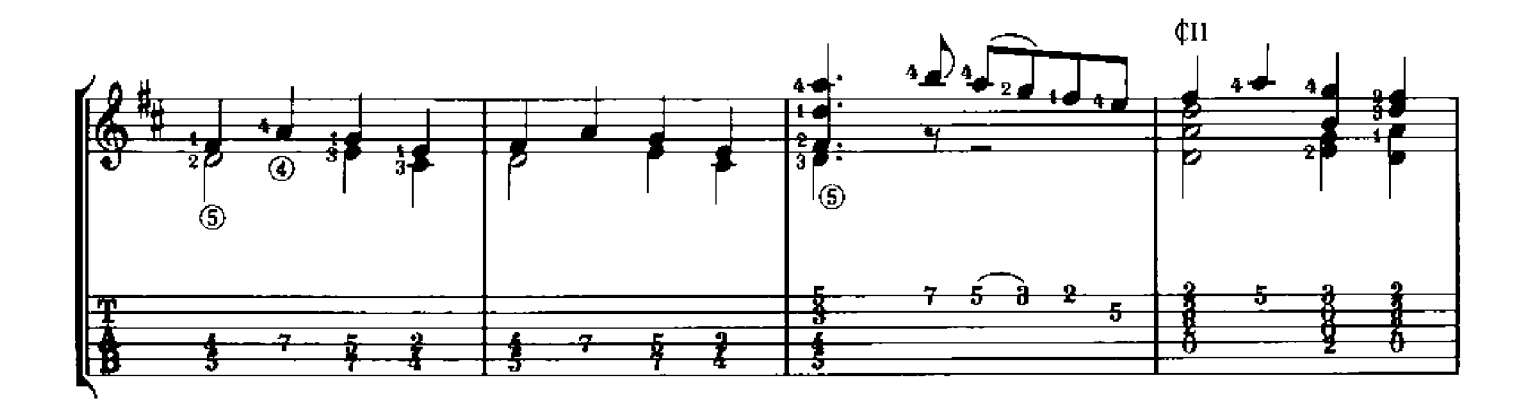

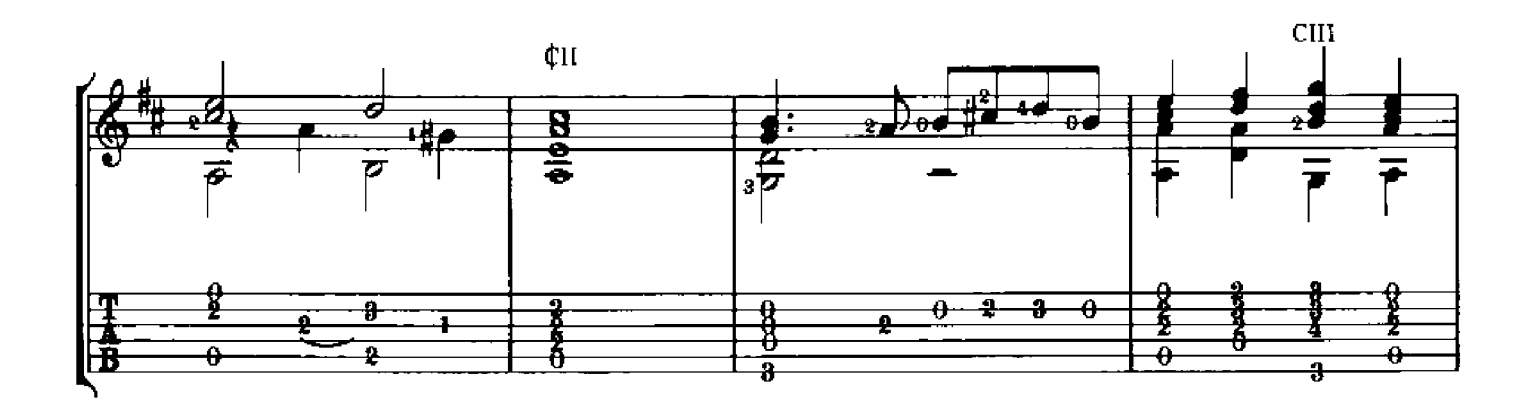

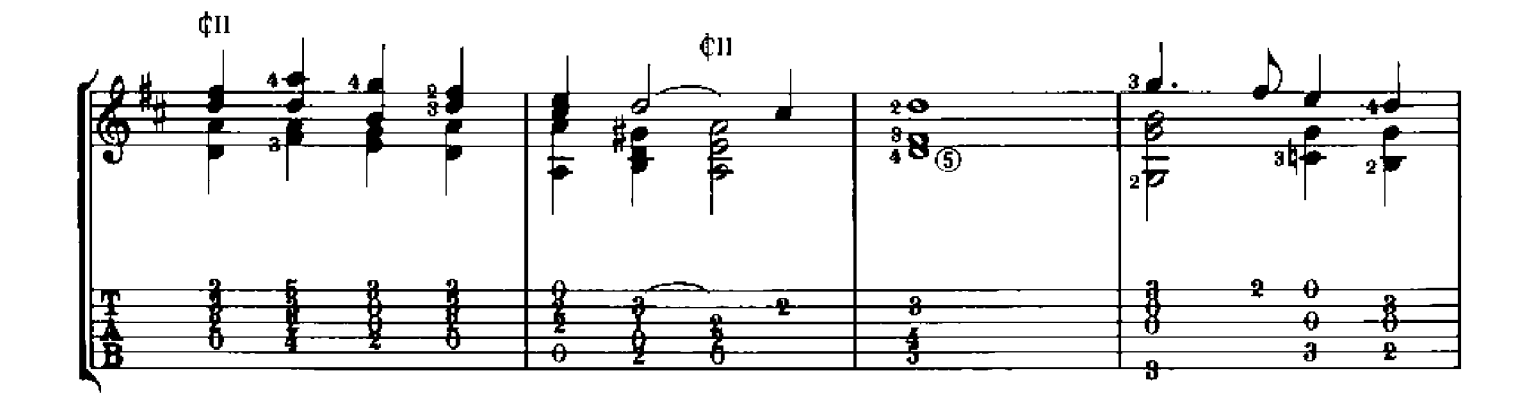

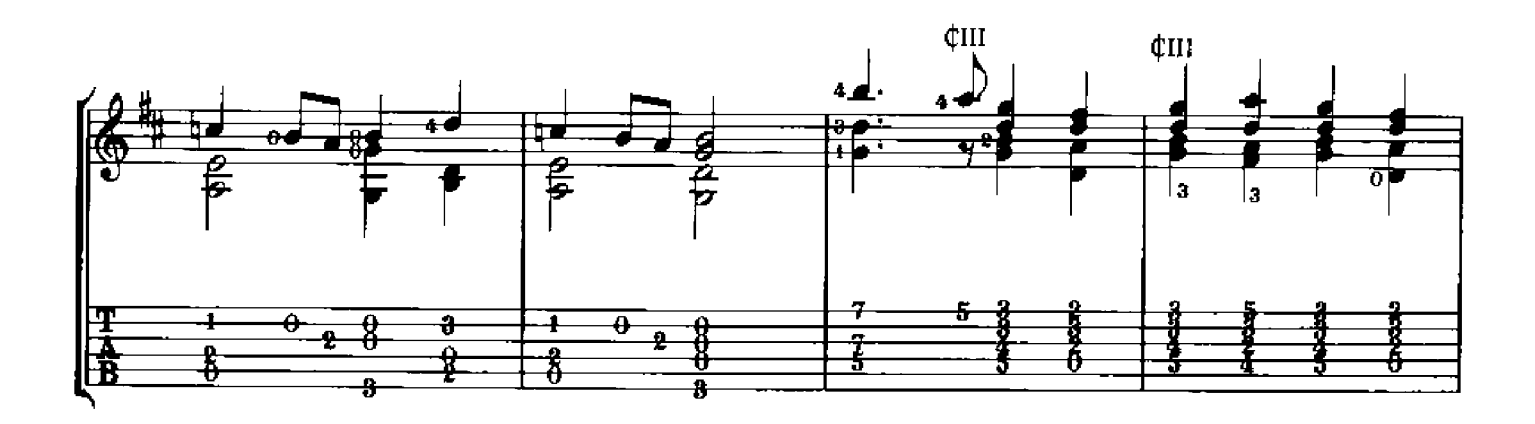

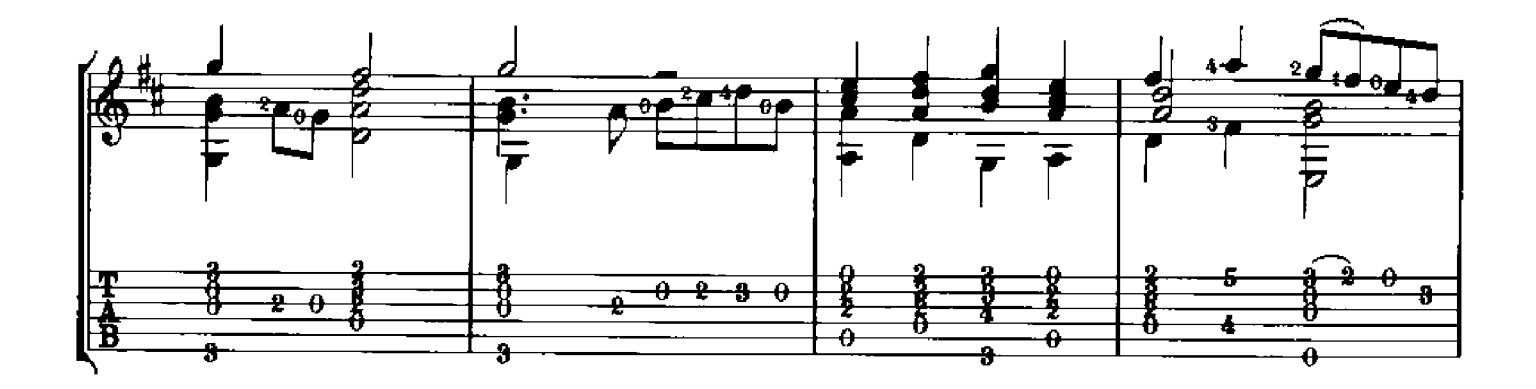

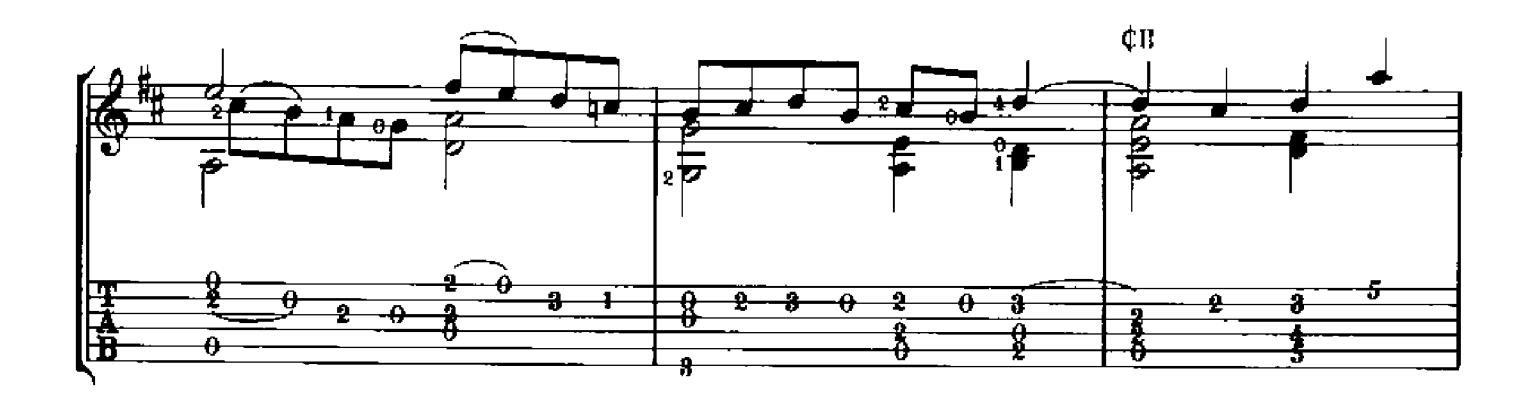

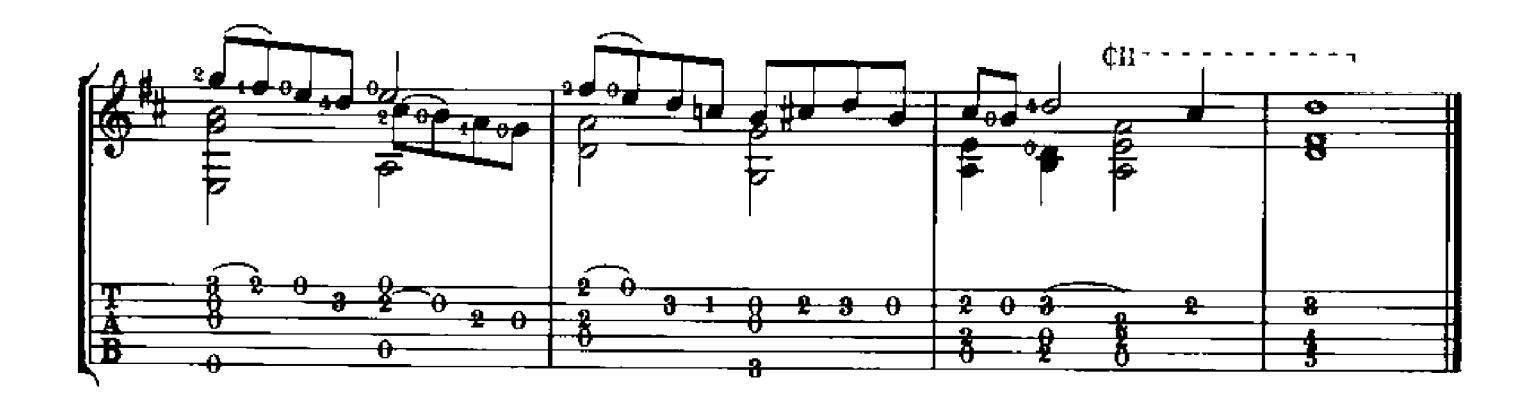

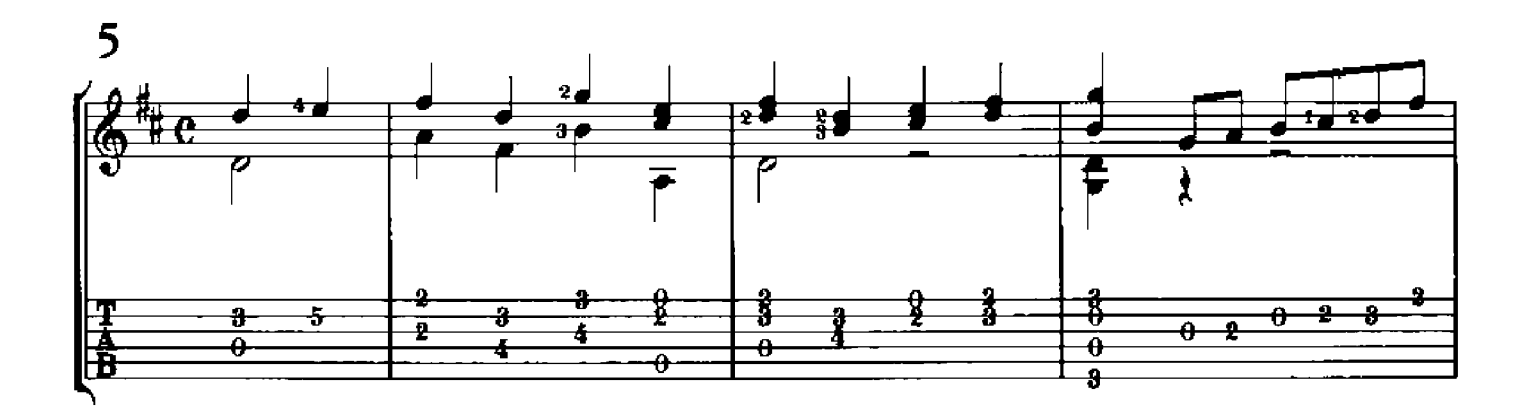

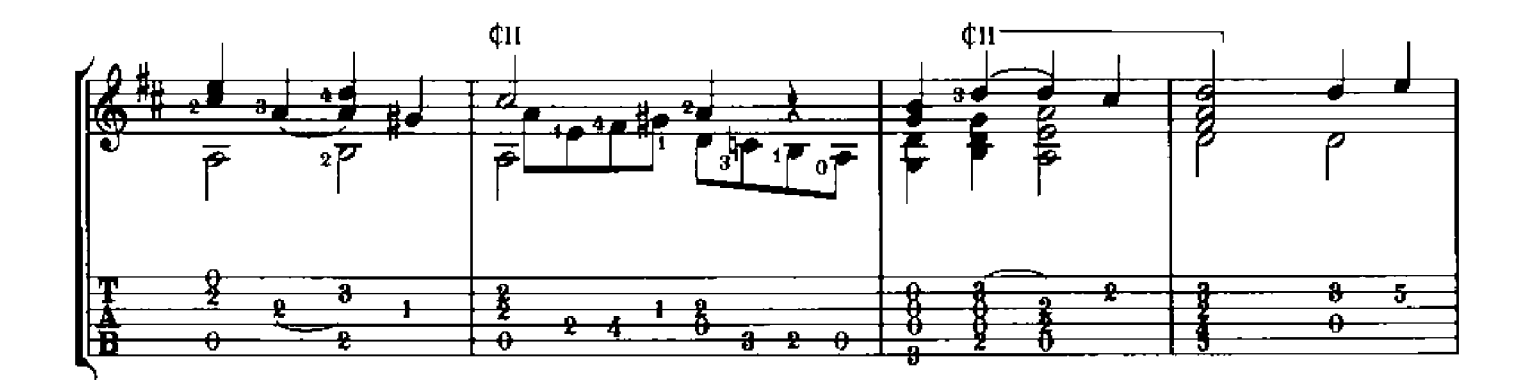

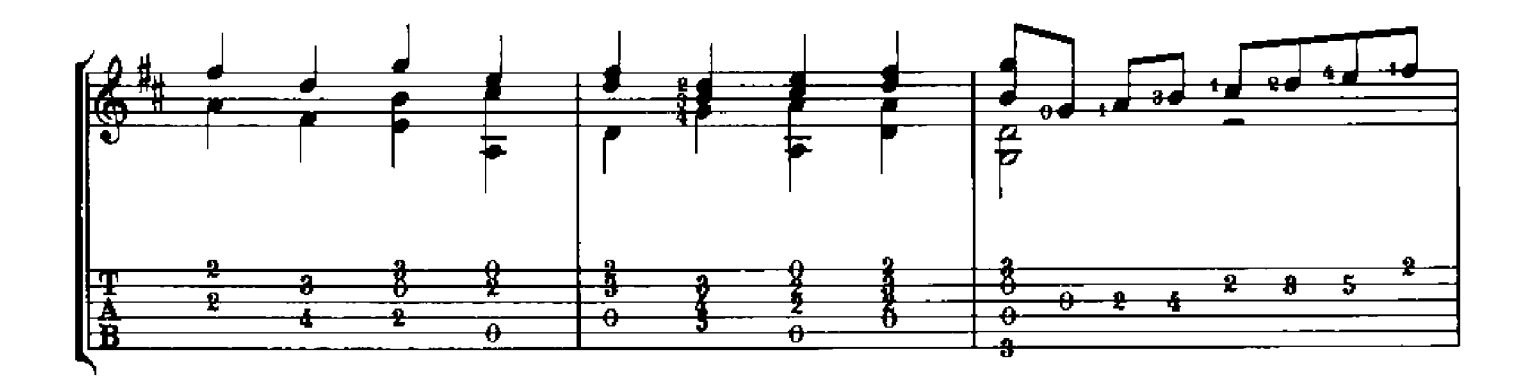

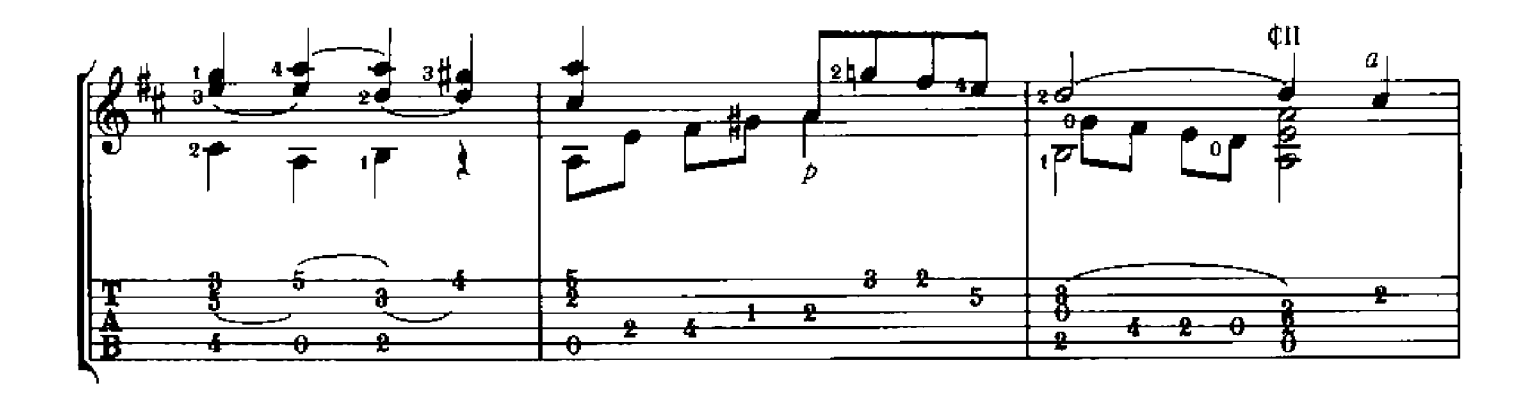

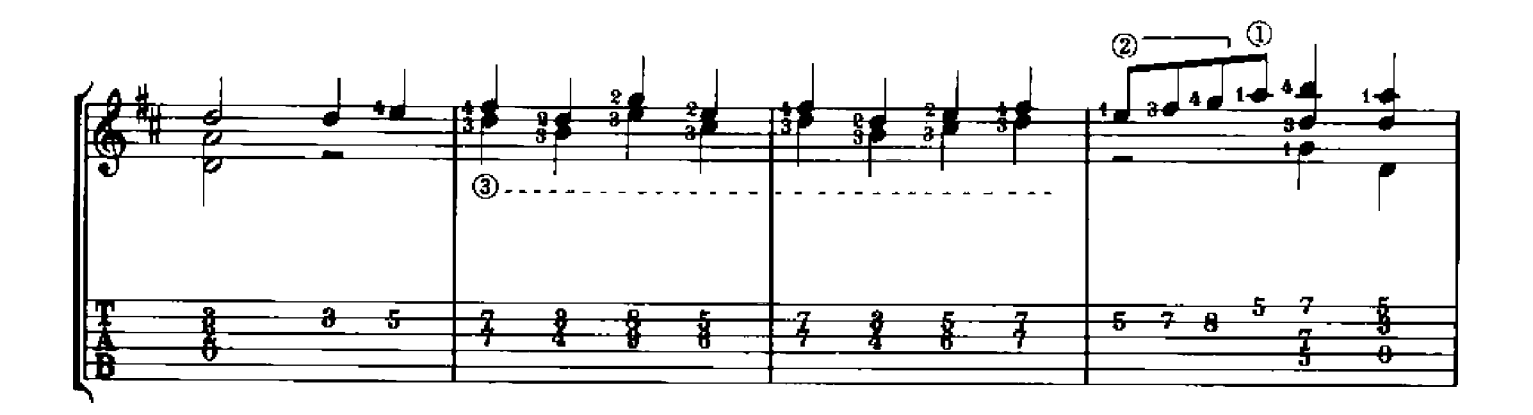

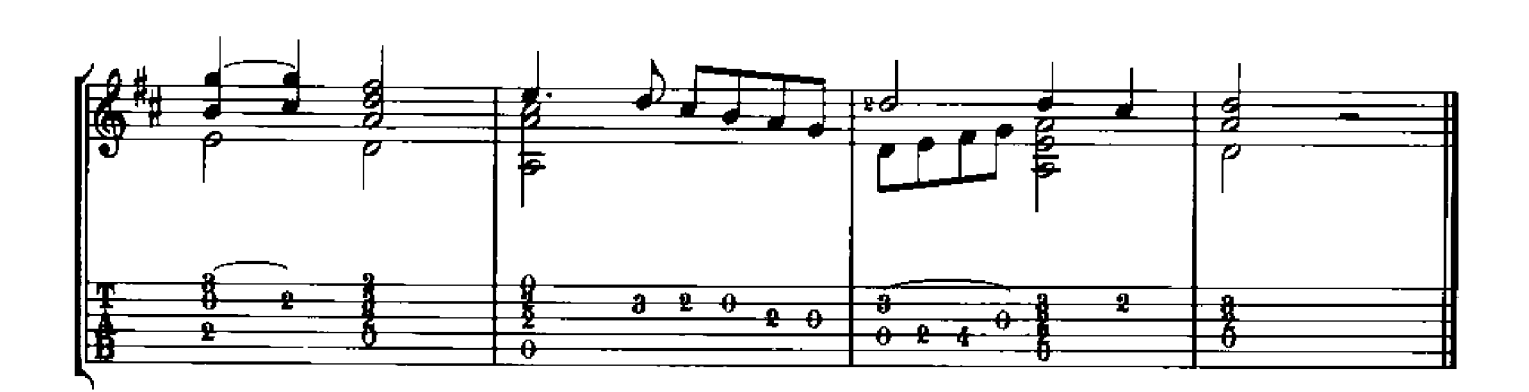

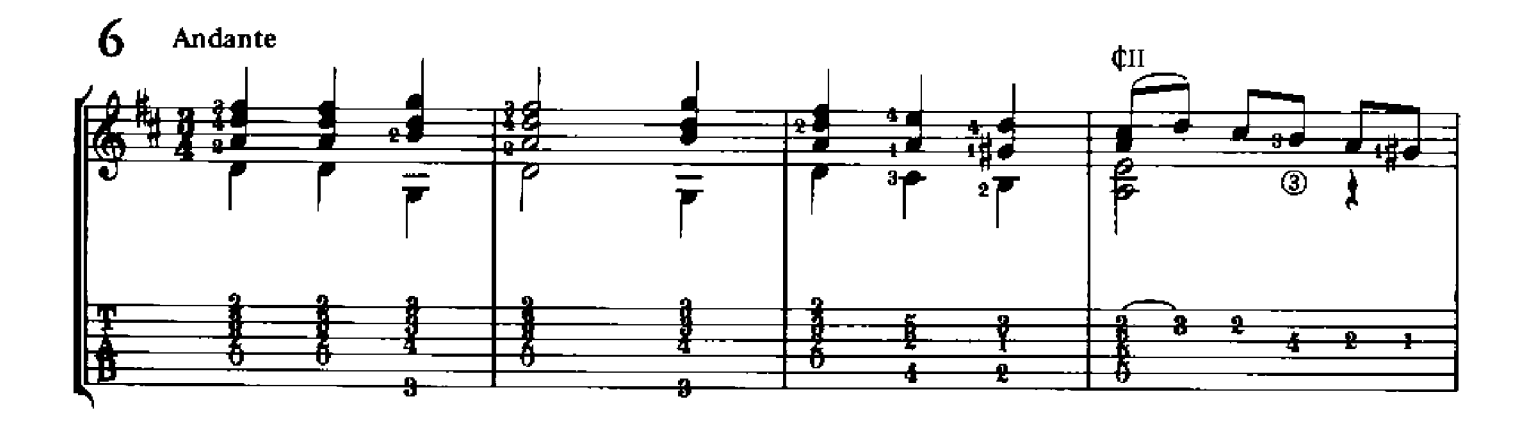

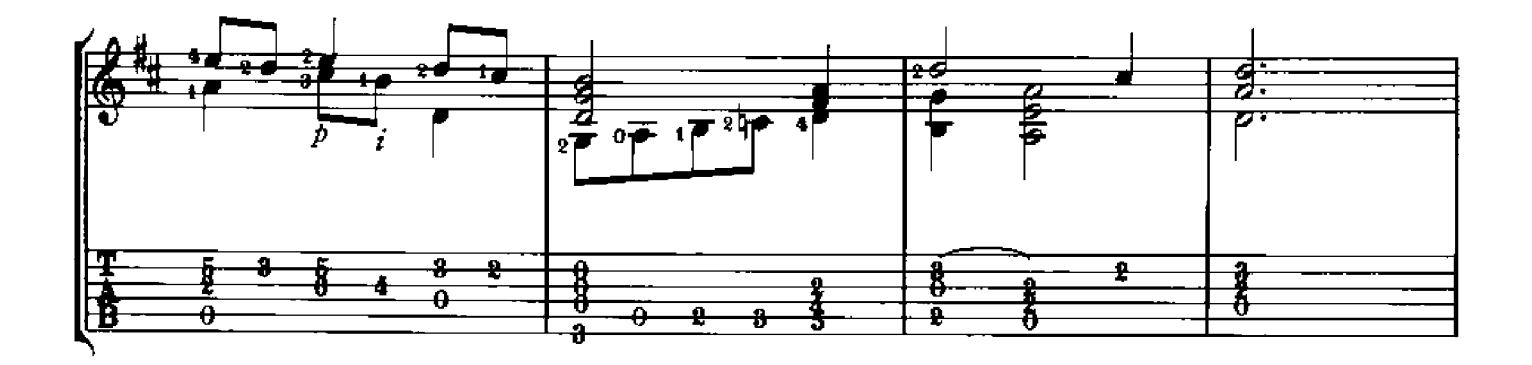

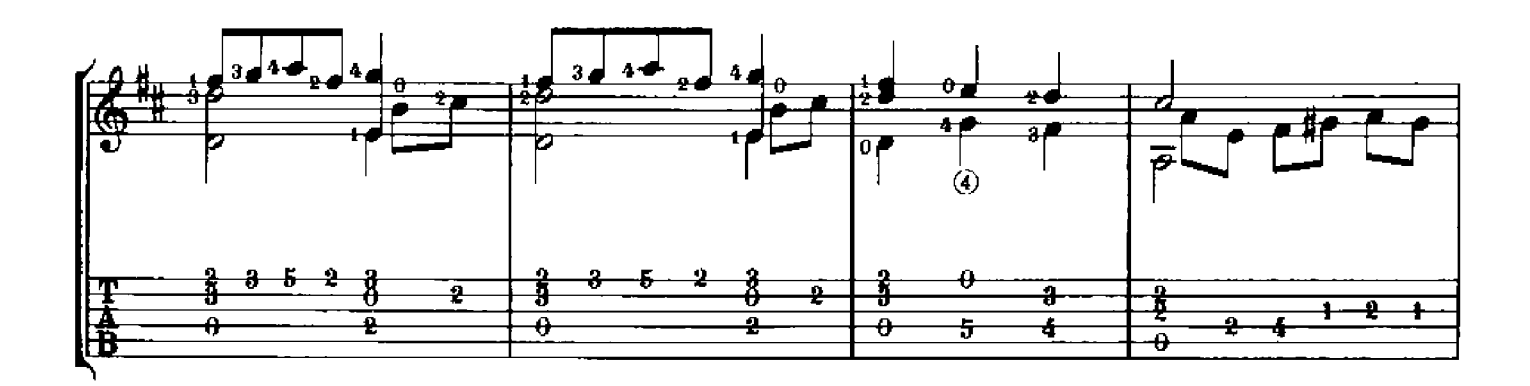

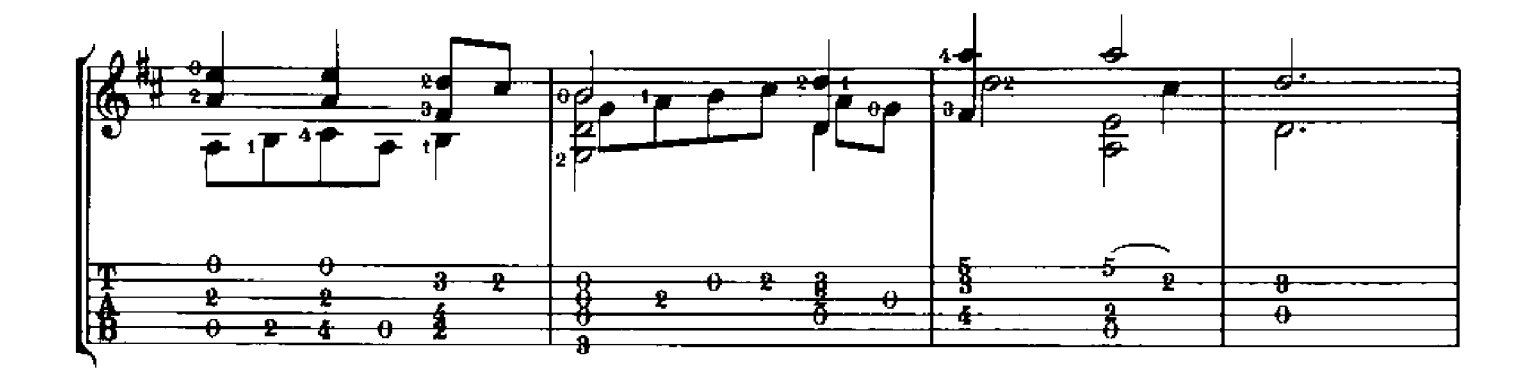

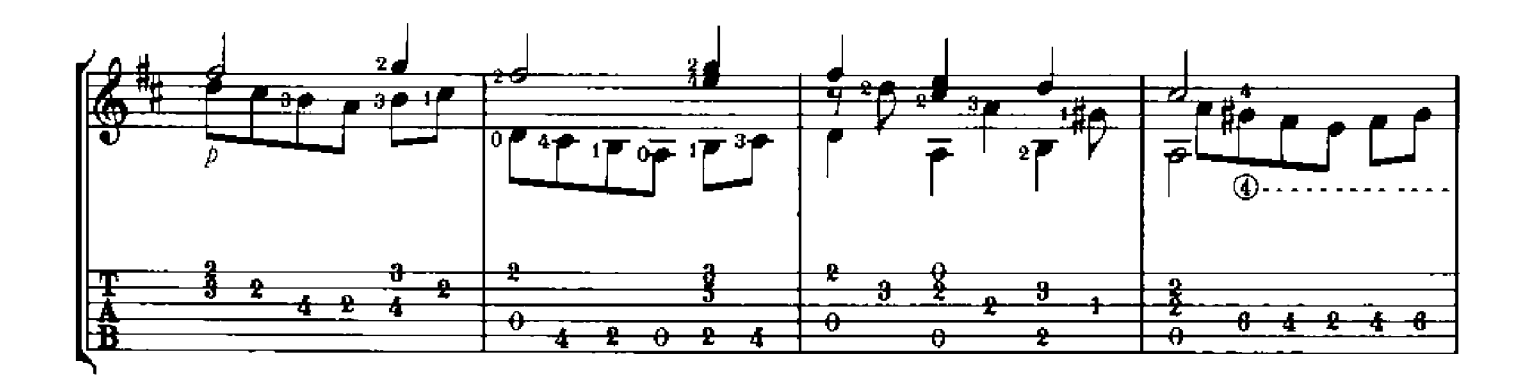

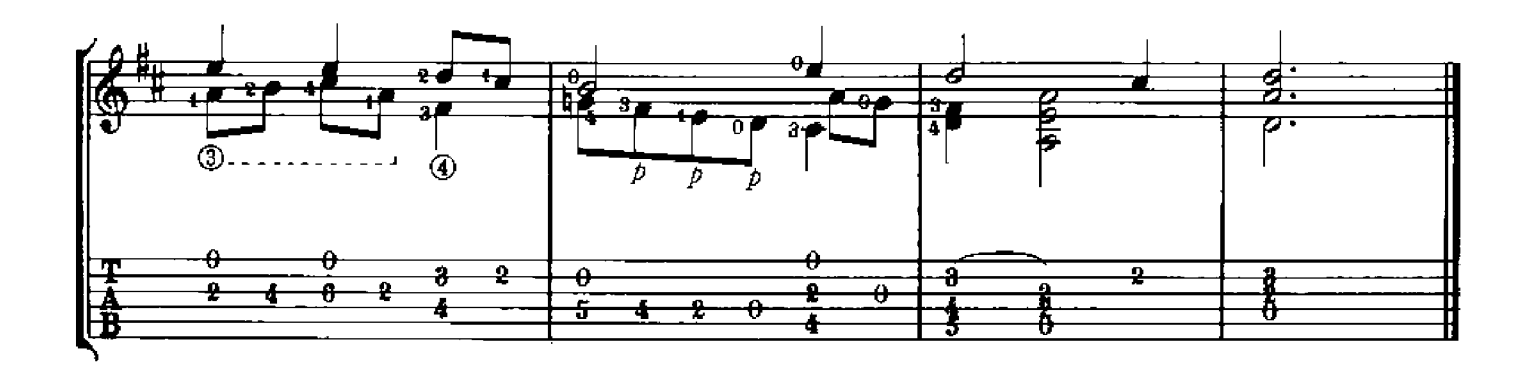

## **STUDY IN D**

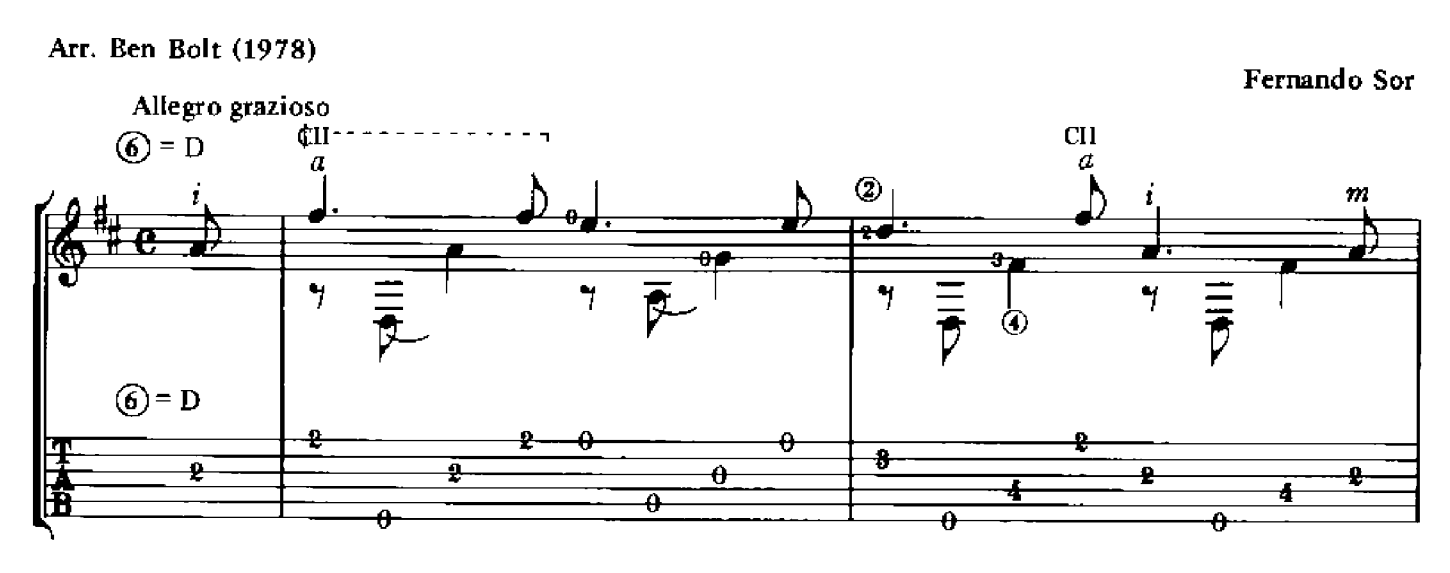

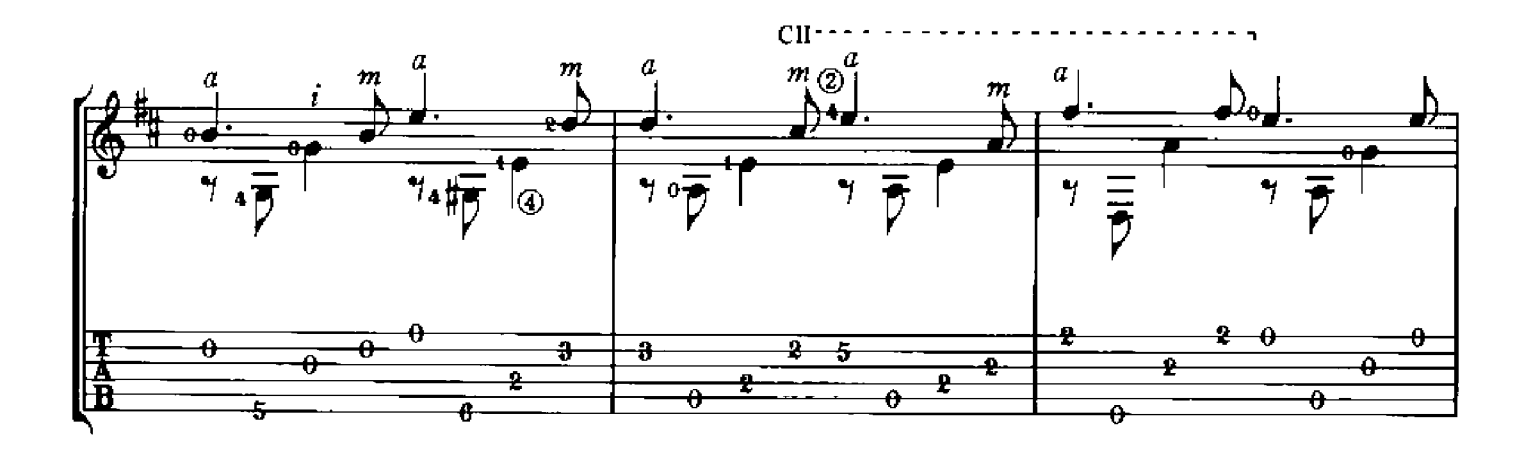

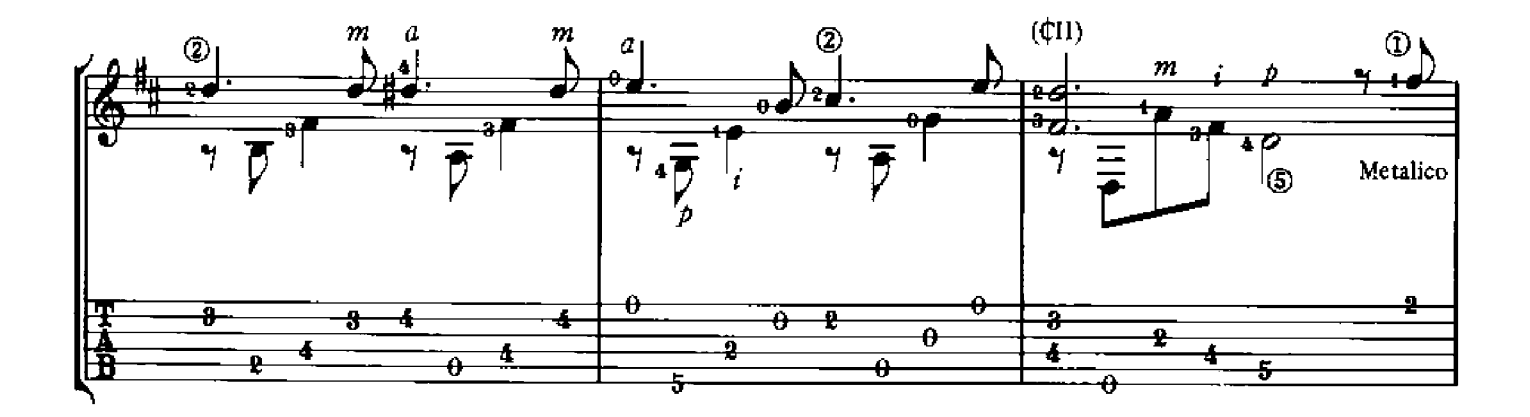

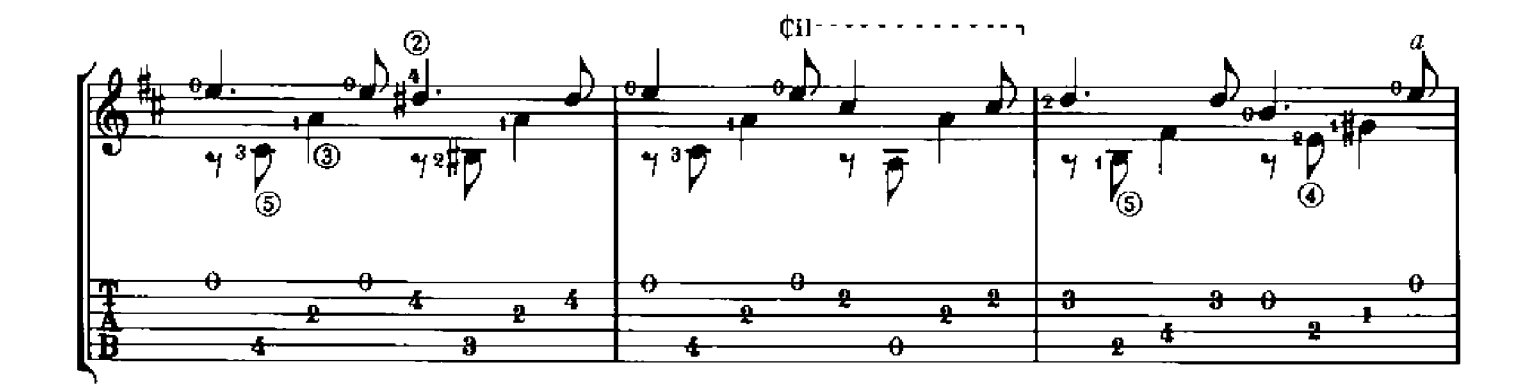

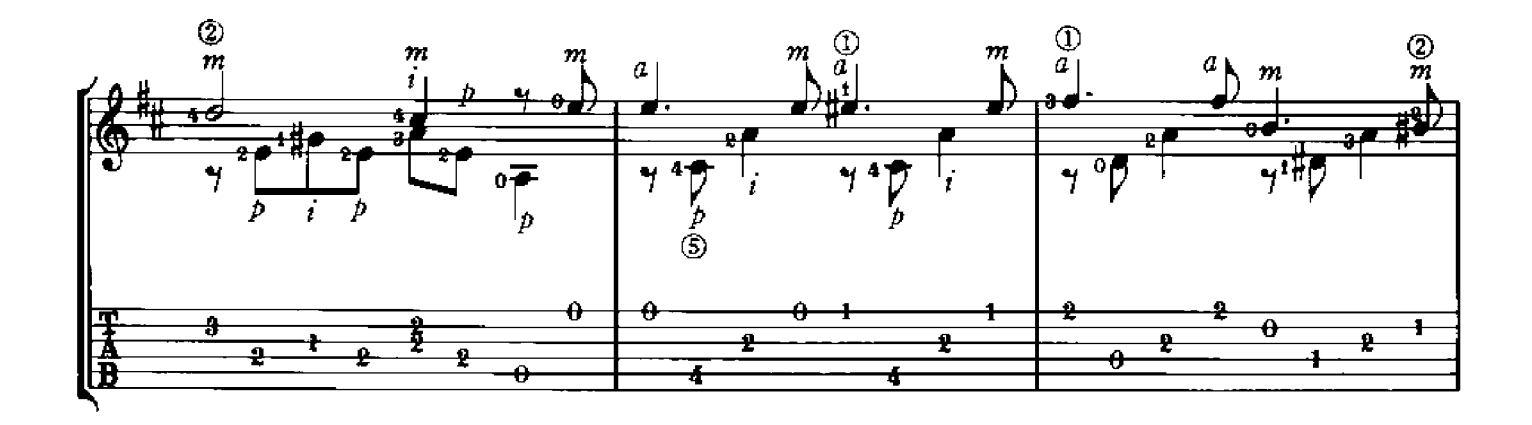

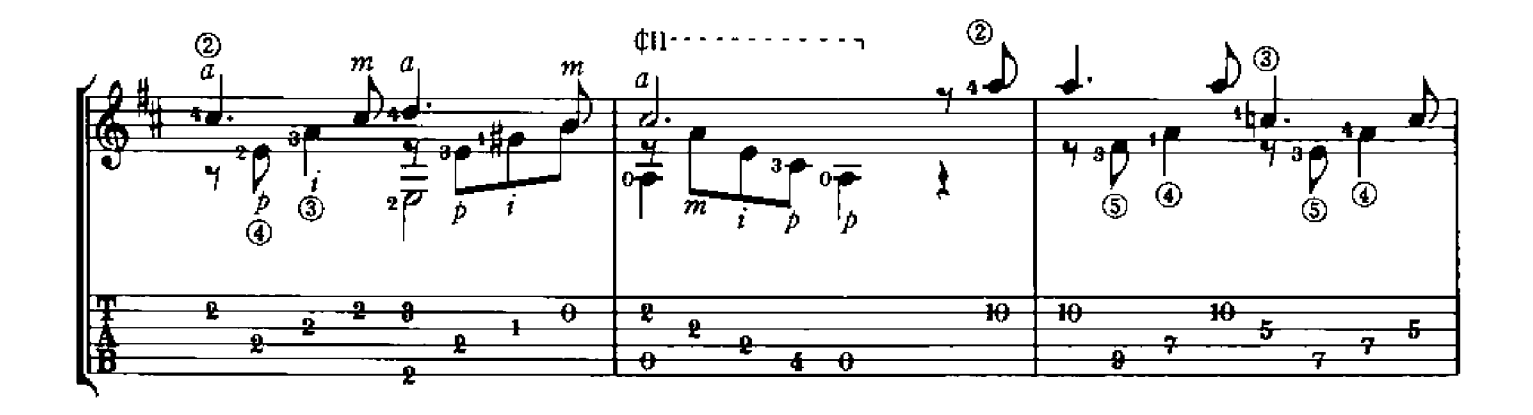

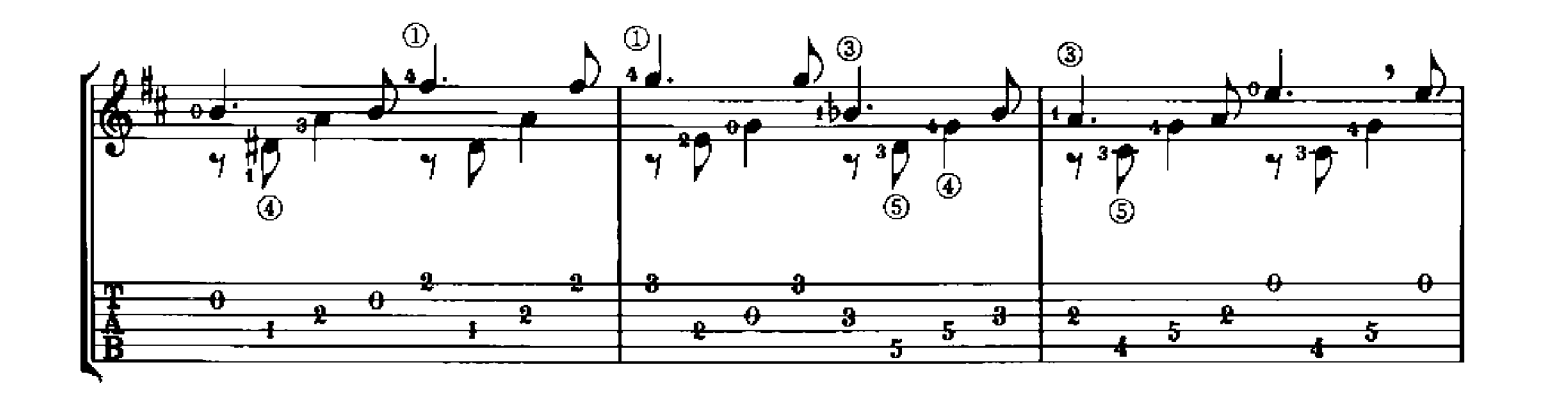

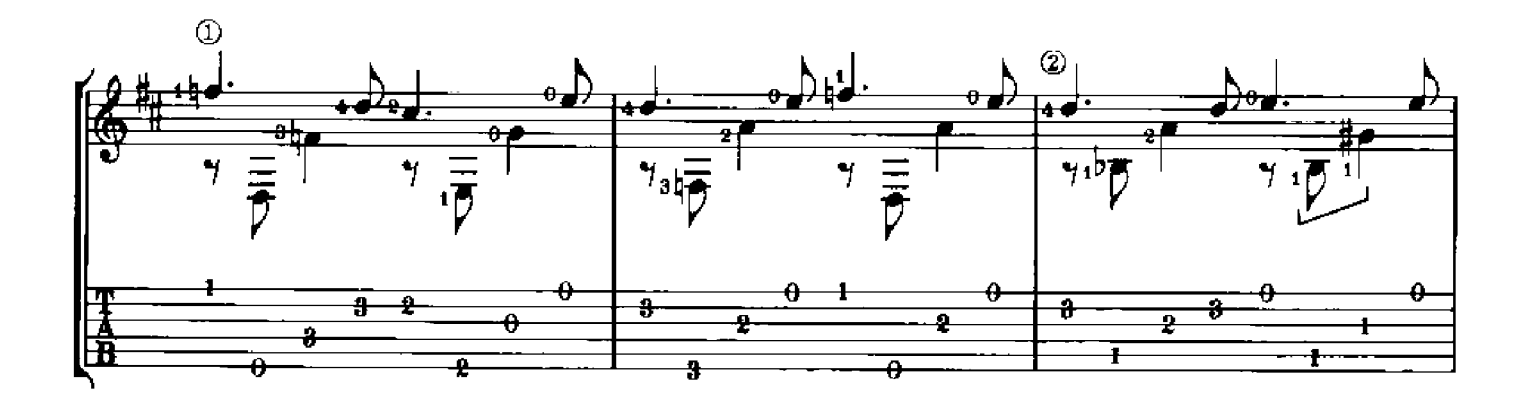

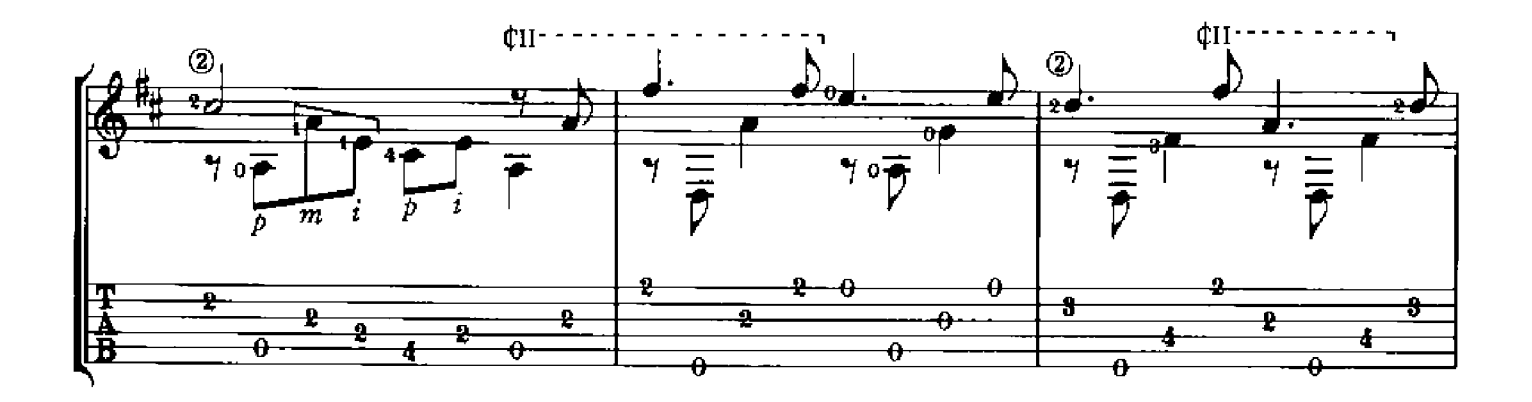

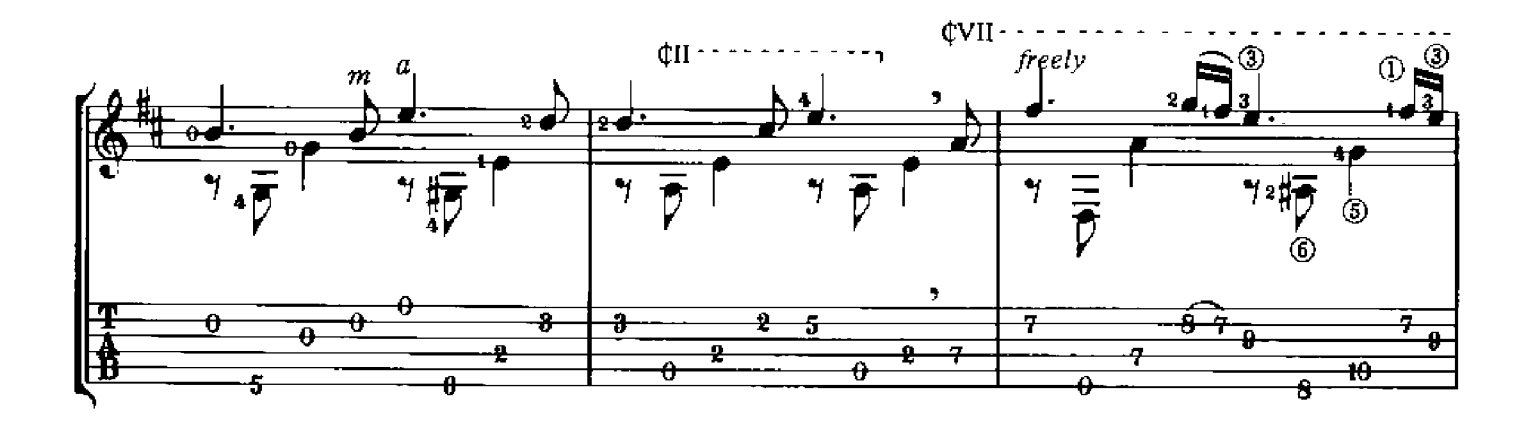

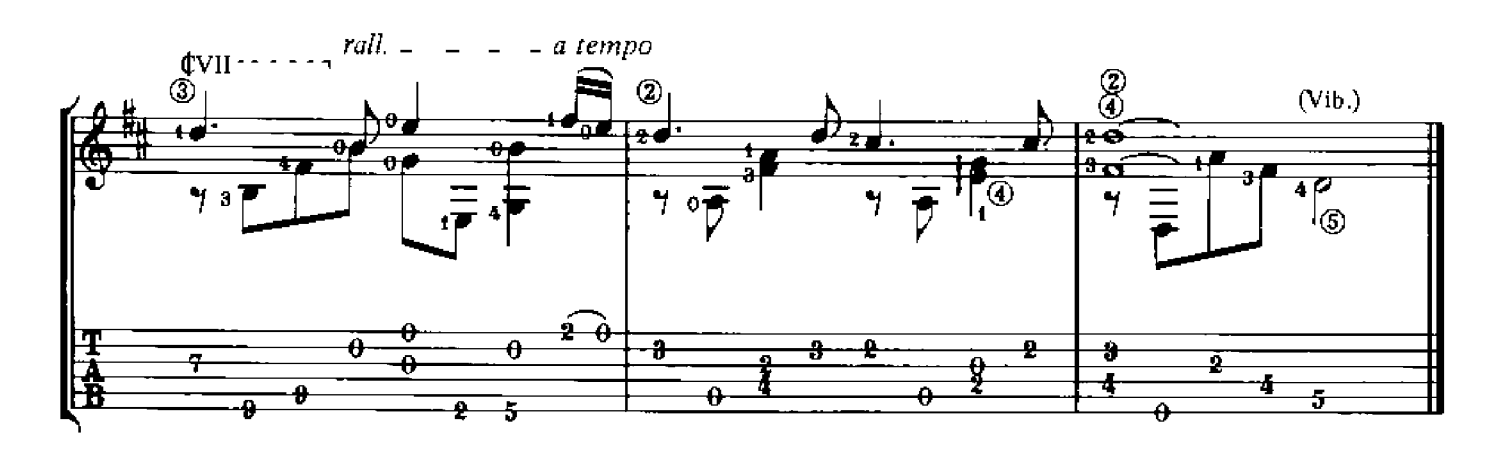

**SARABANDE** from Partita No.1 in B minor for Violin solo

Arr. Ben Bolt

J. S. BACH

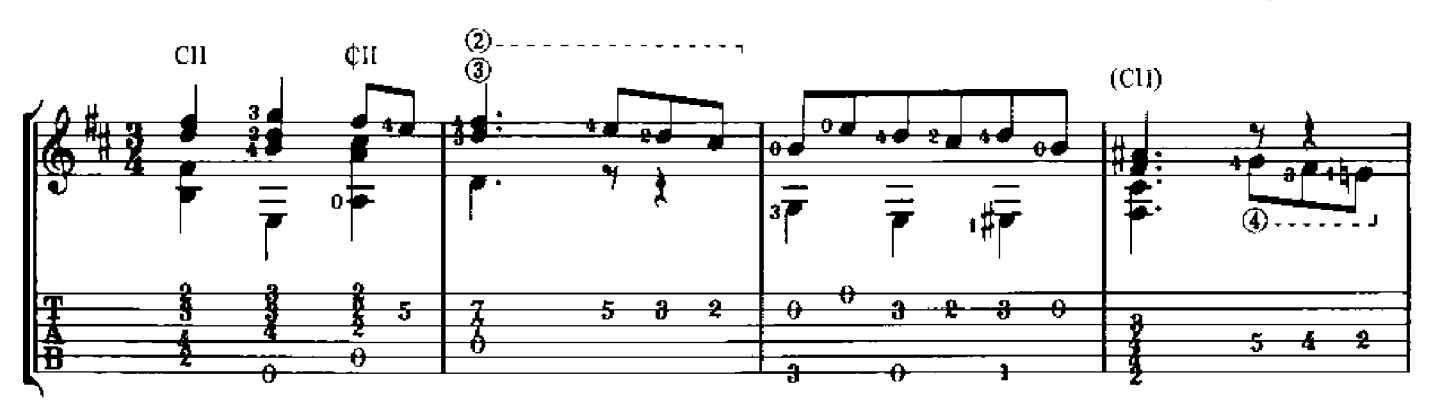

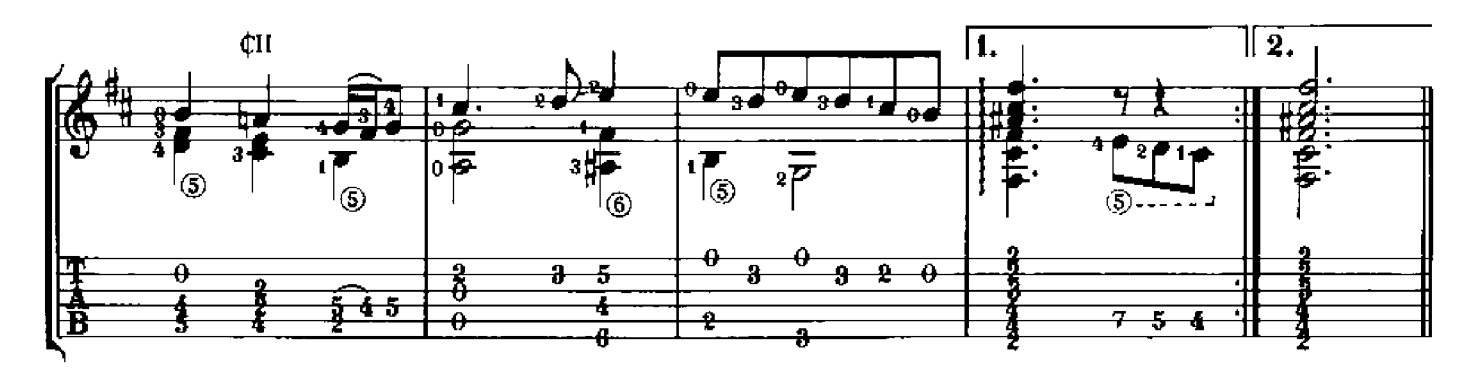

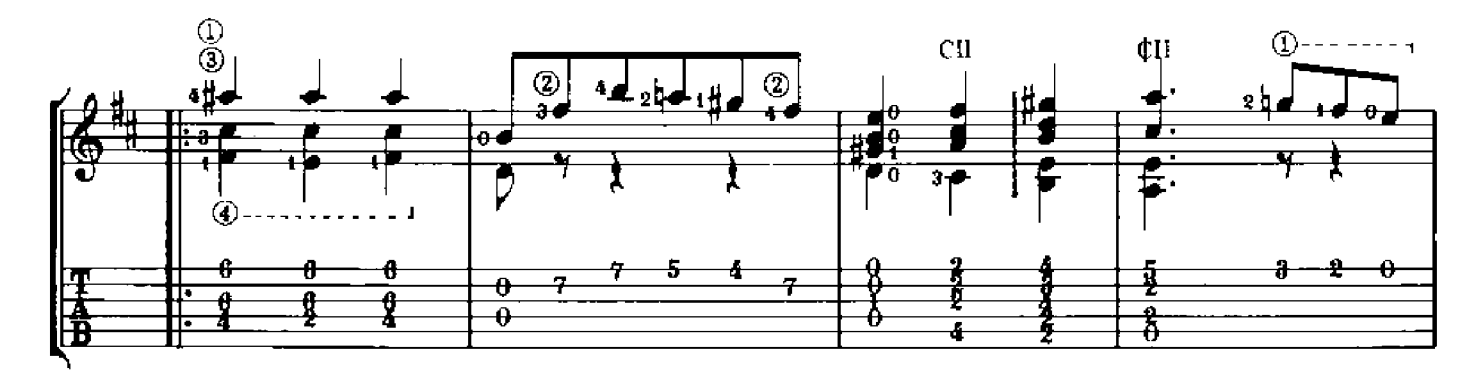

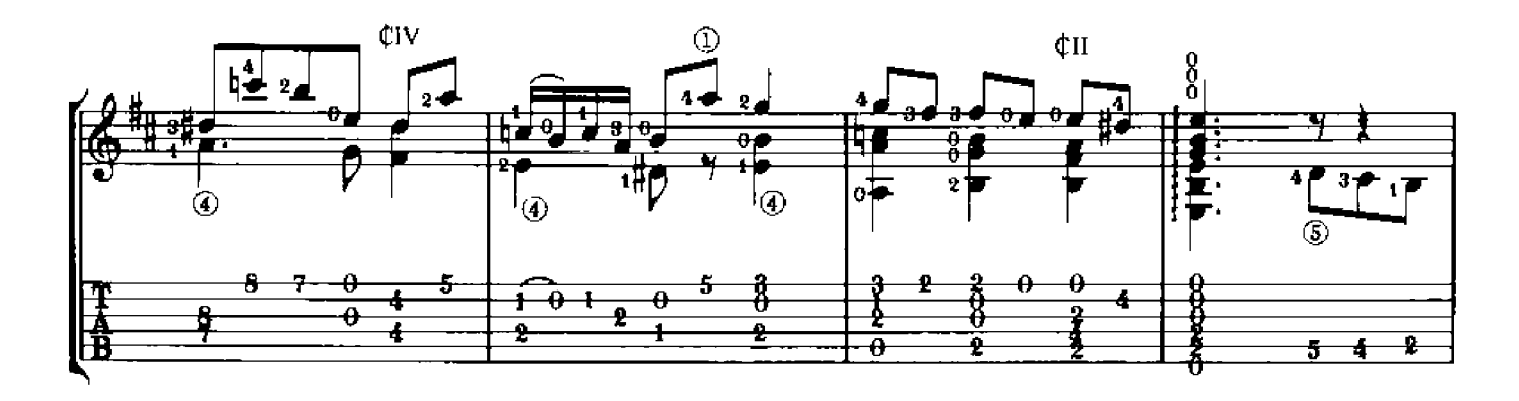

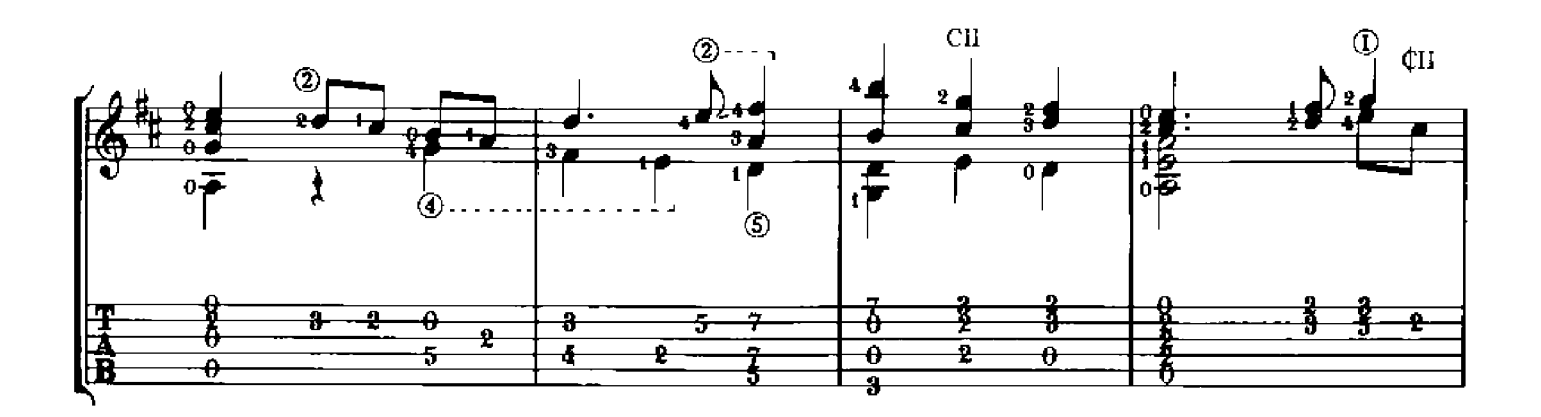

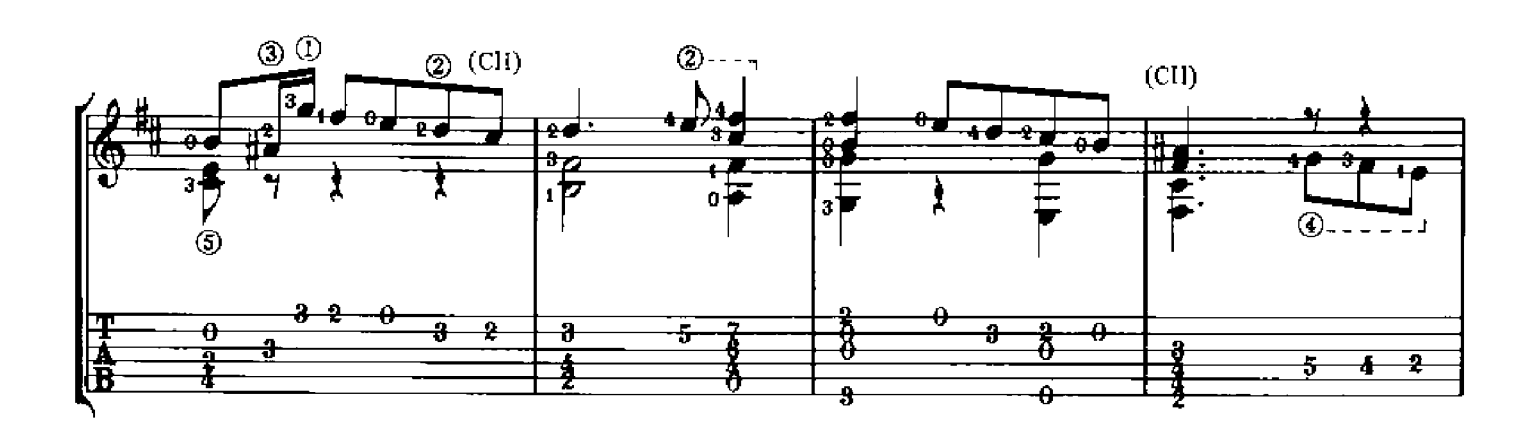

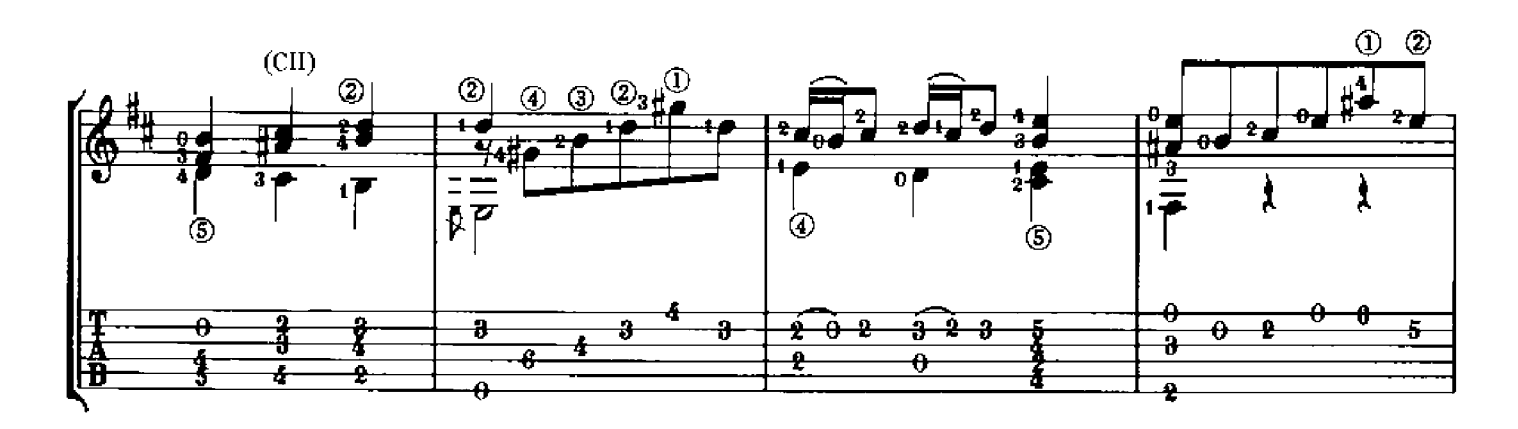

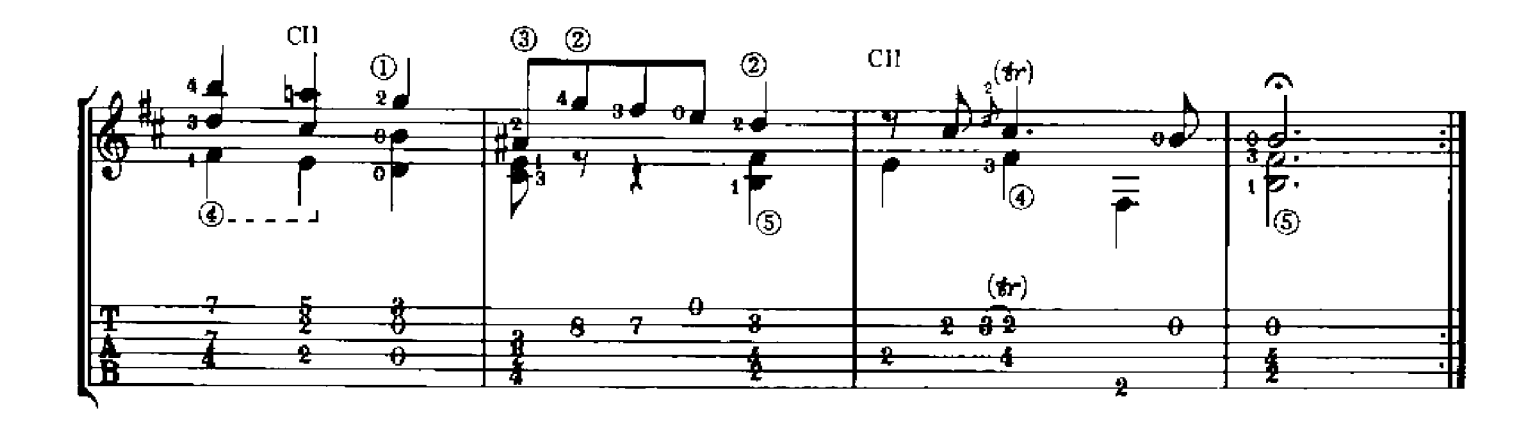

Arr. Ben Bolt

John Dowland

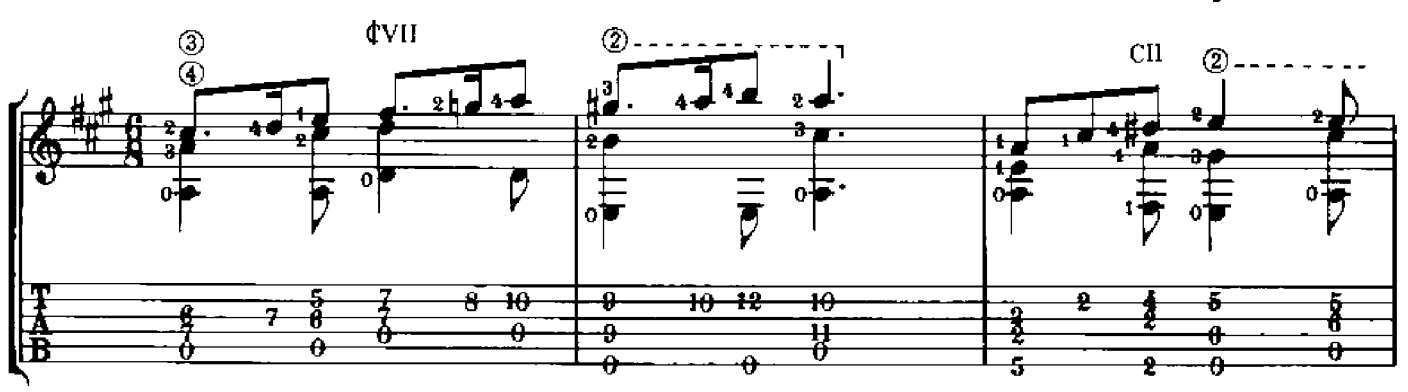

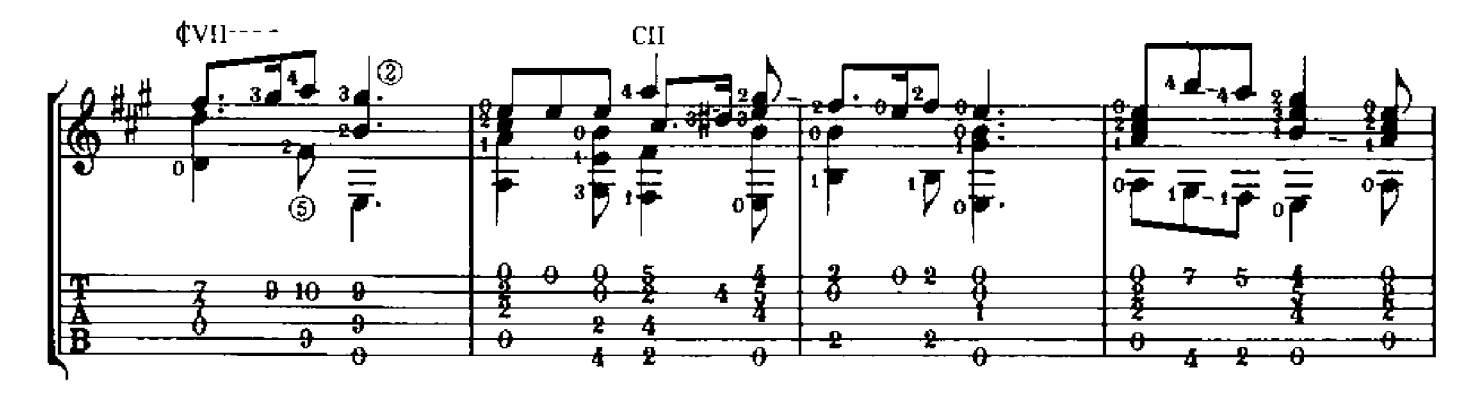

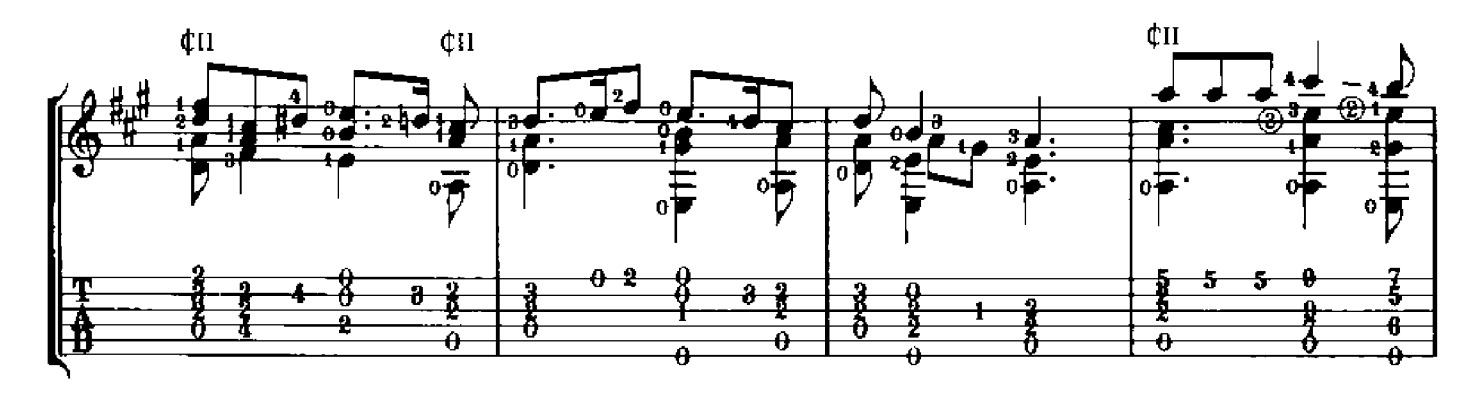

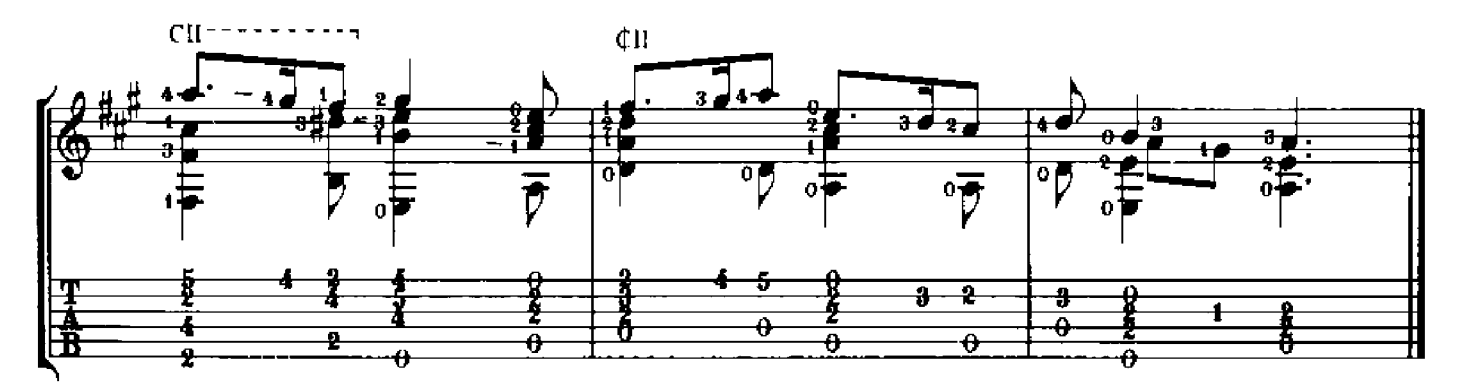

Arr. Ben Bolt

Luys de Narváez

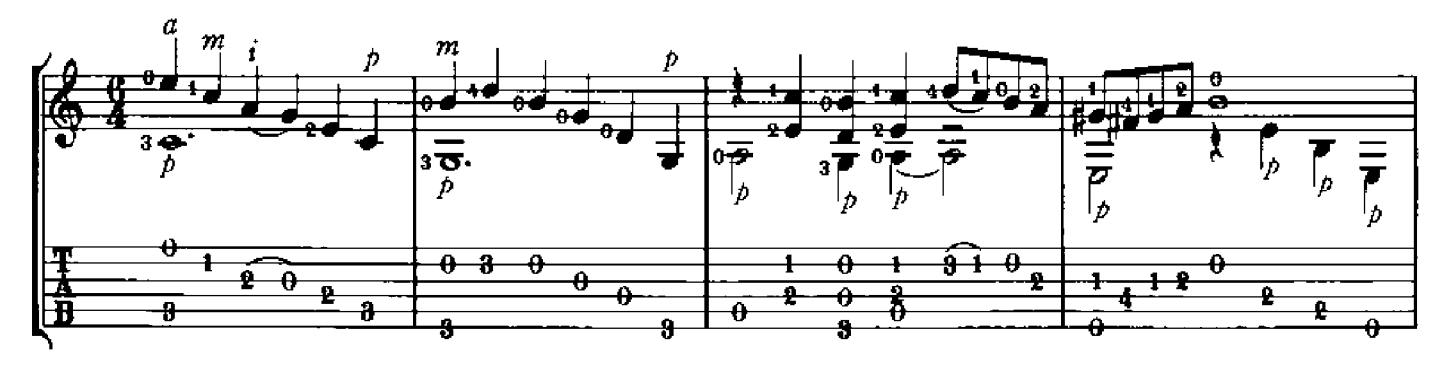

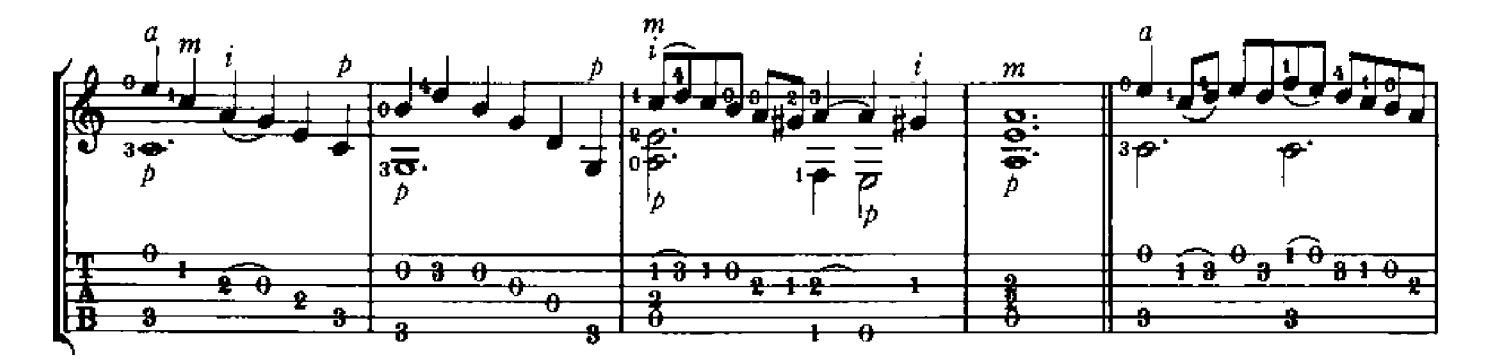

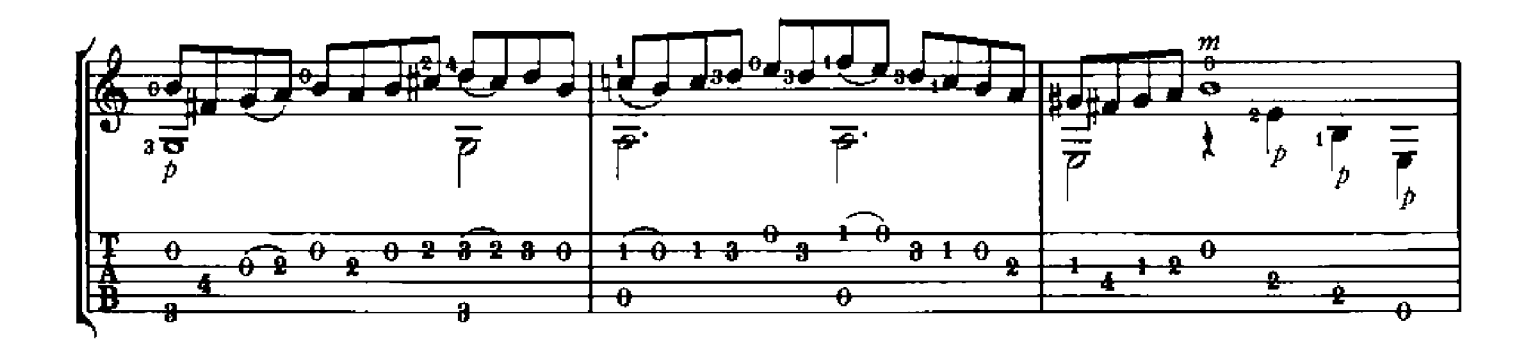

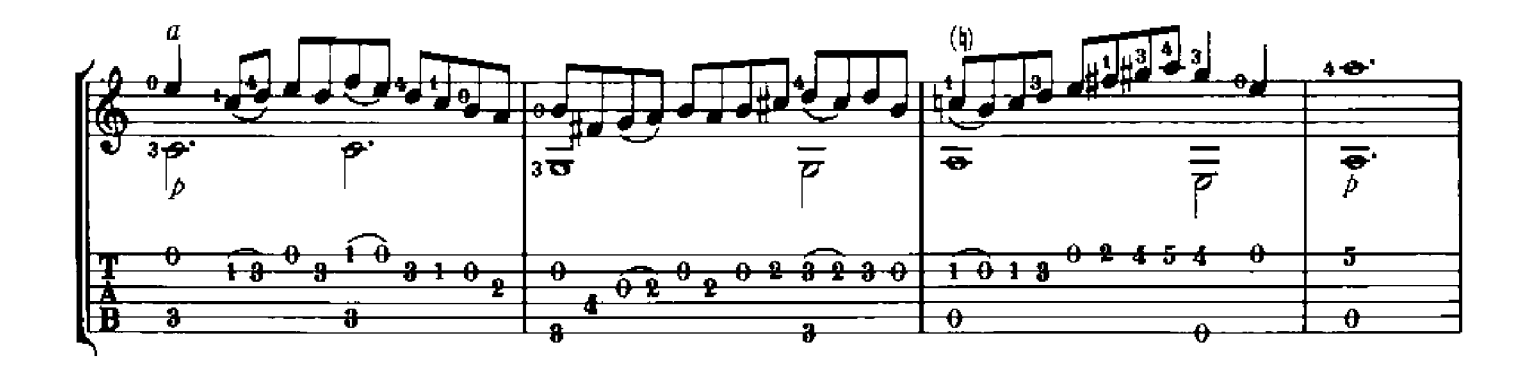

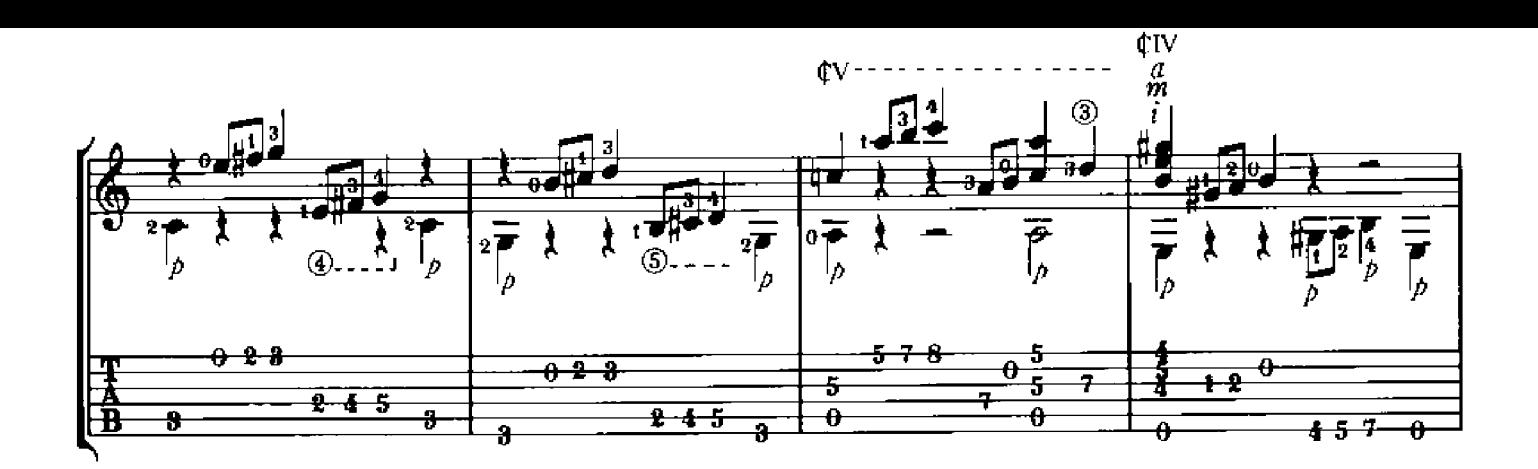

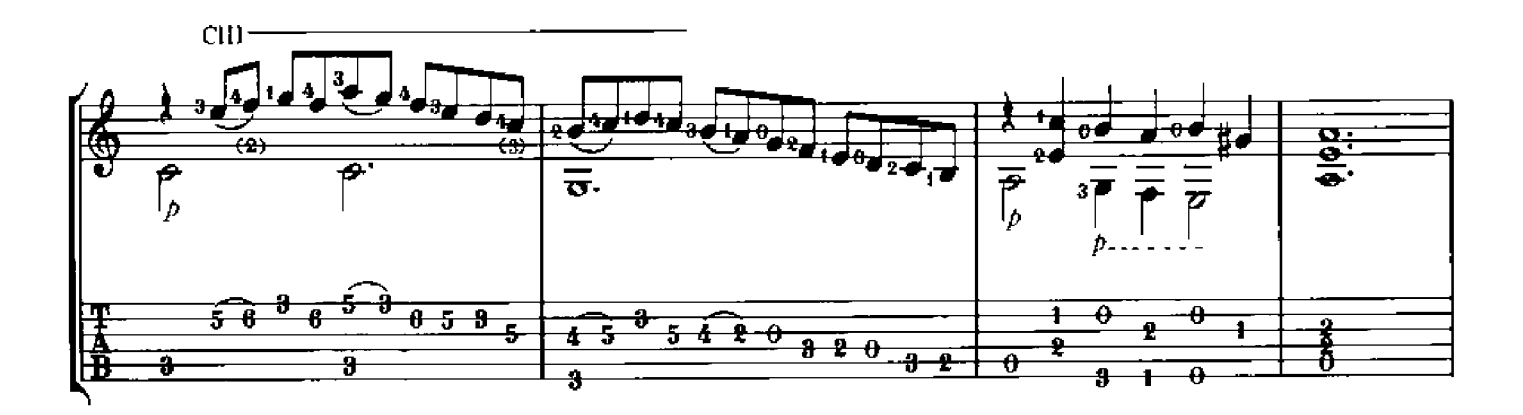

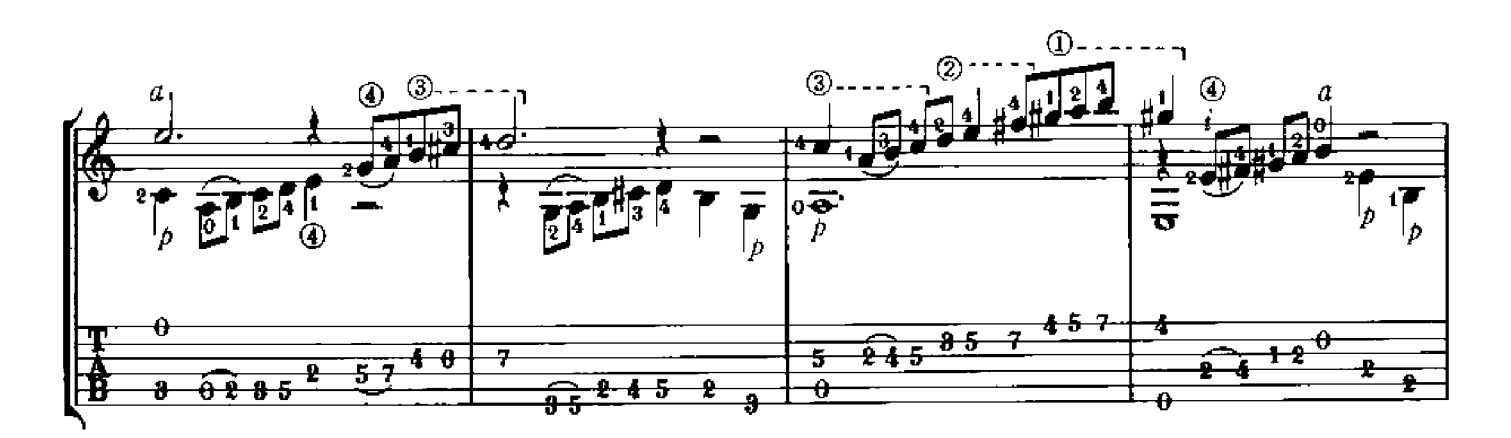

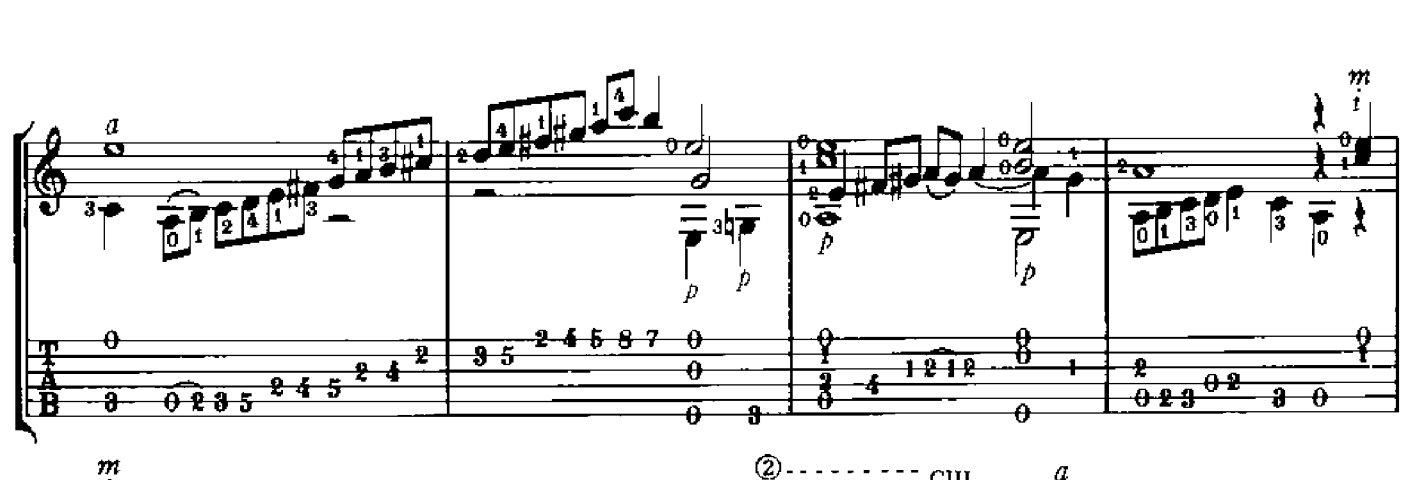

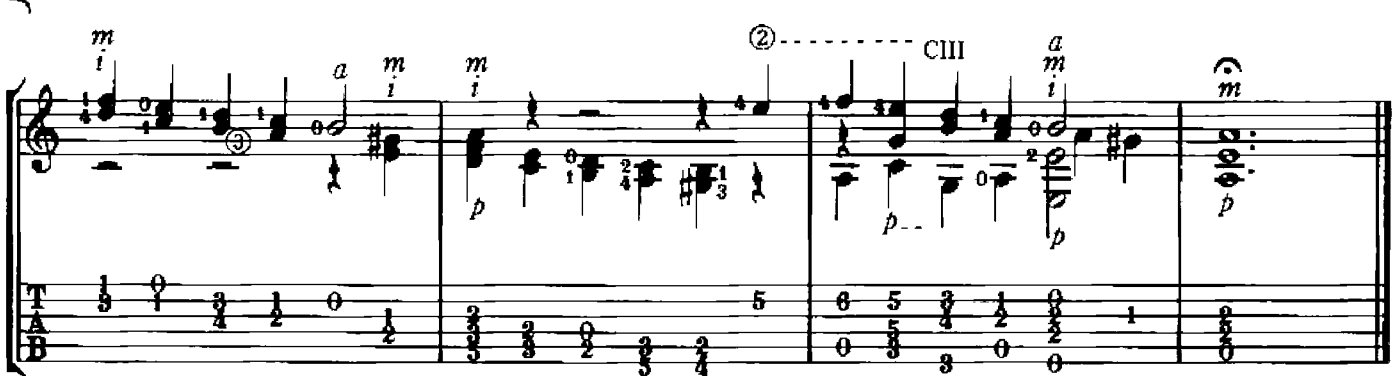

## **BAXA DE CONTRAPUNTO**

Arr. Ben Bolt

Luys de Narváez

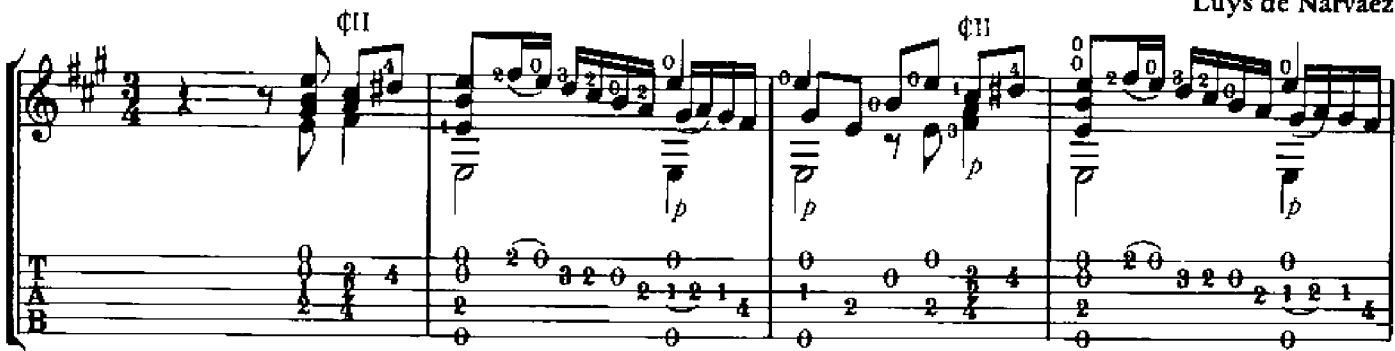

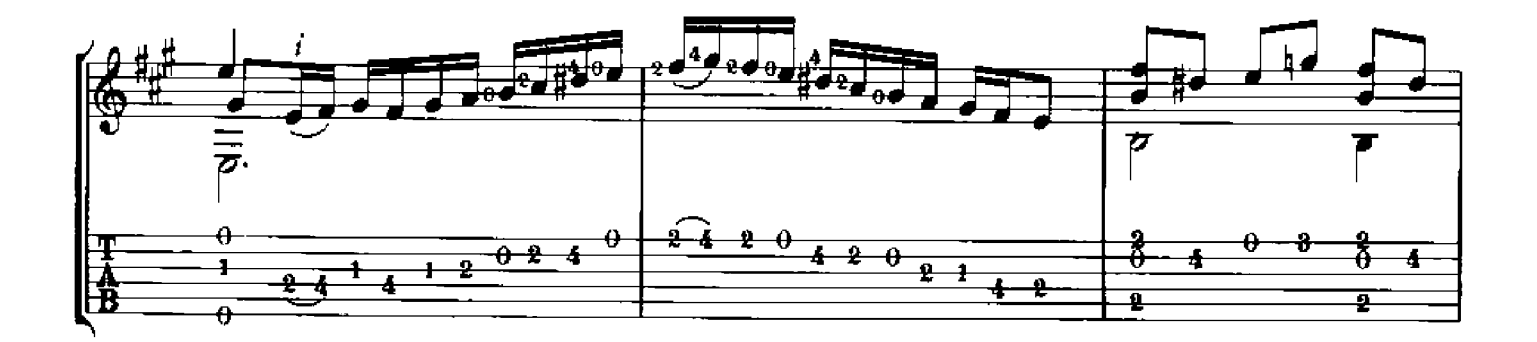

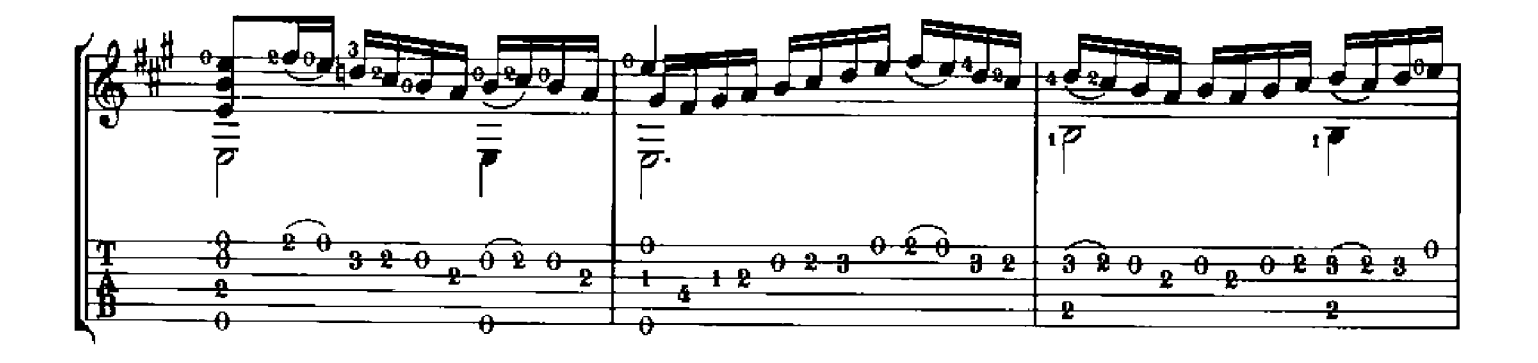

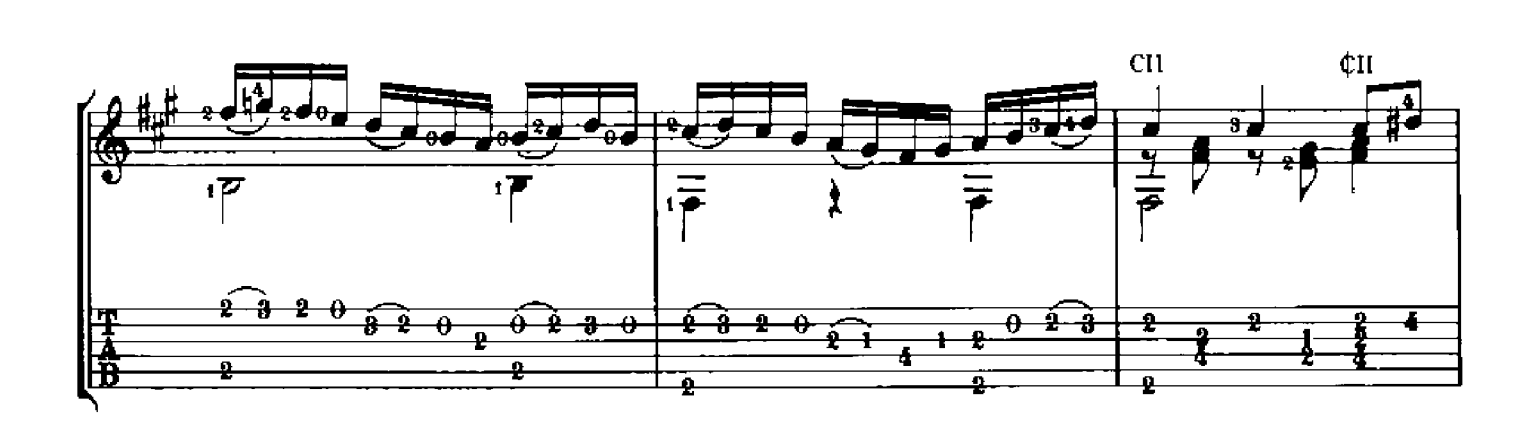

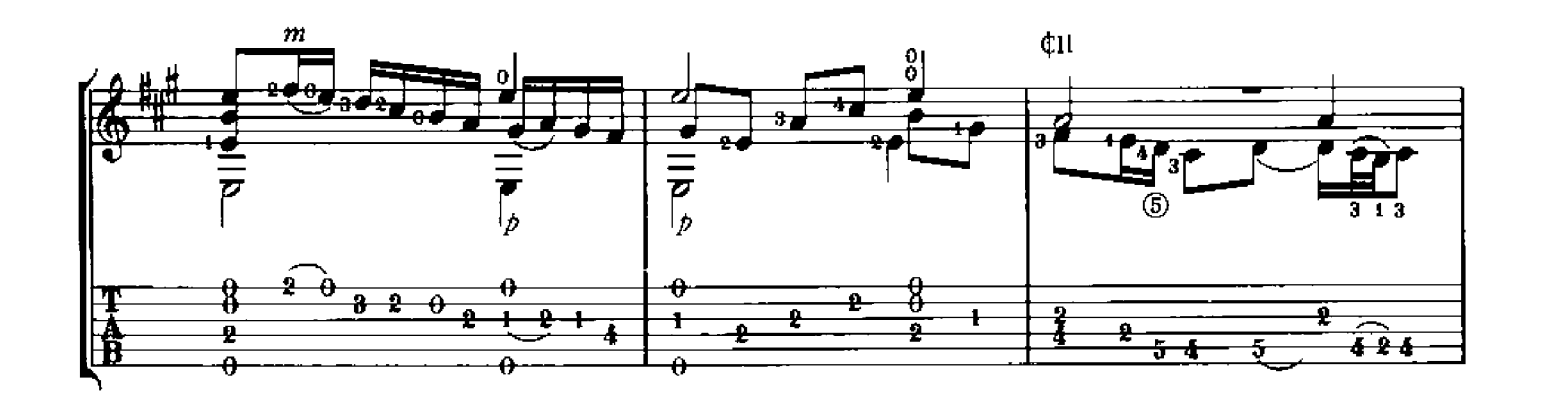

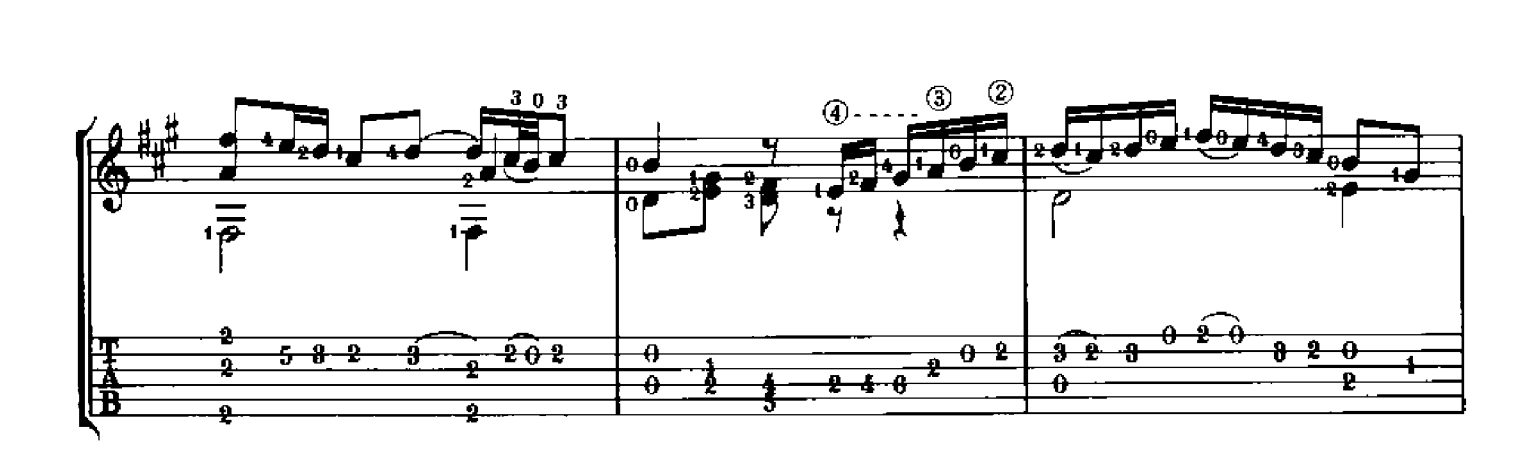

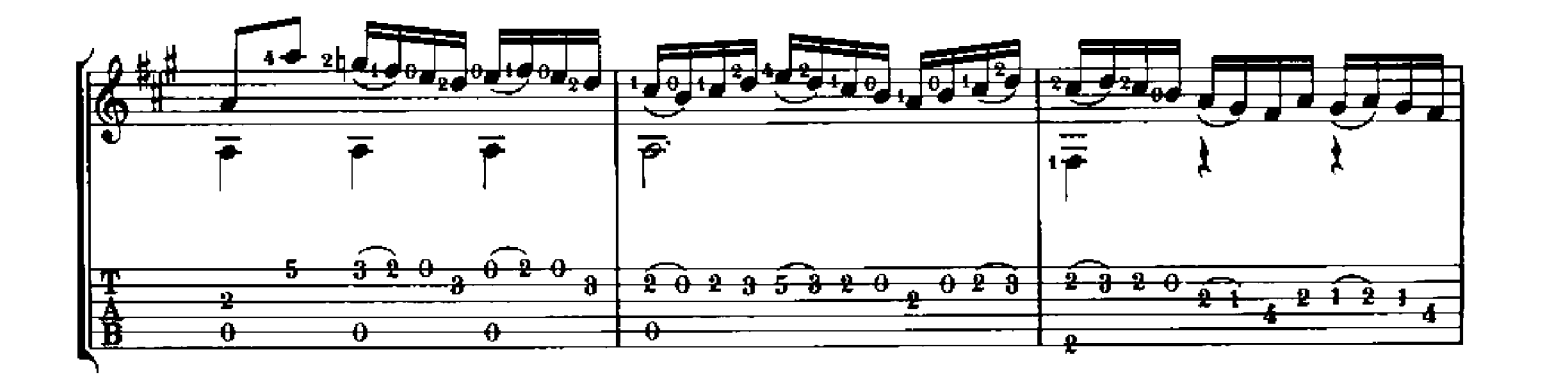

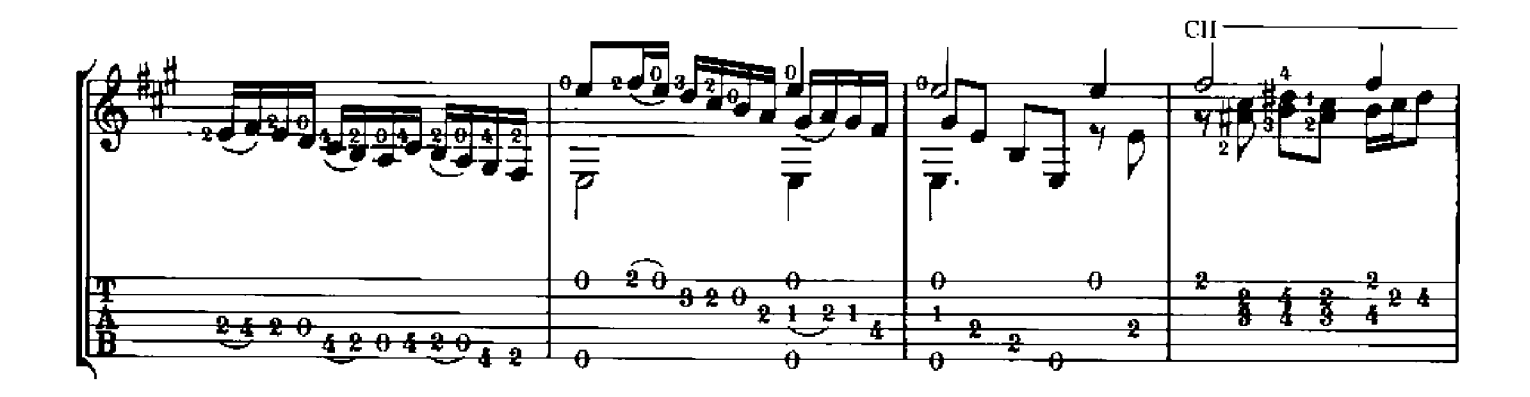

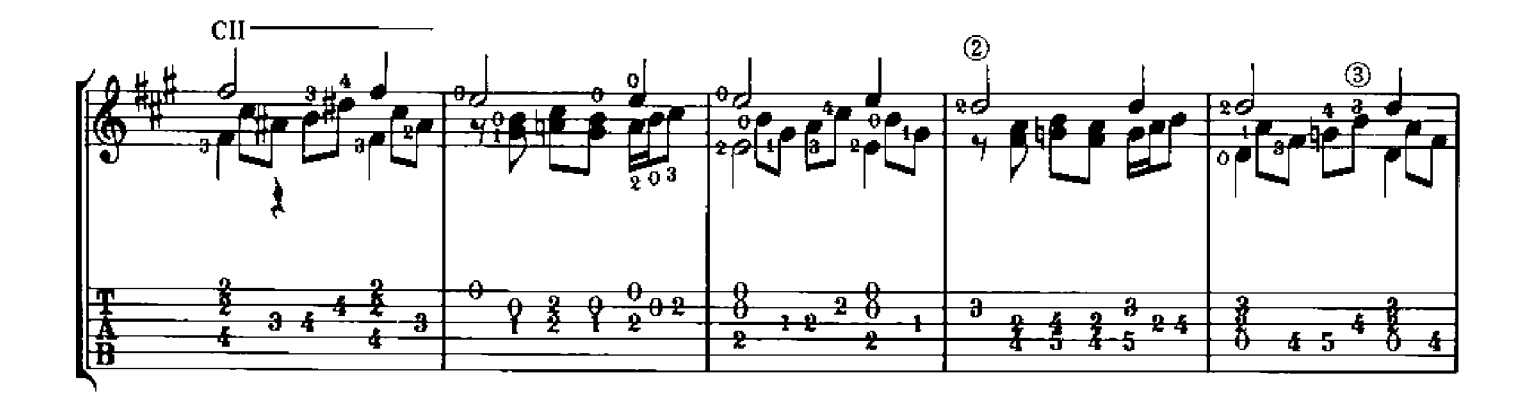

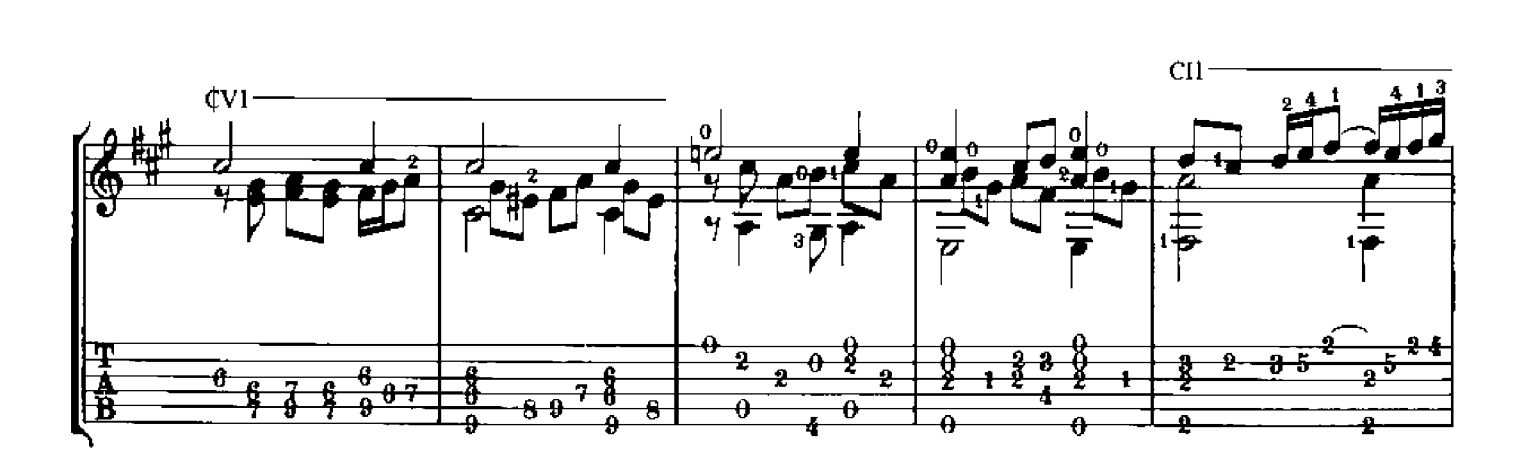

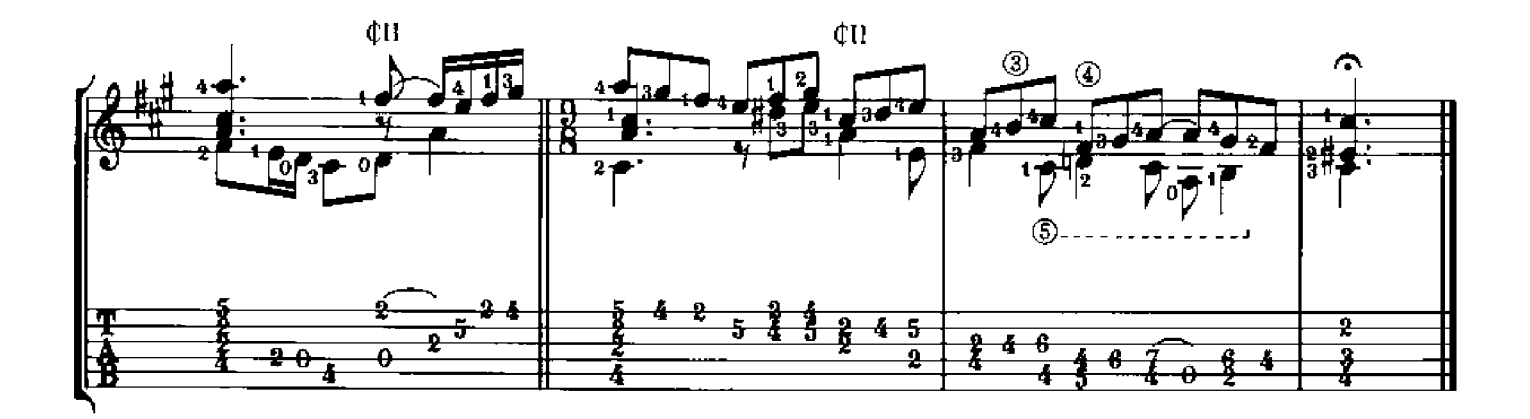

### **ALLEMANDE**

#### Arr. Ben Bolt

J. S. BACH

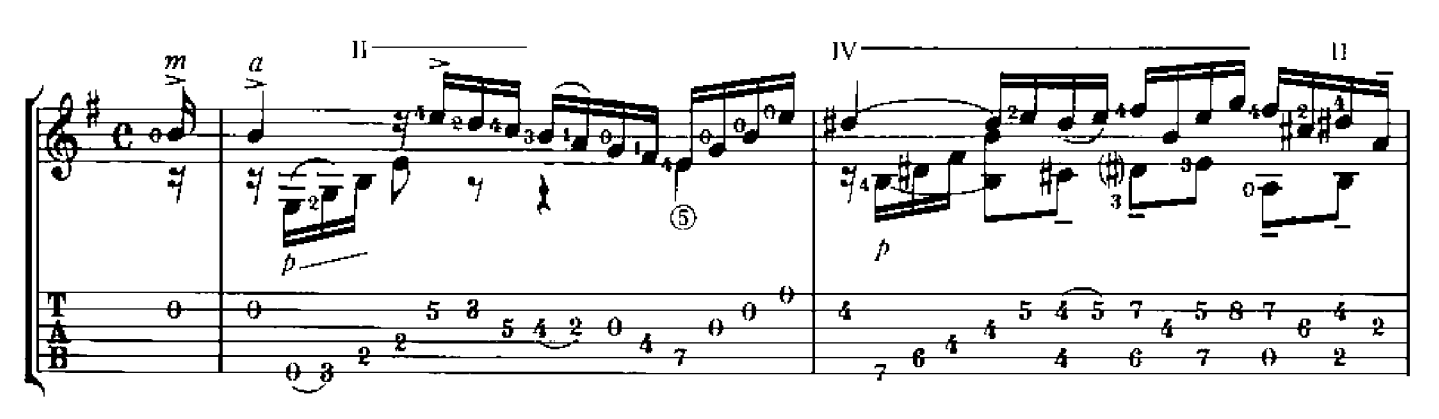

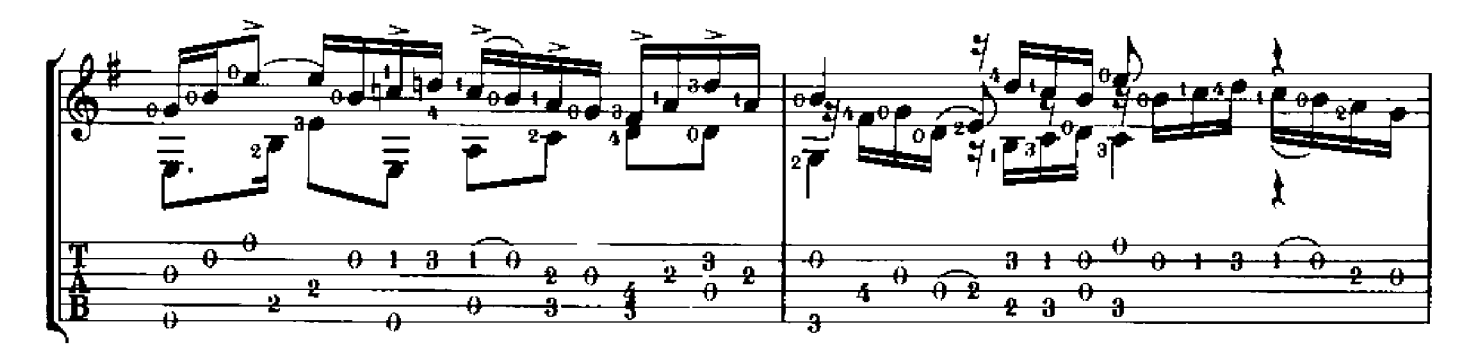

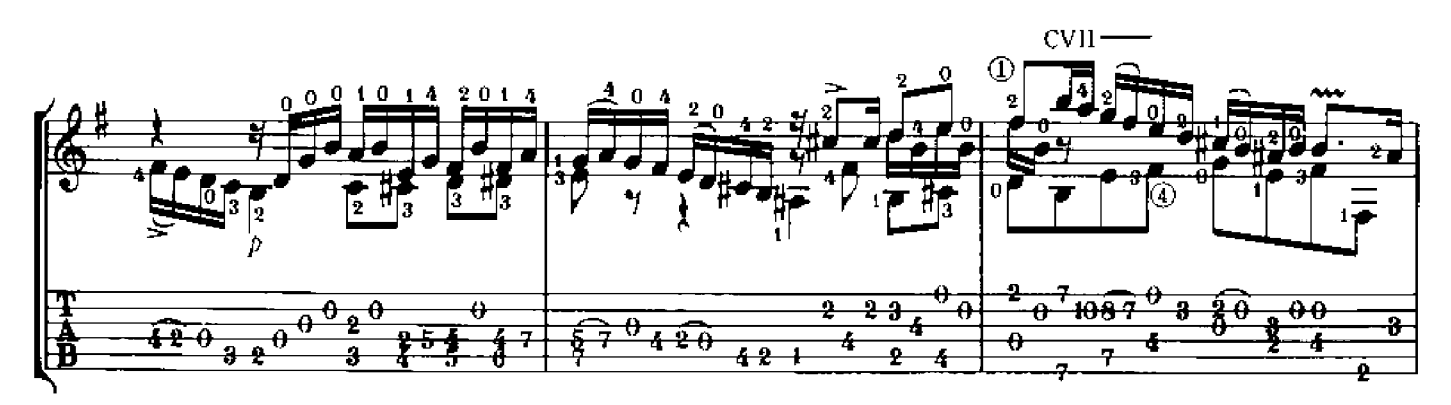

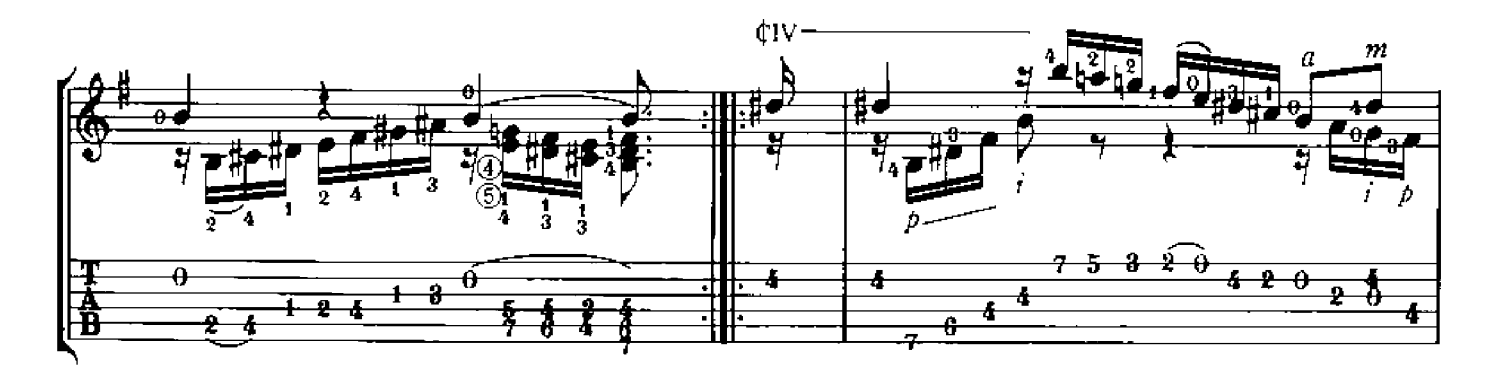

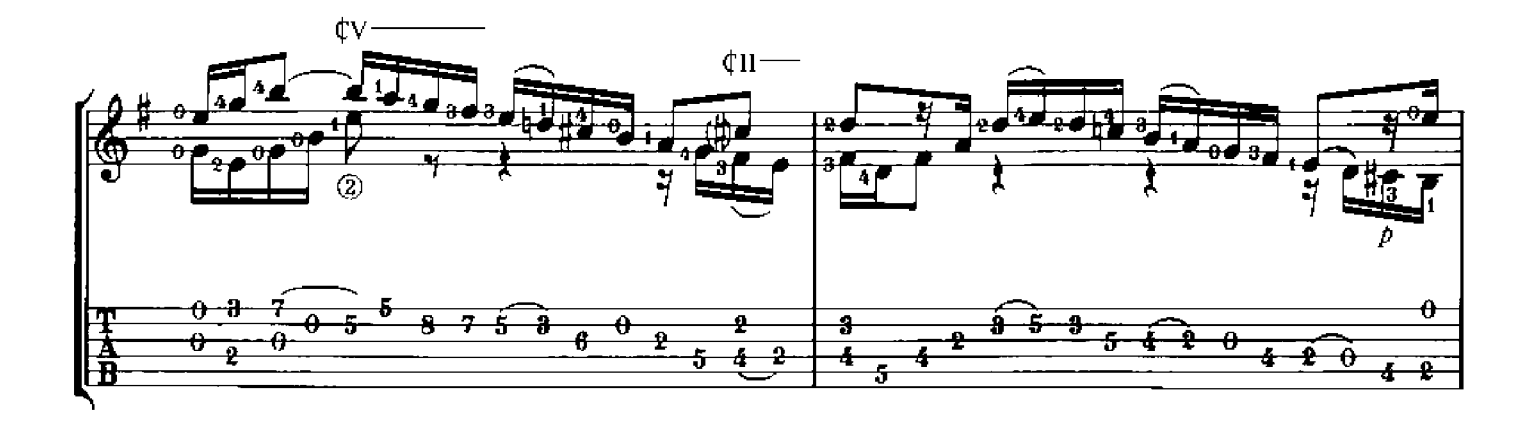

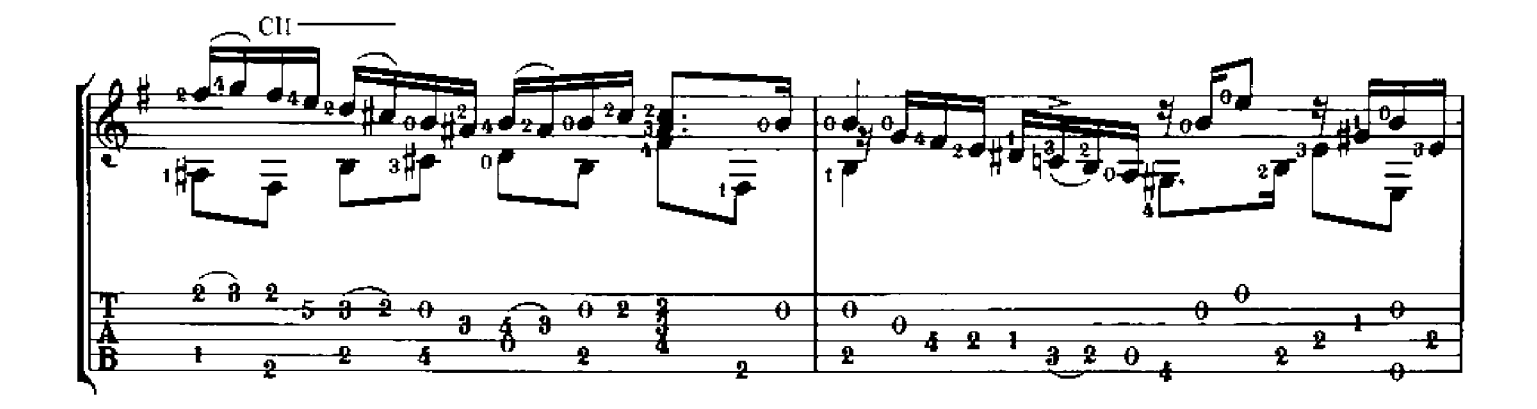

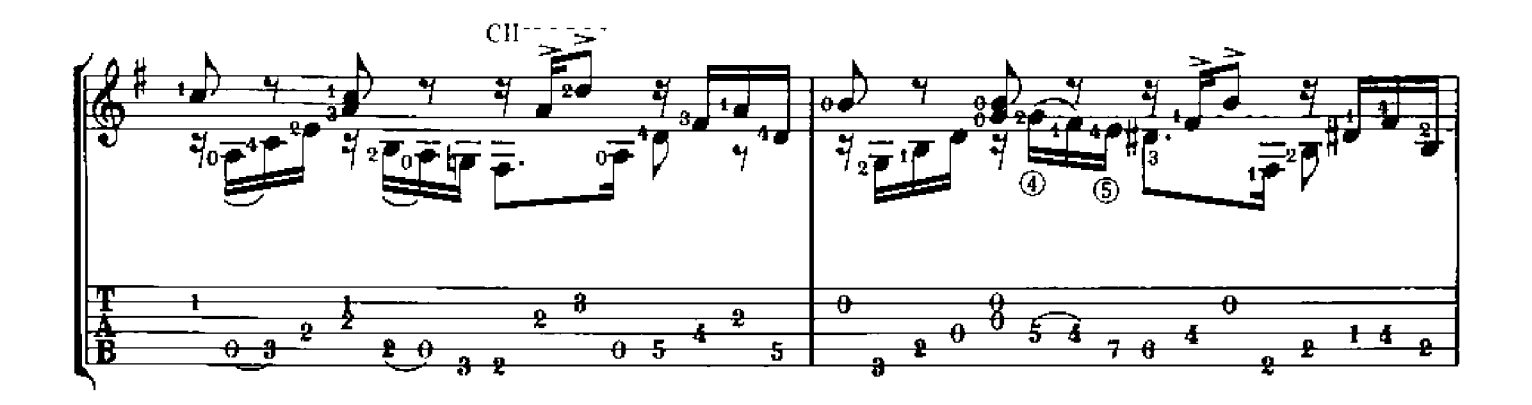

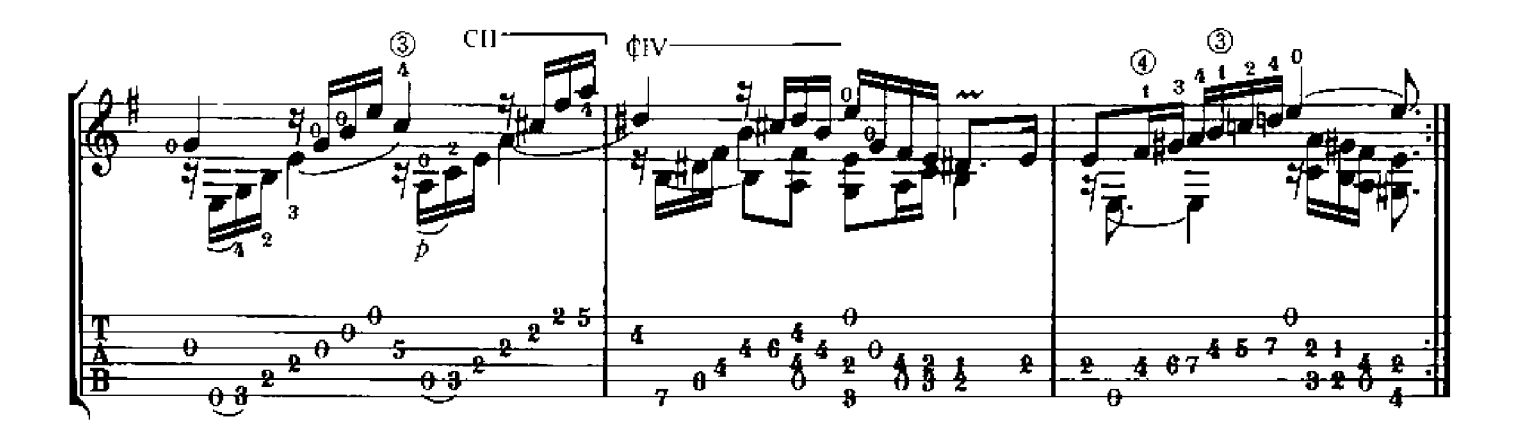

### **CANARIOS**

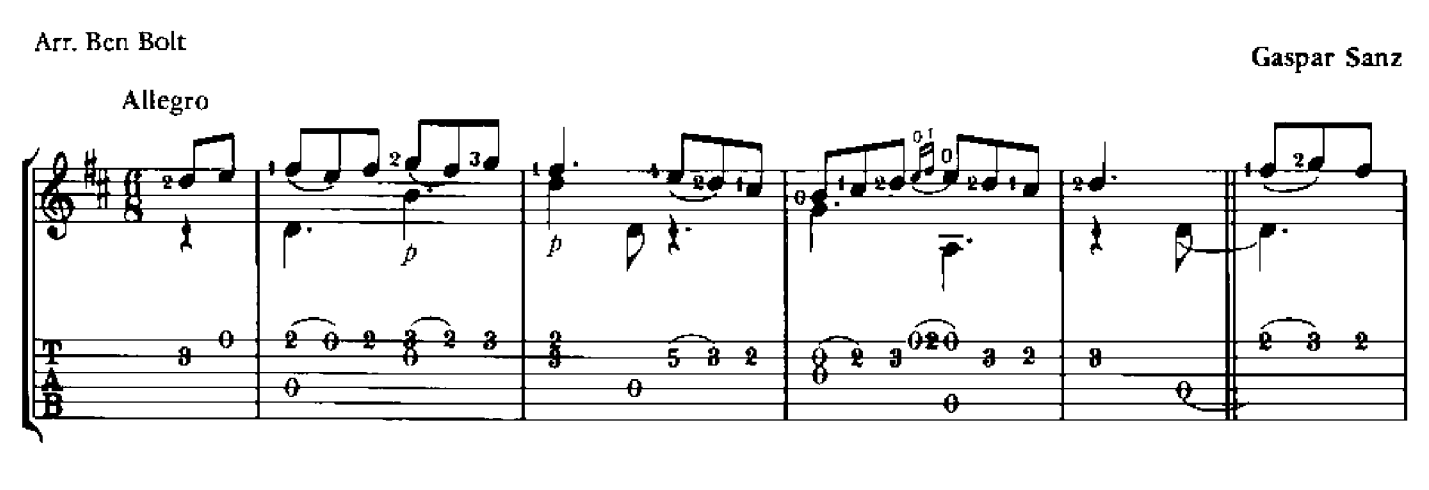

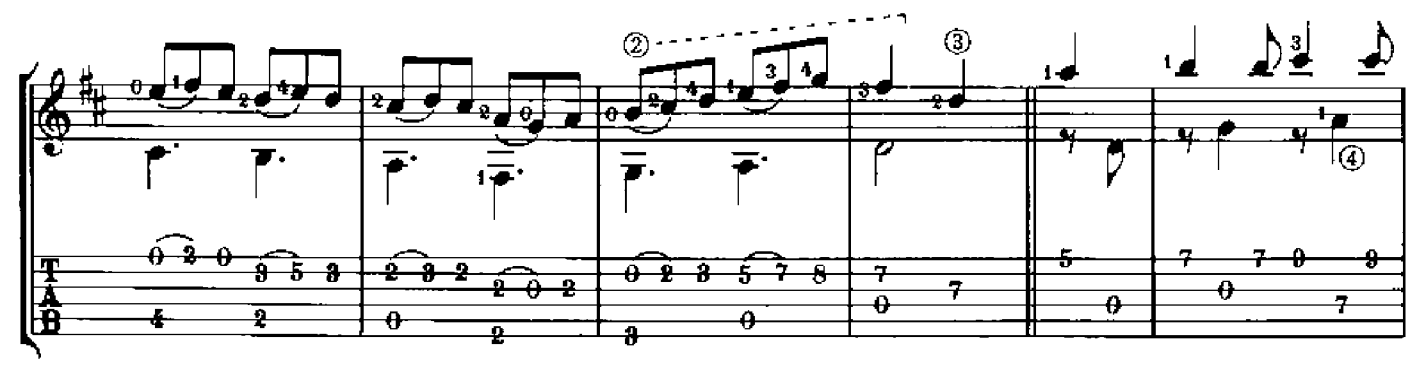

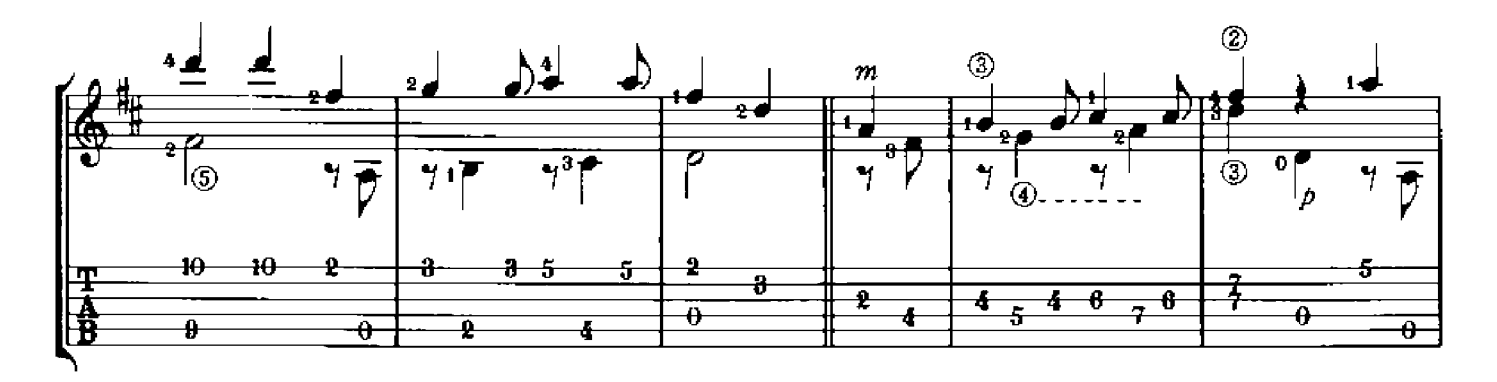

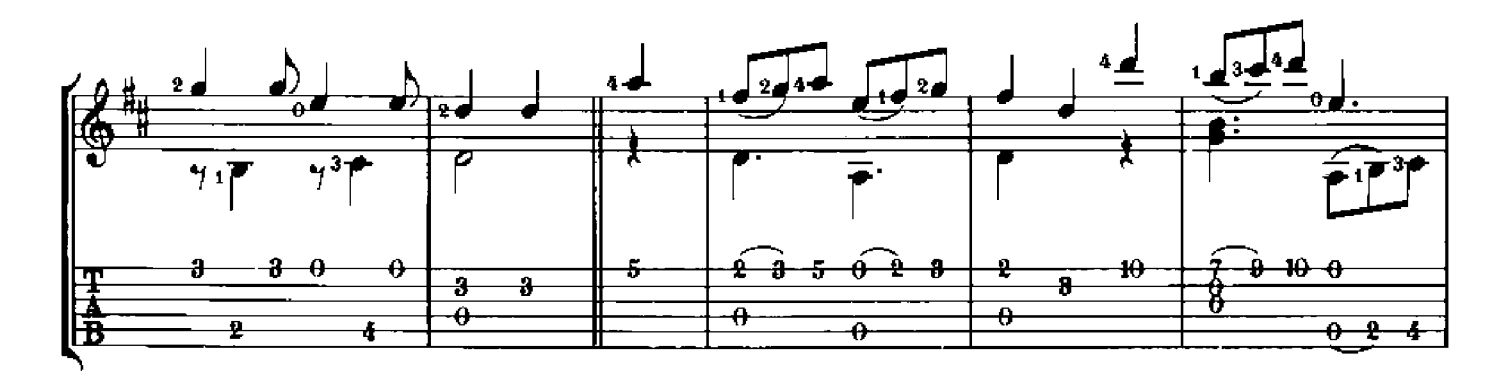

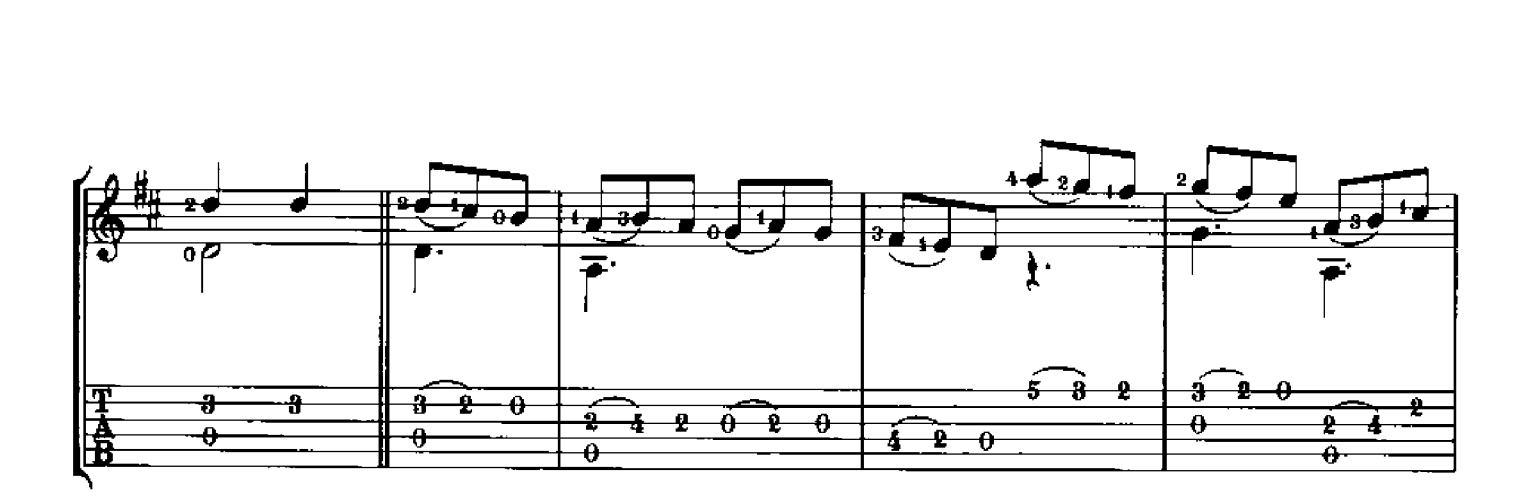

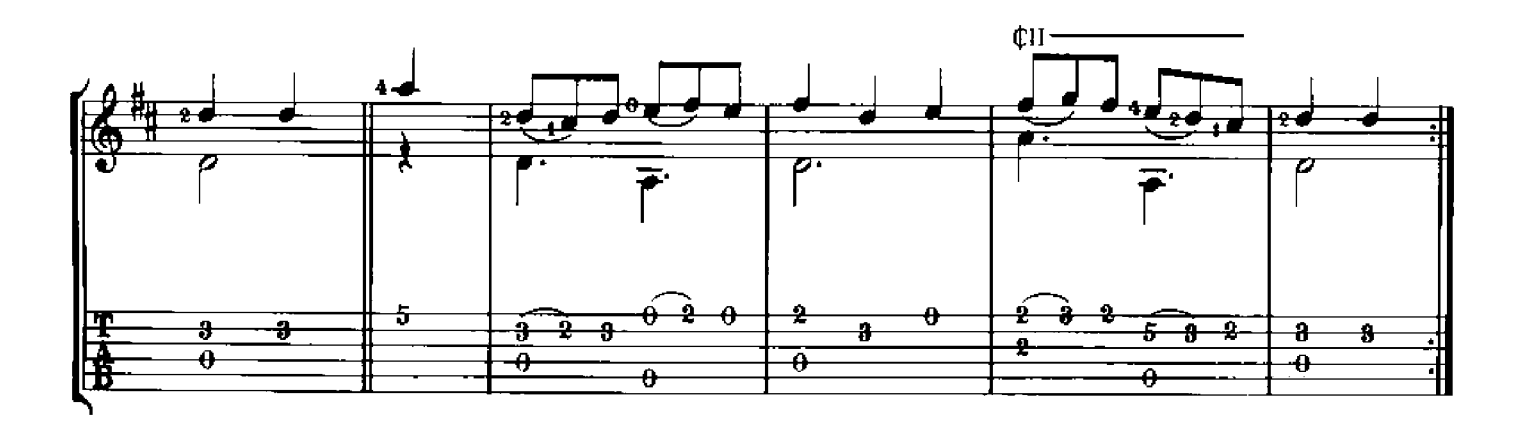

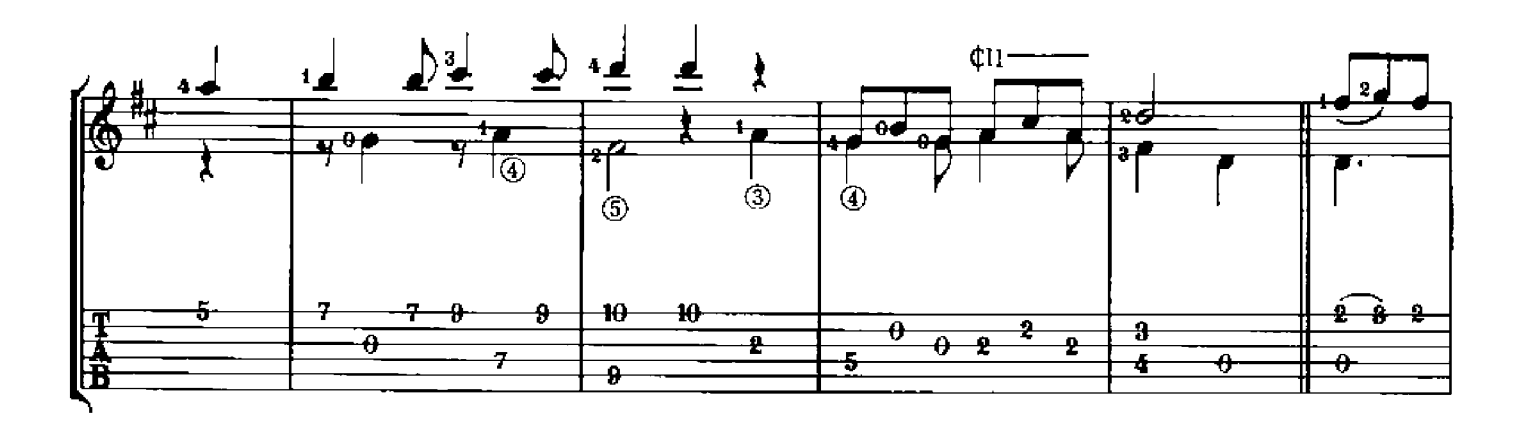

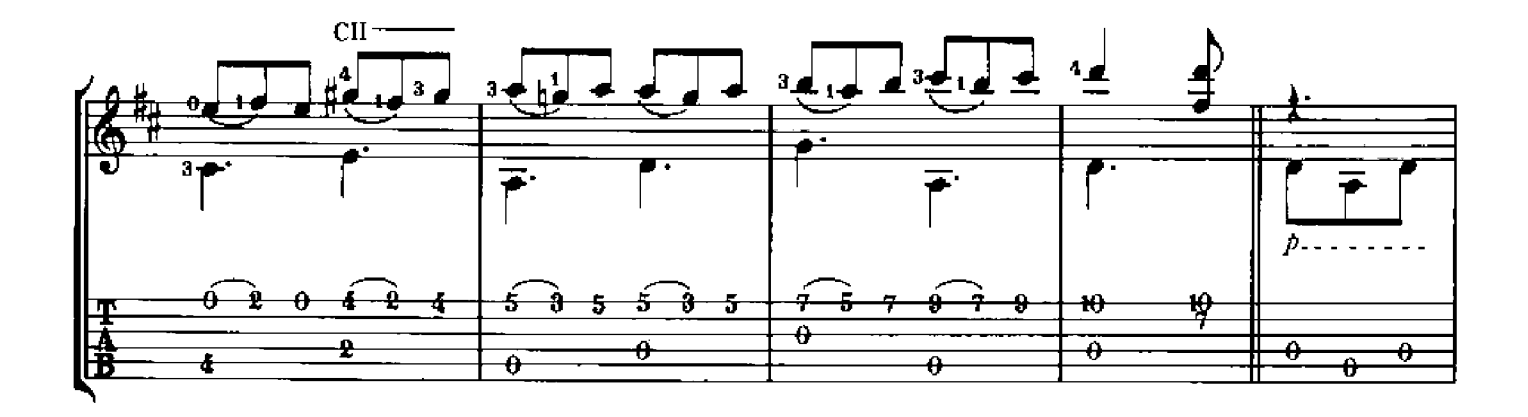

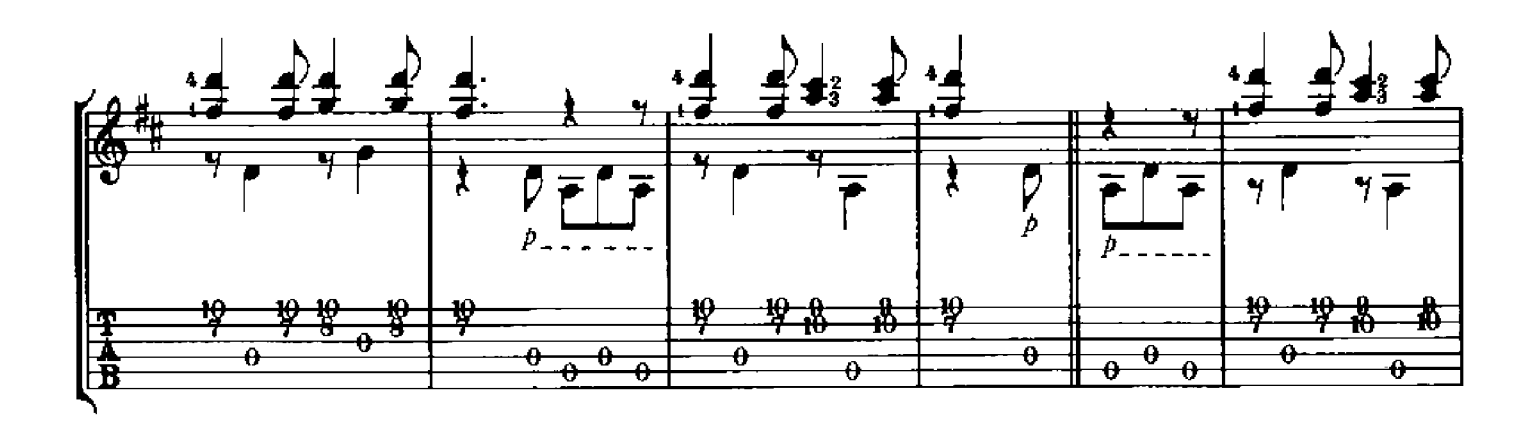

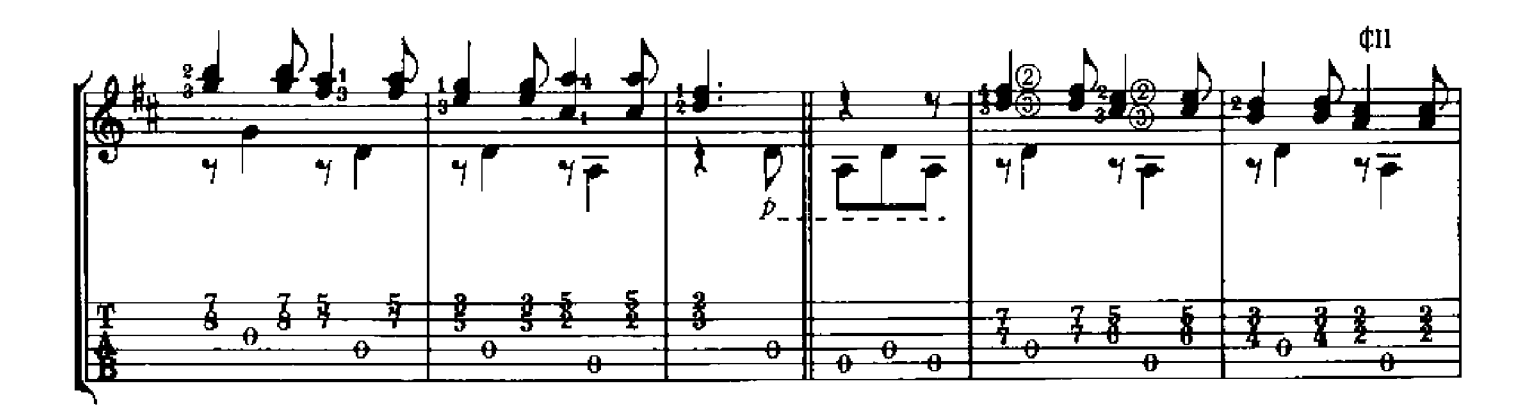

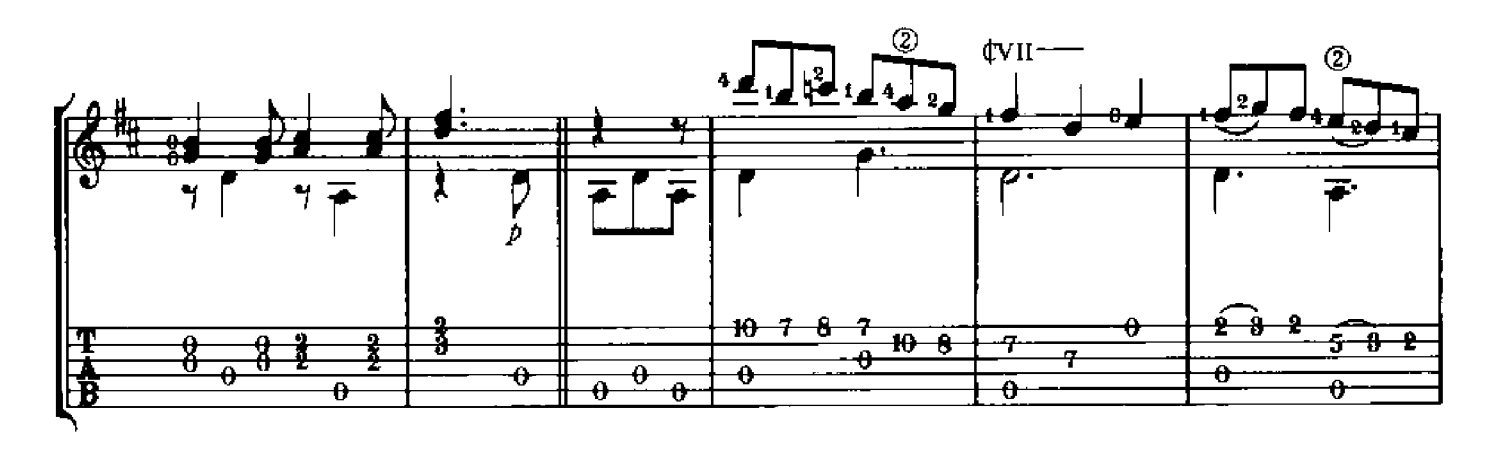

![](_page_43_Figure_3.jpeg)

"Ben Bolt is an excellent quitar player, with fine tone." **Andres Segovia** 

![](_page_44_Picture_1.jpeg)

# **BEN BOLT**

Ben Bolt was playing lead quitar in rock bands at age 12 and was performing professionally at age 16 in Miami night clubs.

After araduating from Musica en

Compostela, Bolt studied with Abel Carlevaro in Paris. Carlevaro invited him to attend the 1974 International Guitar Seminary in Brazil under full scholarship.

In 1975 Bolt competed with students from 13 countries and won the coveted Merit Prize as Outstanding Student at the First International Masters Class in Montevideo, Uruguay.

Bolt also studied under the direction of Guido Santorsola, the distinguished Italian composer, at the international music conservatory in Montevideo. After graduating with the highest honors, Bolt went on concert tours throughout Central and South America.

At his concert debut in Uruguay, critics proclaimed him to be "a true maestro." A Panama reviewer stated "...he has a rapport with the composer that spells the difference between mere technical ability and virtuosity."

Bolt is an endorsee of Takamine guitars, Trace acoustic amps, and D'Addario strings. He records for Rosemary Records. His books and tapes are distributed worldwide through major music publishers.

Bolt resides in Knoxville, Tennessee, where he teaches all styles of guitar. He is also Professor of Guitar at Carson-Newman College in Jefferson City, Tennessee.

![](_page_44_Picture_11.jpeg)

![](_page_44_Picture_12.jpeg)

Cherry Lane Music Iompany, Inc quality in printed music Box 430 Port Chester NT 10573-430

![](_page_44_Picture_72.jpeg)

Printed in U.S.A.